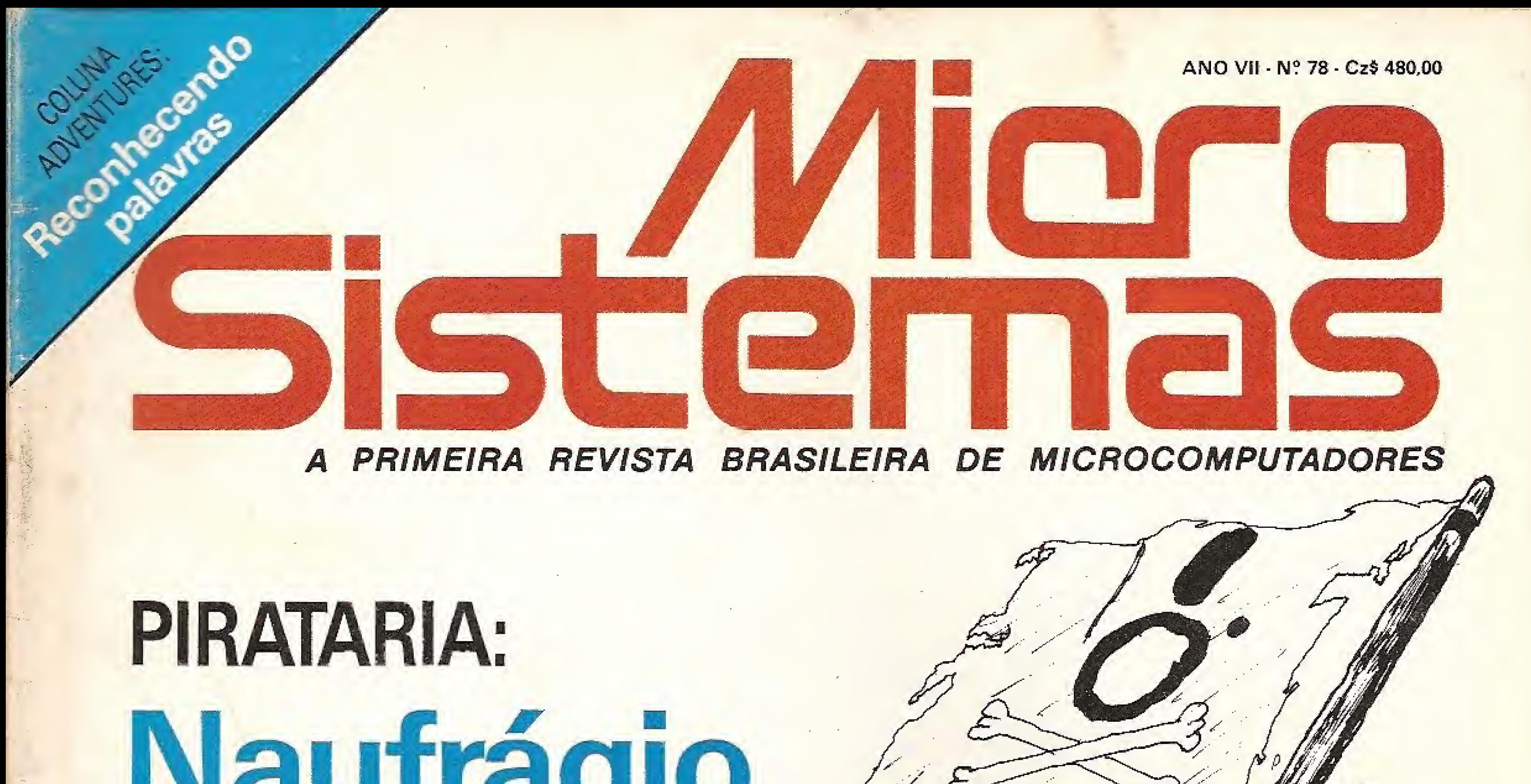

## <u>n via una ugitu</u> à vista!

## POSTSCRIPT: Uma linguagem gráfica para as impressoras. **BUGS:** Porque os micros falham. **PROGRAMAÇÃO Z80:**<br>Saída de dados numéricos.

NESTA EDIÇÃO ANALISAMOS: PRO KIT zapper 2.0 (MSX) • Multifile II (PC)

### **SENSACIONAL CLUBE DO LEITOR!** Ganhe 1 Multifile II, 3 cursos de Hardware da INTEGRAL, 4 Jogos da Sena e 2 Assinaturas de M.S.

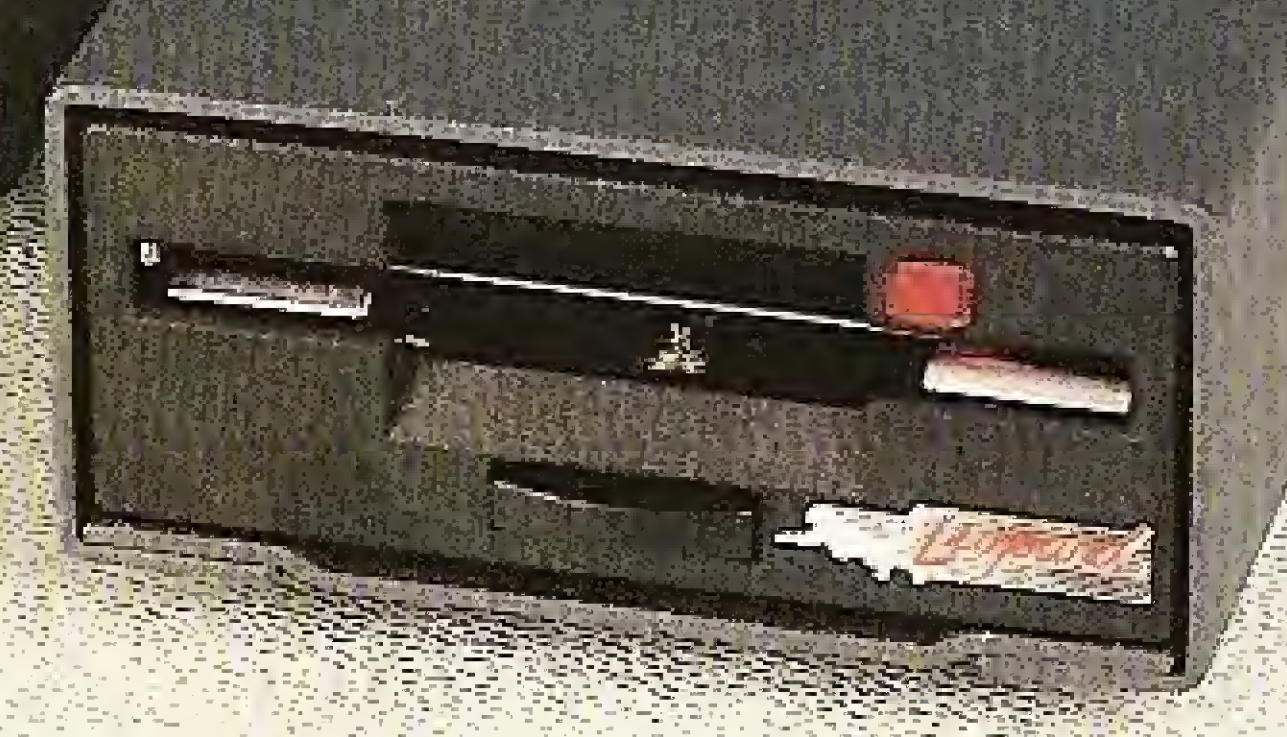

## Depois dele os outros vão ter que mudar.

o Leopard é o primeiro Drive nacional de 3,5". A mesma tecnologia utilizada em sua fabricação, foi transferida para o Conjunto Leopard para MSX.

 $\star$  )  $\leftarrow$ 

São Paulo: Audio - Amarosom - Bruno Blois e Cia. - Brenno Rosst- Cinótica - Fotóptica - Labracom - Mundisom - Plenisom - Shop Audio e Video - Pró-eletrônica Belém; Hot Club Porto Alegre: Brenno Rossi - Casa dos Gravadores -Cambial Belo Horizonte: Sleimah Programas e Sistemas Curitiba: Brenno Rossi - Opticas Boa Vista Florianópolis: Audio Center.

> TECHNOAHEAD MAGNÉTICOS LTDA Rua Visconde de Parnatba, 2898 - fone (011) 264.5600 - SP

XSW /d LOPPIONUS COLLEGIUM

#### Depois de tudo isso procure os nossos revendedores:

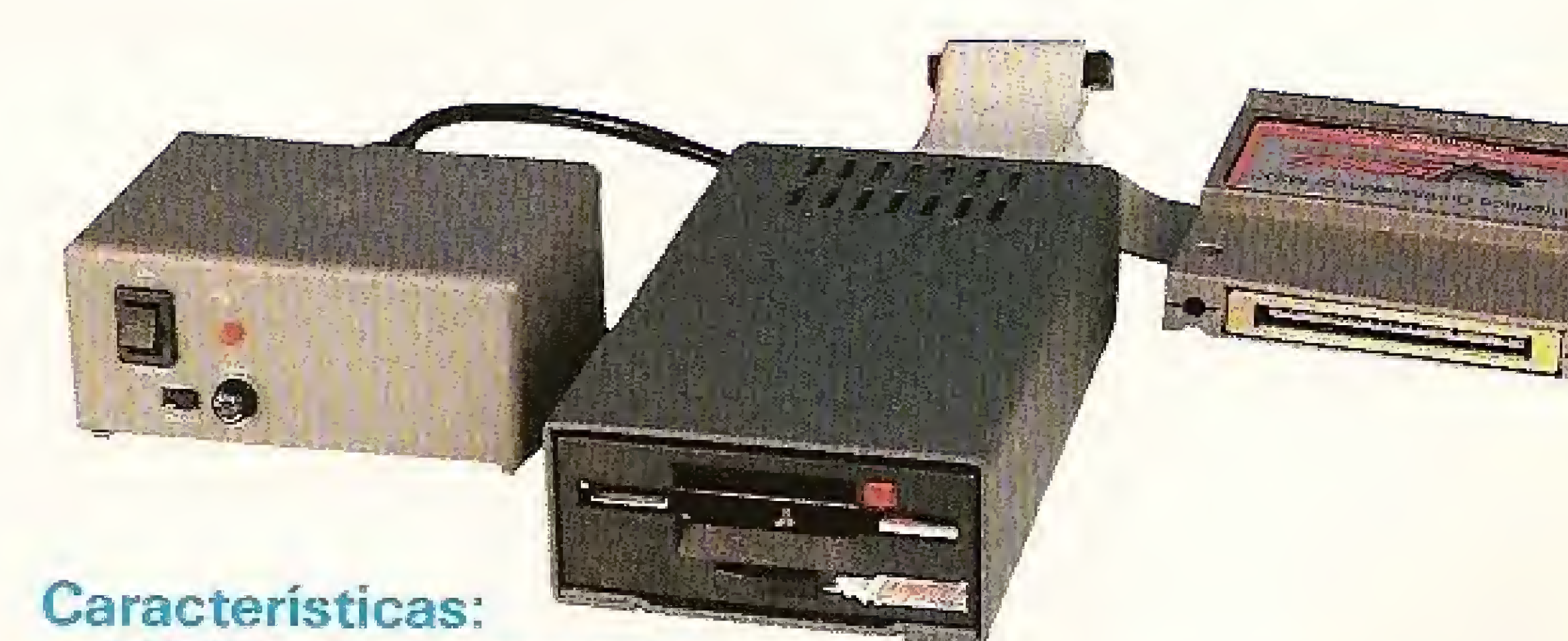

- 500 Kb não formatados.
- A mais moderna interface Controladora para MSX do mercado. Trabalha com o clock de 16 Mz (Padrão Mundial para MSX), e controla 2 Drives de 3,5" ou  $51/4$ ".
- Fonte Externa, ou seja, seus problemas de aquecimento estão definitivamente resolvidos.
- Os Drives de 3,5" são usados hoje por todos os grandes fabricantes de computadores pessoais do mundo.

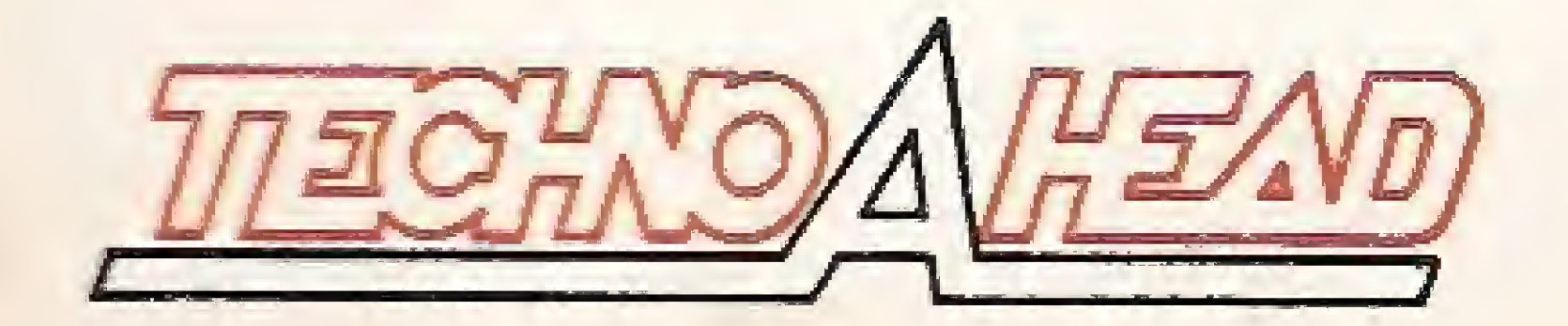

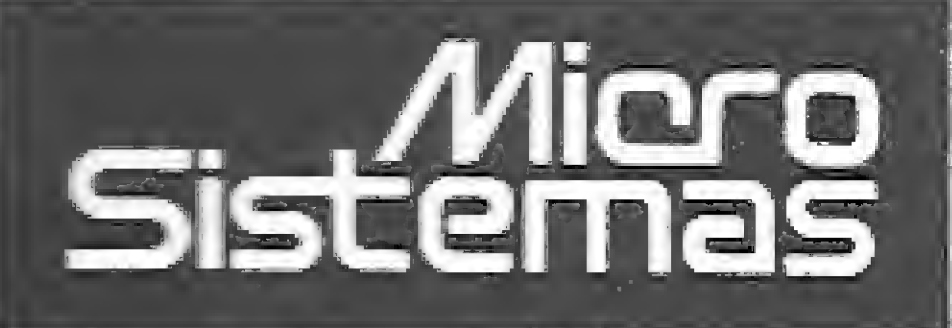

DIRETOR TECNICO: Renato Degiovani

**PRODUCÃO EDITORIAL:** Luiz F. Moraes, Cláudio Costa; Soraya Sayão e Adriana Barros lestagiárias)

#### COLABORADORES: António Costa Pereira, Cláudio de Freitas B. Bittencourt, Roberto Quito de

Sant'Anne, Giangiacomo Ponzo Neto, Mary Lou Rebelo, José Eduardo Neves.

DIAGRAMAÇÃO: Wellington Silvares.

ARTE FINAL: Paulo Roberto Tartarini

REVISÃO: Myriam Salusse Lussac

ADMINISTRAÇÃO: Tércio Galvão

PUBLICIDADE: Sao Paulo: Lúcia Silene da Silva Tels: (011) 887-7758 e 887-3389

Rio de Janeiro: Georgina de Oliveira, Regina Gimenes Tel: (021) 262-6306

**CIRCULAÇÃO E ASSINATURAS:** 

## Ao Leitor

ANO VII

Propor coisas novas tem sido a nossa principal preocupação nessas últimas edições e mais uma vez buscamos uma certa dose de ineditismo na revista.

É o caso da matéria sobre a Postscript, que abre uma janela dentro de Micro Sistemas para o que acontece no mundo da informática, em termos de tecnologia avançada. Ainda não podemos desfrutar plenamente desta maravilhosa conquista porém devemos nos preparar desde já para a sua implantação nos nossos computadores.

Outro espaço inédito é o MS Convida, cujo propósito é dar aos profissionais de informática, empresários, programadores ou simples usuários, uma oportunidade para expor seu ponto de vista acerca de um determinado assunto. É a visão de quem realmente faz a informática.

E como tema de capa, abordamos o assunto da pirataria de software que, após a aprovação da lei que regulamenta o assunto, passou a ser apenas caso de polícia. Agora é só uma questão de tempo e competência para haver moralização no mercado.

A revista Micro Sistemas lança o alerta aos seus leitores, cumprindo a sua função de informar, pois o problema da pirataria é muito grave. E importante não esquecer nunca que, em termos de legislação, a ignorância do assunto não isenta o infrator das penalidades.

Ademar Belon Zochio (RJ)

#### Nordesta:

Márcio Augusto das Neves Viana Rue Aurora, 295 - sala 1510 CEP 50030 - Recife -14: 1031) 334-6076

COMPOSIÇÃO: Studio Alfa, Art-Line e Foto Arte

FOTOLITOS: Juracy Freire, GL Studio Gráfico

**IMPRESSÃO:** Grafica Editora Lord S.A.

DISTRIBUIÇÃO: Femando Chinaglia Distribuidora Ltda. Tel: 0211 258-9112

**ASSINATURAS:** No país: um ano Cz\$ 4.800,00

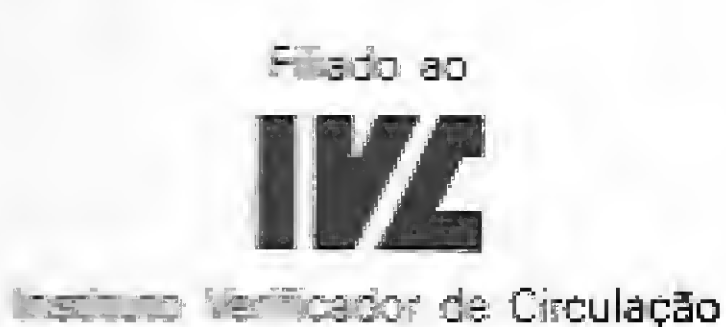

De ernogis assinados são de responsabilidade única e exclusiva dos autores. To-

dos os directos de reprodução do conterior de revista estão reservados e qua quer reprodução, com finalidade comercial ou rião, só poderá ser feita mediante autorização právia. Transcricões paroais de trechos para comentáno ou referências podem ser feitas, desde que sejam mencionados os dados bibilográficos de MICRO SISTEMAS. A revista não aceita material publicitário que possa ser confundido com matéria. nedecatat en

Renot Deport

3

Nº 78

## Neste Número:

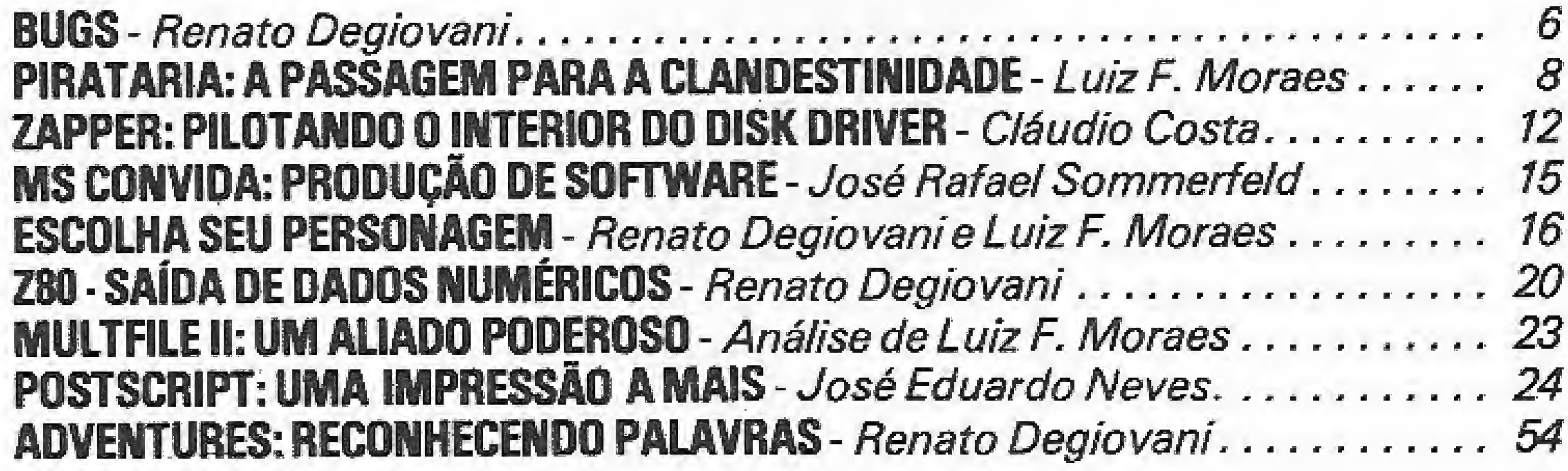

### Clube do Leitor:

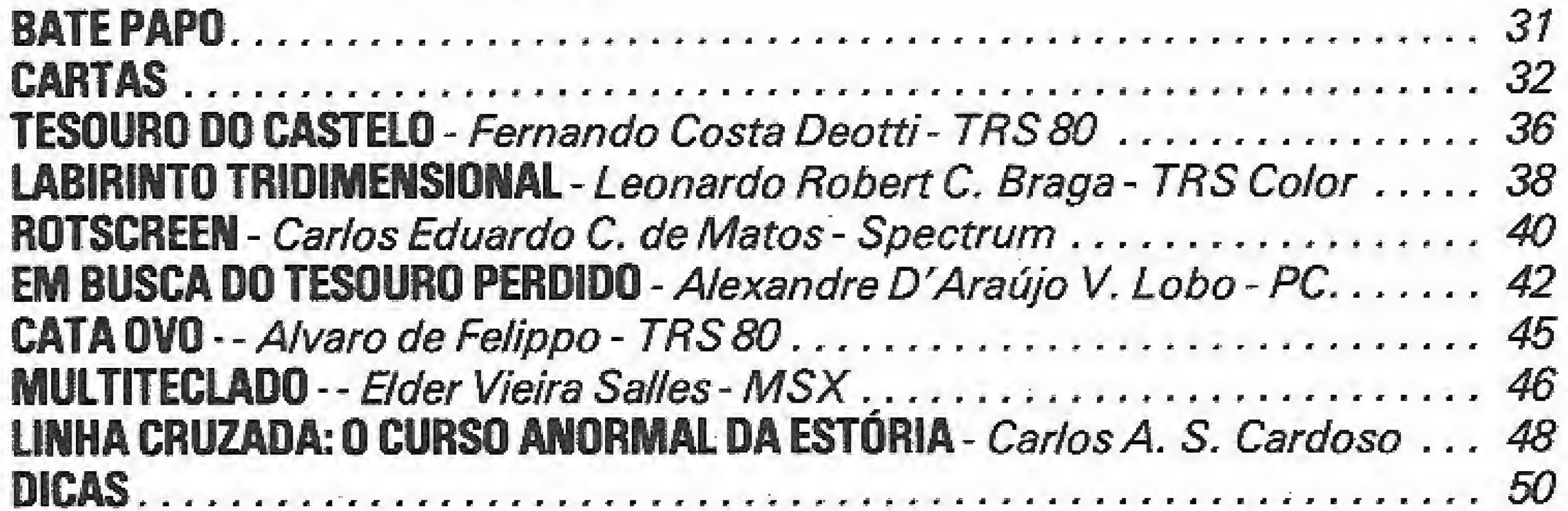

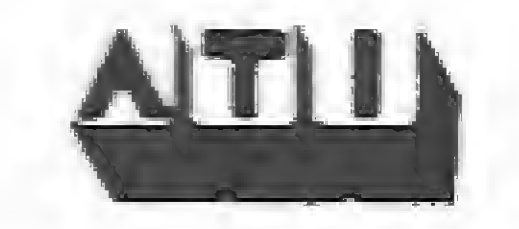

MICRO SISTEMAS é uma publicação da ATI - Análise, Teleprocessamento e Informatica Editora Lide.

JORNALISTA RESPONSAVEL: Luiz F. O. Franceschini - R.P. 15877

#### Enderecos:

Av. Pres. Wilson 165 grupo 1210 - Centro - Rio de Janeiro / RJ - CEP 20030 - Tel: (021) 262-6306 Rua Oliveira Dias 153 - Jardim Paulista -São Paulo/SP - CEP 01433 - Tel: (011) 887-7758 e 887-3389

CAPA: ATI PRODUÇÃO/Wellington Silvares

## BUGS

Para além da programação existe um território sagrado, habitado por estranhos insetos, os BUGS. Conheça um pouco mais sobre esses estranhos bichinhos que se alimentam de Labeis e sub-rotinas.

Renato Degiovani

ocê acabou de comprar um microcomputador último modelo, seduzido pela idéia de uma maravilhosa introdução aos modernos tempos da cibernética. Porém, comprar um computador não lhe bastava e a seguir você adquiriu também uma impressora, um monitor, um mouse, um joystick, os drives e software. Muito software.

Contaram-lhe sobre as infinitas possibilidades dos compu-

tadores e que eles poderiam executar literalmente os mais tenebrosos pensamentos que a sua mente pudesse engendrar. E os drives! Os drives abririam as portas do paraíso, mesmo que você nunca tenha conhecido o ínferno da fita cassete.

Não, não sou fatalista. Apenas pertenço a um grupo de profissionais que quando foi sugado pelo esplendor da informática, o abismo era povoado de seres horripilantes. Desta época poucos conseguiram escapar da armadilha e dizem que foram direto para o céu e atualmente patrocinam concertos de harpa para a juventude angelical.

Esqueceram de lhe contar, não por maldade mas por pura ignorância, sobre o lado negro da informática: os bugs. Meu caro amigo: se você entrou na onda dos computadores sem muita informação, então se prepare pois você caiu numa armadilha e tanto.

campanhas de saneamento promovidas nos programas em desenvolvimento, é cem por cento certo que o mais perfeito dos sistemas ainda contém alguns bugs. Vários deles podem até mesmo escapulir do software e agredir o usuário.

No entanto, com um pouco de paciência é possível vencer as piores barreiras e os mais pavorosos abismos que, por mais assustadores que pareçam, não traduzem fiefmente a realidade. F A realidade é muito pior.

Não vou tratar, neste artigo, das formas de combate e convivência com os bugs a nível de programação, mas sim do seu relacionamento com o usuário de software. O programador geralmente tem preparo físico e vestuário próprio para enfrentar esta peste. O usuário, na maioria das vezes, nem sabe bem o que está acontecendo.

Existem basicamente três tipos de bugs que você deve conhecer: o que se instala na cabeça do usuário, o que tem domicílio conhecido no seu programa predileto e aquele que vem do além.

Mas voltemos aos micros, ou mais precisamente aos bugs. Bug quer dizer erro de programação, ou seja, um problema localizado que gera disfunções no andamento normal dos programas, provocando falhas na sua operação.

Os programadores, bem ou mal, têm a sua própria maneira de tratar desses bichinhos. Uns '"cutucam" até que evaporem e outros simplesmente rezam noites a fío para que desapareçam do programa. Apesar dos esforços dos programadores e das

#### OS TIPOS DE BUGS

um pouco de humildade, só nos faz bem pois a origem da maioria dos problemas está embutida em nós mesmos.

Esses problemas de expectativa equivocada decorrem basicamente da falta de informação e da avidez com a qual nos lançamos aos computadores, sem a preocupação de estabelecer claramente as regras de convivência onde cada um, homem e máquina, sabe exatamente o que esperar do outro.

O exemplo que usei pode lhe parecer algo absurdo mas nesses seis anos de Micro Sistemas esse tipo de problema sempre foi dos mais comuns que presenciei ou tive conhecimento.

Uma forma de se vacinar contra o bug mental é trocar idéias sobre o seu micro e sobre você mesmo, com outros usuários. Não se deve ter receio de confessar ignorância em algum aspec-

O bug mental tem cura, mas seu tratamento exige a adoção de medidas drásticas tais como raciocínio lógico e bom senso. <sup>E</sup> claro que <sup>a</sup> dosagem desses ingredientes tóxicos varia de acordo com o paciente, mas em alguns casos, os mais simples, basta haver alguma atividade cerebral para que o bug seja exterminado. Vou exemplificar um bug encefálico clássico.

O usuário liga o seu equipamento; coloca o seu gerenciador de fichas favorito no drive A; responde aos requisitos iniciais tais como data, hora, senha de acesso, senha de atualização, preferências... etc, e chega ao famigerado menu principal.

Aí ele solicita a opção ATUALIZAR ARQUIVO e quando o dito cujo usuário pressiona a tecla ENTER o sistema vai para o espaço. Dez tentativas e todas elas dão o mesmo resultado: nada.

A primeira providência é telefonar para a produtora que vendeu o fichário eletrônico e reclamar da precariedade funcional do mesmo, A produtora argumentará que o software está funcionando perfeitamente e que o problema pode ser no drive (não vou comentar sobre contatos com fabricantes de drives pois esta é uma revista séria e particularmente não sou adepto de práticas sado-masoquistas).

O que afinal está acontecendo? Vamos olhar mais de perto. Qualquer coisa que se refira a ATUALIZAR algo, parte do pressuposto de que existe algo a ser ATUALIZADO. Se o software em questão irá ou não sinalizar corretamente esta operação, alertando ao usuário de que o arquivo a ser atualizado pre cisa ser antes criado, é uma outra questão. O certo é que toda vez que uma coisa não funciona como pensávamos que ela deveria funcionar, a primeira providência é checar se o que pensávamos estava correto. Olhar para nosso próprio umbigo, com

4 MICROS1STEMAS

de olhos, em qualquer campo. E ainda pode visualizar ao mesmo tempo vários procedimentos, através de uma série de "janelas", Além de tudo isso, o Multifile <sup>11</sup> vem acompanhado de um completíssimo Ma nual de Operações, Multifile II. Uma exclusividade Nasajon para você,

# O mais sofisticado gerador de programas,<br>também é o mais simples de operar.

A Nasajon traz até você o gerenciador de Banco de Dados mais sofisticado, e ao mesmo tempo mais si mples, de que se tem notícia até hoje: o Multifile II. Sofisticado porque seu interior é um dos mais desenvolvidos e diversificados que existe. E simples porque ele é extremamente fácil de operar. Permite a criação de qualquer tipo de cadastro, onde você mesmo define os cam pos, telas, refatóríos e muito mais. As consultas você faz num piscar

**Banglen** 

Preço especial de lançamento: 80 OTN's

#### PARA LINHA PC <sup>E</sup> compatíveis

# Chegou MULTIFILf II.

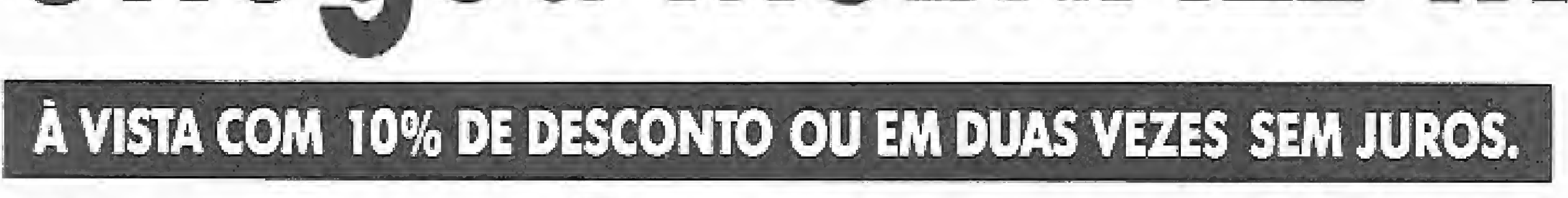

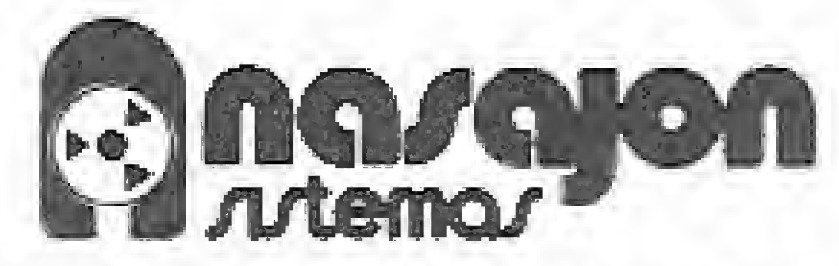

R!o:Av. Rio Branco, 45 gr. 1804 - Tel.: (021) 263-1241 Teiex: 02137560 NSJN BR S. Pauio: R. Xavier de Toledo, 161 conj. 106 Tels.: (011) 35-1601 e 37-7670 Belo Horizonte: Av. Alvares Cabral, n? 344 - sala 405 TeL: (031) 222-6167

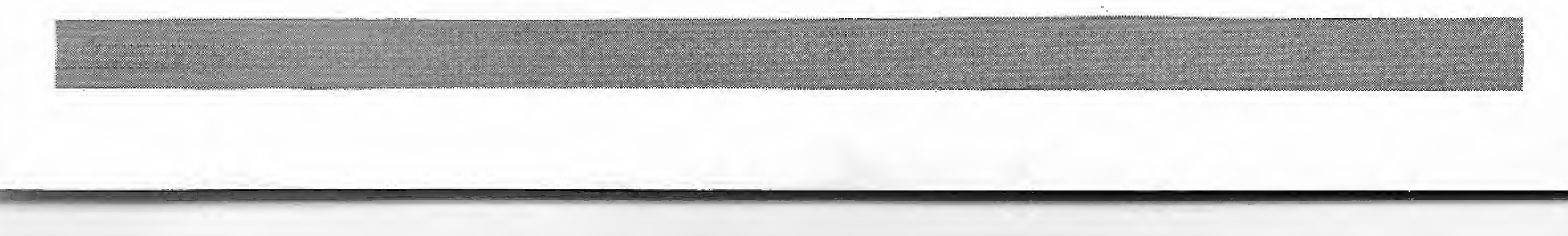

## SEU MICRO É PEQUENO SÓ NO NOME.

Além dos mais fantásticos jogos, é possivel também utilizá-lo em diversas atividades comerciais com soft's desenvolvidos ou adaptados para o padrão MSX.

#### **BUGS**

to pois o desconhecimento só é tratado com informações. Se os usuários se dedicassem mais a conhecer o micro, ao invés de colecionar pilhas e mais pilhas de joguinhos pirateados, este problema seria bem menor.

#### **O BUG NO SOFTWARE**

A pior coisa que um usuário pode pensar é que o seu conjunto computador/software está isento de erros de programação. Ledo engano.

Todos os programas, inclusive e principalmente o sistema operacional do seu computador, possuem erros e falhas de programação. Falhas estas que podem ser mais ou menos visíveis ou ter um grau de periculosidade bastante variável.

A quantidade de problemas embutidos num software é inversamente proporcional ao cubo da origem deste mesmo software. Explico: a procedência de um programa é não só o seu pedrigree, mas também a sua maior garantia contra defeitos de funcionamento. Comprar um software na mão do pirata equivale a comprar um videocassete com o contrabandista: se der chabu seu dinheiro foi para o brejo, pois nem o pirata e nem o contrabandista têm um nome a defender e preservar. Pense um pouco sobre isto, uma vez que nenhum programa está isento de bugs.

Outro problema com o pirata é que ele frequentemente co-

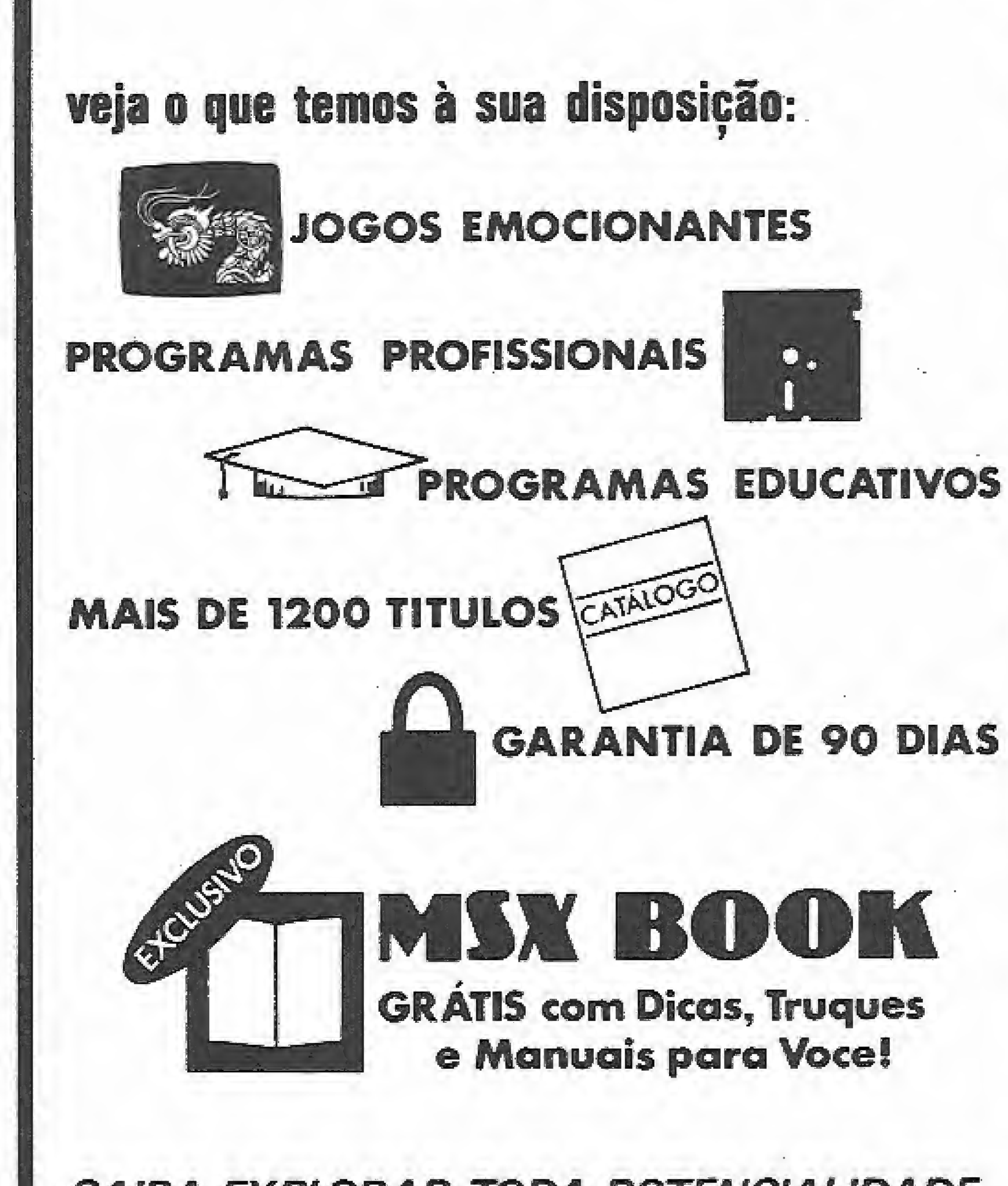

loca no programa C.E.E.S.S.A.s das mais variadas matrizes (Coisas Estranhas E Sem Significado Algum, tais como o seu nome de querra ou mesmo de batismo). Isto equivale a colocar um parafuso solto dentro de um relógio suíço só pelo prazer de ouvir o barulhinho que ele faz dentro da caixa metálica.

O fato dos programas possuírem bugs implica sempre na necessidade de compreensão do problema e seus desdobramentos, caso contrário não se conseguirá obter um aproveitamento real do software. Nenhum produtor ou autor coloca um programa à venda com defeitos ou bugs de propósito. Quando se cria um sistema, uma das primeiras providências é efetuar baterias de testes de funcionamento no software. Acontece que os testes também carregam seus bugs, além de ter as suas próprias limitações. Alguma coisa sempre escapa e mais cedo ou mais tarde o bug aparece.

Por exemplo, aquele conjunto formado por um drive que o primo trouxe da China, mais a interface que veio do Afeganistão e o micro que foi fabricado no Brasil, obedecendo ao "padrão mundial" da linha. Tais arranjos químicos costumam ser explosivos e o detonador pode ser um software de última geração.

Quanto mais sofisticado for um programa, mas ele solicitará que o conjunto de hardware obedeça aos padrões mínimos de qualidade. Os cacarecoware costumam desobedecer tais padrões freqüentemente.

Mas isto não é desculpa para os bugs dos programas e eles precisam ser tratados. A terapia só pode ser executada pela produtora ou autor mas o diagnóstico pode, e deve, vir também do usuário. As vezes trata-se de pequenos detalhes que podem ser sanados rapidamente e na pior das hipóteses, falar com quem criou realmente um determinado software pode ser bastante esclarecedor. A oportunidade pode ser aproveitada também para se sanar uma ou outra dúvida.

#### SAIBA EXPLORAR TODA POTENCIALIDADE E VEJA O QUANTO VOCE E SEU MICRO PO **DEM CRESCER CONOSCO.** SOLICITE NOSSO CATÁLOGO... AINDA HOJE!

#### **ATENDEMOS TODO O BRASIL** COM RAPIDEZ E ABSOLUTA GARANTIA

### PALUS OFT A EMPRESA QUE ENTENDE DE MSX COMO NINGUÉM. **CAIXA POSTAL 64019 - CEP 02227-SP**

Participar da evolução de um programa beneficia principalmente o usuário.

Outro problema típico do software é o equívoco involuntário. Os americanos, que por sinal inventaram o microcomputador, o software e a coca cola, costumam fazer avaliações de programas medindo um parâmetro chamado Bugs Free. Tal parâmetro não mede presença ou ausência de erros mais sim a

6

MICRO SISTEMAS

presença de situações ambíguas. No nosso exemplo anterior, a falta de sinalização da operação requisitada evidencia uma situação onde conclui-se que o usuário já sabe tudo sobre manipulação de dados.

Outro caso corriqueiro é a não observância de certos procedimentos aceitos como padrão pela freqüência com que são sados. É interessante notar, por exemplo, o caso de certos softwares que utilizam a tecla ESC para validar as operações, quando o mais usual é utilizá-la justamente para o oposto, ou seja cancelar uma determinada operação (ESC vem de ESCA-PE). Isto não é um erro propriamente dito porém cria uma cerra confusão para o usuário e o induz à falha.

Usamos as forças ocultas para explicar coisas que são para pos inexplicáveis e para exemplificar vou narrar um caso que num conhecido CPD.

Certa feita, um usuário telefonou ao dito CPD alegando que **The software ali adquirido estava com defeito. Os procedimen**s euais foram acionados e após a troca do disco suspeito,  $\subset$  = funcionou plenamente nos equipamentos do CPD, o pro $z \equiv \equiv$  voltou a ocorrer. O programa em questão nem sequer era carregado na memória do micro. Depois de várias consultas e mesas redondas, usuário e proesco veram tirar a prova dos nove e marcaram um encon $r = r$  cróprio CPD, dos equipamentos envolvidos. Vou cha-:= cc"'jnto A os equipamentos do CPD <sup>e</sup> de conjunto <sup>B</sup>  $\equiv$   $\equiv$  shementos do usuário.

#### OS BUGS DO ALÉM

Essa é uma classe de bugs sobre os quais muito pouco se pode falar, até porque está implícito que tais casos pertencem an mundo "além da imaginação..."

O conjunto B não rodava o software, mas o conjunto A rodava-o plenamente. Começou então um rodízio de equipamentos afim de isolar o defeito no hardware. 0 resultado foi o seguinte:

Drive  $A +$  interface  $A +$  micro  $A -$  software ok. Drive  $A +$  interface  $A +$  micro  $B -$  software ok. Drive A + interface B + micro A – software ok. Drive  $B$  + interface  $A$  + micro  $A$  – software ok. Drive  $A +$  interface  $B +$  micro  $B -$  software ok. Drive  $B +$ interface  $A +$ micro  $B -$ software ok. Drive B + interface B + micro A – software ok. Drive B + interface B + micro B — software não funcionou.

É isto mesmo, apesar de tenebrosos, os bugs são apenas bugs e podem ser encarados de frente pelo usuário dos computadores. 0 grande problema que todos nós temos que enfrentar é a falta de informações e a ignorância.

### Compatíveis com 32 bits, 16 bits, IBM PC\*, XT\*, AT\* e outros nacionais

## Mais de 1.000 instalações em mais de 500 clientes.

 $2$  LIGUE JA (011) 531-3800 e 61-2673

#### NÃO SE DESESPERE

No entanto devemos ter sempre em mente que o erro faz parte da informática tanto quanto faz parte da vida de um modo gerai.

Renato Degiovani é Diretor-Técnico de MICRO SISTEMAS

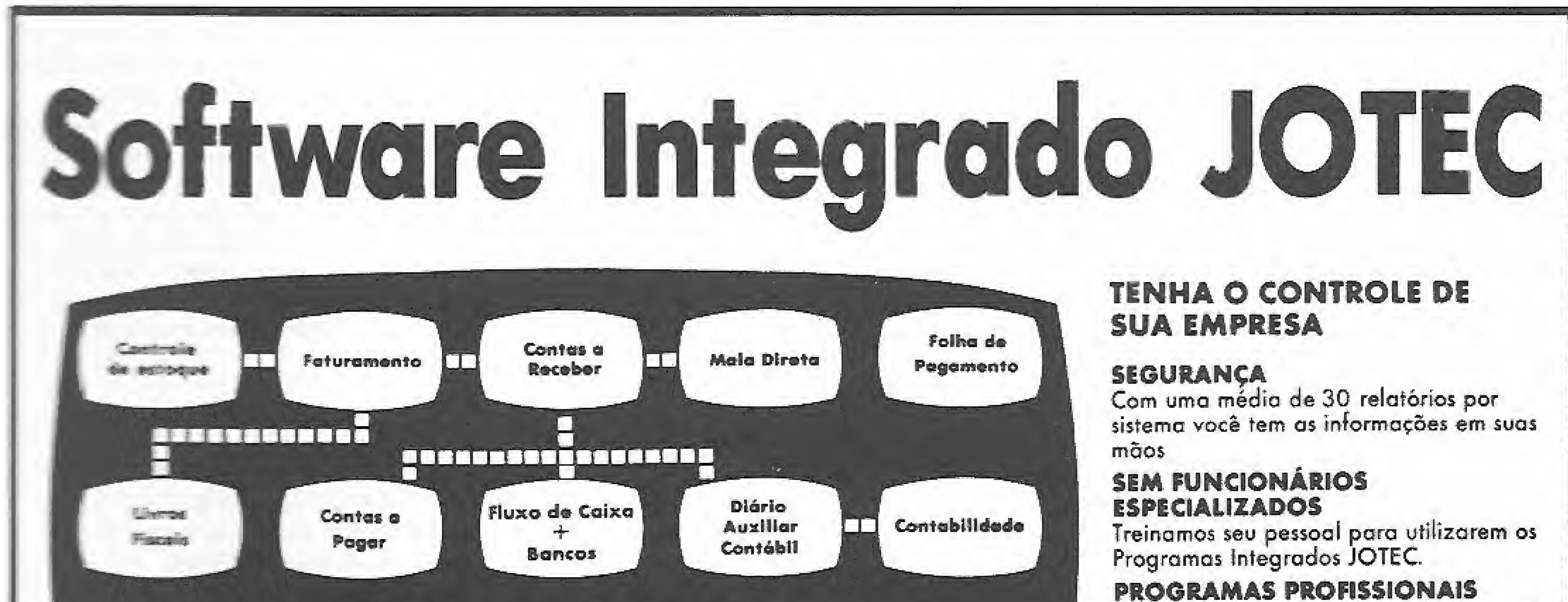

Podem ser adquiridos de um em um ou de uma só vez.

晨

R. Otávio Torqúinío de Souza. 1096 — SP

I Merca registrada da (BM)

# A passagem para a clandestinidade

palavra "pirata'^ incorporouse ao jargão da microinformá-

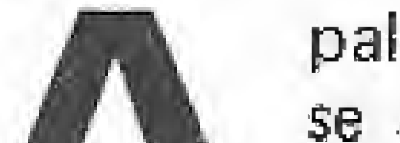

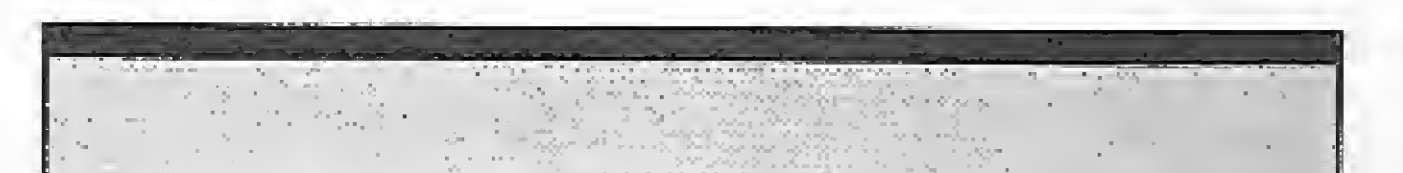

tica nacional de forma tão suave e convencional, que seu sentido abrigava as mais variadas traduções. Significava a pessoa que vendia programas de computador sem o consentimento do verdadeiro autor; significava pessoa ladina, verdadeira conhecedora das manhas e truques do microcomputador, capaz de abrir as mais in trincadas proteções. Significava ainda um usuário extremamente informado, possuidor de vasta biblioteca de software, obtida através de trocas com os amigos.

Qualquer que fosse a tradução para o termo, a lei de proteção do software se encarregou de fornecer uma tradução que, adequada ou não, se aproxima bastante da realidade que a atividade de pirataria causa no desenvolvimento de uma indústria de software nacional: pirata agora significa criminoso. Alguém que em sã consciência lesa o patrimônio de outrem e, portanto, está sujeito às penalidades da legislação,

## **MICRONOTAS** Rio tem pirataria institucionalizada

O endereço é Rua \*\*\*\*\*\*\*\*  $* * * * * * * * n$ o Centro do Rio de Janeiro. Lá está instalada a empresa cuja atividade é piratear software. A sala dispõe de quatro máquinas da linha MSX — conhecida no Brasil pelos micros Expert, da Gradiente, e Hoíbit, da Sharp. Ao usuário basta levar um disquete ou fita virgem e escolher o programa desejado em uma listagem com mais de <sup>1</sup> mil títulos para a linha MSX. A cópia do programa é feita na hora, e os preços variam de Cz\$ 150,00 a Cz\$ 1.800,00. Na lista da empresa, constam best-sellers como DBase II, Wordstar, Supercalc, Fortran e Gobol, estrangeiros, além dos programas da Sharp e da Gradiente.

O GLOBO - 30 de maio de 1988

Até então os grandes órgãos de im prensa tratavam a pirataria de software como uma atividade comum. Por várias vezes publicaram em cadernos de variedades grandes matérias, inclusive com fotos e biografia, dos pequenos gênios que ganharam um micro de presente e já tinham se tornado capazes de se desenvolver profissionalmente e já estavam ganhando dinheiro com a venda de programas (pirateados) de computador. Tais matérias funcionavam como uma espécie de incentivo para o próprio desenvolvimento da atividade pirata e, por uma questão circunstancial, acabavam fazendo publicidade gratuita de programas.

Piratas de todos os tipos, tamanhos e tendências estão se defontando hoje com uma mudança brusca da opinião pública que os conduziu a uma nova realidade, sem que a maioria deles tivesse

Mas com o surgimento da legislação especffica, a grande imprensa mudou de postura e um grande jornal do Rio de

A todos foi perguntado o que achavam da denúncia feita pelo jornal, e o que pretendiam fazer a partir de agora. O primeiro a fafar foi C.R.T., um rapaz de 14 anos, morador do Rio de Janeiro e envolvido no mercado pirata desde dezembro de 1986:

"Eu achei uma coisa incrível essa denúncia. Em pleno caderno de informática estava lá para quem quisesse ver.

Já imaginou o que foi que o dono da (...) sentiu quando acordou e viu aquilo? Eu hein!

Janeiro deu a partida para a temporada de caça aos piratas, estampando em seu caderno de informática uma denúncia contra uma empresa que estaria atuando de forma sistemática neste mercado. Com esse passo, a figura simpática e divertida do Capitão Gancho saiu das páginas dos quadrinhos infantis e passou a integrar a crônica policial.

E agora?

#### A NOVA REALíDADE

sequer pensado profundamente sobre as verdadeiras implicações de seu "trabalho"

Gente que há tempos atrás comprou um micro para o filho e não se preocupou com o fato de vê-lo vendendo programas, ou mesmo gente que comprou um micro para seu próprio uso e viu na pirataria de software apenas uma oportunidade para aumentar seu orçamento, espelhando-se no exemplo das diversas pírato-houses que existiam, está agora sendo obrigada a questionar sua postura.

Todos sabem que ser pirata hoje im plica em retirar seu micro da calma e segurança do lar e cofocá-lo no beco, no ambiente sinistro das ruelas escuras cheias de gatos vadios e gatunos afoitos, onde todas as atividades marginais acontecem. Afinal, o que pensam essas pessoas que agora têm como alternativas a imediata interrupção do seu trabalho ou a passagem inequívoca para a clandestinidade?

#### FALAM OS PIRATAS

Vários piratas foram entrevistados e deram depoimentos até certo ponto curiosos e pitorescos. Nenhum deles autorizou a publicação de seu nome, sendo que vários pediram para não citar sequer a cidade onde moravam.

MICRO SISTEMAS

Não é mole você ser desmascarado assim. É como arrebentar o suspensório no meio do comício ou então quando só tem você e mais alguém no elevador e surge um cheiro estranho. Não dá prá<br>disfarcar.

Se eu fosse da (...) eu pegava o boné e saía de fininho enquanto a coisa ainda está na base da denúncia. Mas é bem feizc: Eu nunca dei uma bandeira desse ra manho. Meus anúncios são miudinhos e ^ãü chamam a atenção de ninguém.

Enquanto der eu vou levando . . , Meu pai outro dia me chamou e perguntou desse negócio aí de lei do software e eu disse que não tinha nada a ver comigo, que era coisa de americano, de micro *IBM-PC*. Ele trabalha com contabilidade e não entende nada de computador.

T, A, T, Q, de 18 anos e também morador do Rio de Janeiro foi mais além:

Você não vai botar meu nome aí não, vai? Oiha iâí Se meu pai sabe que isso aí pode dar "cana"ele vai querer vender meu micro."

Eu nunca fui lá não, mas já me disseram que a íojinha é toda "empombada". Programa prá caramba, drive de 3 e meio importado e gente saindo pelo ladrão.

Parei de anunciar no (...) e agora estou dando um tempo prá ver no que vai dar."

Se C.R.T,, com a ingenuidade dos 14 anos, tem como principal preocupação a opinião de seu pai, outros entrevistados chegaram a se manifestar a favor da denúncia, mesmo estando eíes próprios sujeitos às mesmas contingências.

Mas essa tendência em congelar as atividades não foi demonstrada apenas peíos corsários do Rio de Janeiro. B.A.P., um simpático paulista de 32 anos de idade, vários deles como pirata, conta a situação de São Paulo:

"Tinha que denunciar mesmo! Eu cheguei até a pensar que quem tinha denunciado foi um "piratinha" que eu conheço, Mas eie garantiu que não.

Esse "piratinha " ia sempre Ia transar uns programas e eles sempre arrumavam um Jeito de enrolar eie.

comprando uns programinhas de um conhecido fá da Bélgica e agora não estou nem podendo anunciar."

Se para B.A.P. o mais difícil de suportar é o seu ''prejuizo" na compra de algumas novidades estrangeiras, R.V.A.,

O cara dessa loja bobeou. Logo assim que começou esse negócio de lei, o meu pessoal, que transa programas comigo, parou gerai. Eu não estou vendendo mais nada.

Eu vou continuar vendendo sim! Aiém de gostar de mexer em programas é uma grana que entra sem a aporrínhação de ter que passar o dia todo aturando patrão. Quem é que vai me pegar? É, porque se a coisa fosse séria mesmo então iam ter que soltar todos os marginais que estão presos para sobrar espaço para todo mundo que pirateia.

Ao contrário do que muita gente pode pensar, o surgimento da flibusteria eletrônica antecede o próprio microcomputador pessoal.

Um dos primeiros flibusteiros a obter sucesso foi John Draper, um aplicado estudante de eletrônica norte-americano, que em 1976 descobriu uma forma de fazer chama das telefonicas sem pagar um único centavo.

"Olha. ^apaz ... <sup>A</sup> coisa está mesmo esquentando. Antes era maís tranqüilo, mas agora o pessoal daqui anda meio assustado. Quando saiu aqueia notícia de que um "graudão" da SEi já estava treinando o pessoal da Federal, teve multa lojinha daqui de (. . J que ainda ünha quilos de fítinbas da (. . .), que tirou tudo da vitrine e escondeu.

A coisa anda esquisita, meu/

0 negócio é esperar prá ver até que ponto isso vai dar cadeia mesmo. O chato foi que eu gastei quase 600 dóiares

"...Não é mole ser desmascarado assim. Ê como arrebentar 0 suspensório no meio do comício..." um pirata convicto de 29 anos, carioca tem como principal preocupação a manutenção da sua "Idoneidade":

"Criminoso por quê? Eu quero ver quem é que vai dizer pré mim que eu sou criminoso só porque eu pirateio e essas bobagens. Pode?

Ah .. . Que <sup>ê</sup> que há! Tanta gente metida nisso aí, vendendo ou trocando tudo quanto é programa prá tudo quanto é tipo de micro.

Draper inventou um dos primeiros circuitos eletrónicos para fazer discar números telefônicos a partir de um microprocessador e o utilizou para decifrar os códigos que permitiam aos executivos da companhia telefônica fazerem chamadas gratuitas, indepen dente da distância e do tempo da ligação,

Steve usava seu circuito para fazer chamadas encadeadas e confundia o computador da central telefônica de taí modo que nunca recebia a conta,

A idéia de Steve foi adaptada por bucaneiros de outros países e dela nasceu a "caixa roxa". A "caixa roxa" era um circuito adaptado para os telefones públicos que fun cionavam com moedas. Elas emitiam um sinal de mesma frequência do que era normalmente emitido para a central telefônica quando caía mais uma moeda.

Aiém do mais essa tua pergunta me espanta. Você sabe muito bem que é contra a iei fumar no ônibus mas todo

### Um pouco de história americana

Mas a confraria não se deu por satisfeita em brincar apenas com os telefones. John McOougalí, o conhecido "Capitão Meía-Noíte", hoje com 26 anos de idade, foi o primeiro corsário a interferir em um programa de televisão transmitido via satélite,

rede e transmitiu uma mensagem Singela redamando dos preços da emissôra.

Após muitas investigações, as Forças Armadas conseguiram encontrar o autor da transmissão pirata. Foi o próprio Pentágono que determinou o início das investigações, preocupado com a possibilidade de interferência nos satélites militares, A surpresa foi maior ainda quando se viu que o equipamento usado pelo corsário podia ser comprado em qualquer loja e, como ficou provado logo depois peio exército, podia realmente interferir nos satélites militares. Bastava pes quisar a frequência de transmissão por tentativa e erro.

Com o surgimento do micro pessoal, e confraria encontrou um novo e vastfssímo campo de atuação. Se Steve Wozniak ja estava regenerado e dedicava seu talento ao desenvolvimento dos microcomputadores, o mesmo não podia ser dito de muitos dos seus amigos de adolescência.

Graças ao trabalho dos piratas, a Vísh corp, autora do Visicalc, viu surgir 20 mil cópias do seu produto, tendo sido ela mesma responsável por apenas 5 míí cópias. Com o tempo a pirataria começou a ser frontaimente combatida. Várias empresas se uniram e formaram uma associação para cuidar dos seus interesses. No combate vale tudo, desde indução ao flagrante até cartazes de recompensa.

O surgimento do Modem trouxe novos horizontes para a pirataria, abrindo as portas do teleprocessamento e modificando o status do próprio pirata. O termo "pirata" foi deixado de tado por ter se tornado sinônimo

de ladrão e surgiu uma nova confraria: os Hackers, termo que significa burro-de-carga, isto é, alguém que trabalha duro para alcançar um objetivo.

0 novo filão passou a ser o da infecção digital através do contágio com um "vírus de computador", um pequeno programa que destrói arquivos e que pode paralisar todo o trabalho de uma grande empresa ou mesmo interferir nas decisões do próprio governo.

Os órgãos de segurança cíassificam a "brincadeira" como inconsequente, irresponsável e extremamente perigosa e, toda a vez que conseguem pegar um hacker, jogam sobre as suas costas todo o peso da lei. Seja ete quem for.

#### MICRO SISTEMAS 9

Steve Wozniak, um nome que ainda é praticamente sinônimo de Apple Compute rs, usou sua genialidade para adaptar a idéia de Draper e fabricou uma das primeiras "caixas azuis", A "caixa azul" consistia em um circuito que emitia sinais em frequência modulada idênticos aos dos equipamentos americanos de telefonia, e que indicavam o discar de um número, e simulavam o sinal de chamada e de ocupado.

John VÍVÍ3 na Flórida e, aborrecido com os aítos preços cobrados pelo cana! de TV fum dos primeiros canais pagos, anteriores à TV a cabo), descobriu a posição exata do satélite e a freqüência que a emissora usava para fazer suas transmissões e com um gerador de caracteres e um potente transmissor de rádio, emitiu um sinal que interferiu na

**NAMA ARAKA ARAK** A contabilidade da DHL do Brosil, Nova América Tecidos, Construtora **Bulhões de Carvalho,** e mais 500... **THE MANUFACTURE** 

#### **Contabilidade Gerencial INTELSOFT**

Contabilidade é coisa séria. Na hora de escolher o melhor software, conte com o mesmo sistema que está em funcionamento no Banco do Brasil, Itaminas Minérios, Editora Nova Fronteira, Primus Corretora de Valores

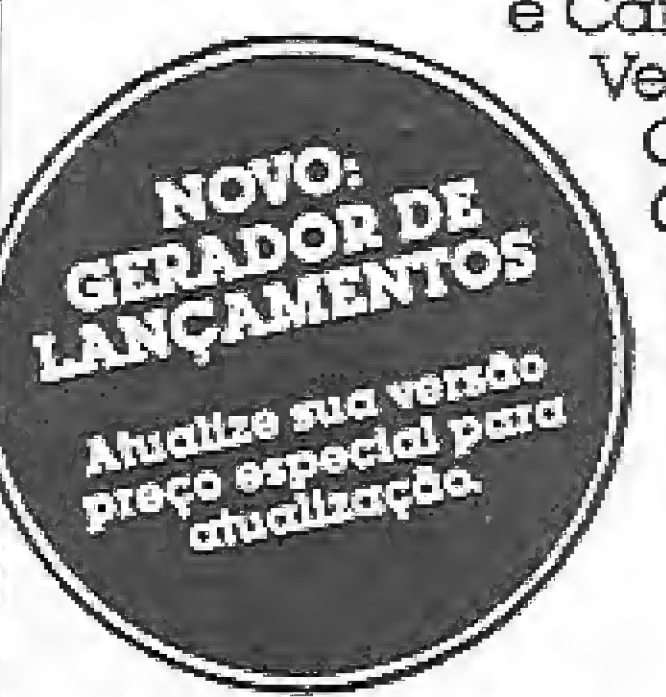

e Câmbio, Guanauto Veículos, Sobloco Construtora, Colonacre, Bechtel do Brasil e mais de 500 empresas grandes e pequenas.

#### A PASSAGEM PARA A **CLANDESTINIDADE**

"...Parei, não vendo mais. Eu sabia que era só uma questão de tempo..."

mundo fuma. É proibido buzinar na frente de hospital mas tem "nego" que passa tocando corneta. Aqui ninguém leva lei a sério.

E uma coisa eu te digo: se eu der azar de ser processado e tudo o mais, eu abro a boca e entrego todo mundo que está nessa e fica dando uma de pirata enrustido. Vou preso sozinho por quê? Lembra daquele personagem do Jô Soares, o Atlas? Só porque eu sou pequeni $minho$ ?" Pode ser que a veia humorística de R.V.A. não o livre dos problemas que estão por vir, mas certamente lança uma luz sobre o aspecto da concorrência e desunião que reina no mar de Tortuga. A certeza de R.V.A, se baseia nas próprias características do mercado pirata. Embora R.J.B.O., um niteroiense de 16 anos não tenha a mesma certeza, suas palavras servem para esclarecer um pouco mais a questão das características de quem se envolveu em pirataria: "Você sabe quanto está custando uma cópia original do (...)? Quem é que pode pagar isso? Eu tenho um PC em casa que é do meu pai e uso ele prá fazer trabalhos para o colégio. Sempre troquei e vendi programas. Meu pai é um cara muito legal e tem uma porção de programas pirateados que ele usa para trabalhar. Isso faz dele um criminoso? Todo mundo tem esses programas.

do que ainda está nessa para pensar melhor, Não vale a pena arriscar tanto por tão pouca coisa. Mais dia menos dia a polícia vai cair em cima de todas essas software-houses que fazem pirataria e depois a coisa vai sobrar para os piratas de fundo-de-quintal.

Além do mais, tem tanta gente invejosa nesse meio que não custa nada um camarada entregar o outro só prá acabar com a concorrência. Esse negócio da denúncia no jornal deve ter sido isso mesmo. Algum concorrente deve ter "sacado" essa para dar um tremendo susto no dono da (...). Eu é que não vou ficar aqui de bobeira! Pode escrever aí que eu parei. Só não diz o meu nome, legal?"

#### **AÇÃO CONJUNTA**

A Associação Norte-Americana dos Produtores de Software, que reúne produtoras do porte da Microsoft e Ashton-Tate, já deu os primeiros passos para uma ação conjunta de combate à pirataria em solo brasileiro. Como aliadas estão a Associação Brasileira das Empresas de Software (Abes) e a Associação Brasileira das Empresas de Serviços de Informática (Assespro). Os primeiros passos já foram dados. Mas a atuação provavelmente não ficará apenas na esfera dos 16 bits, Autores e produtores para máquinas de 8 bits já estão trilhando o caminho da legislação e registrando seus softwares, mesmo aqueles antigos que já circulavam há muito tempo no circuito das piratohouses. Curiosamente alguns piratas estão pensando em fazer o mesmo. Bastaria pegar um software qualquer, traduzi-lo ou descaracterizá-lo e dar entrada na SEI de um pedido de registro. Trata-se de um ato falho, uma vez que qualquer programa comercial de microcomputador, seja estrangeiro ou nacional, já teve o nome de seu autor a ele associado, quer seja através de anúncios pagos ou análises técnicas de revistas especializa $das,$ Além disso, tal atitude resultaria em um composto muito interessante de "profissional": o pirata-171. Esse singular espécime, além de se enquadrar como um infrator da legislação específica, transgride a lei comum e se enquadra também como estelionatário. Bastaria provar o seu crime. Segundo alguns produtores de software, provar o ato de pirataria, ao contrário do que pensam os piratas nacionais, é extremamente simples, uma vez que o hábito os deixou muito descuidados. Até mesmo o "pirata clandestino", aquele de atitudes dissimuladas e subreptícias, está sujeito a ver tudo ruir de uma hora para outra.

#### Salu a versão 3.0

O mais completo sistema de contabilidade do mercado está ainda melhor. Compare e comprove. a Contabilidade Gerencial Intelsoft é multiusuário (suporta digitação simultânea de lançamentos), com versões para Unix e rede. A capacidade de registros é ilimitada, você pode reprocessar qualquer período, você conta com um poderoso gerador de relatórios e agora também de lançamentos, tudo on line de fato! E mais. Plano de Contas como você quiser, conversão para dBase II e III. Lotus, ou programas em qualquer linguagem, código das contas com até ló dígitos e 9 graus, performance muito acima do padrão existente no mercado, suporta facilmente volumes como 10 mil contas e 80 mil lançamento mensais...

#### Treinamento e documentação

Para você aproveitar ao máximo todos os recursos do software, oferecemos

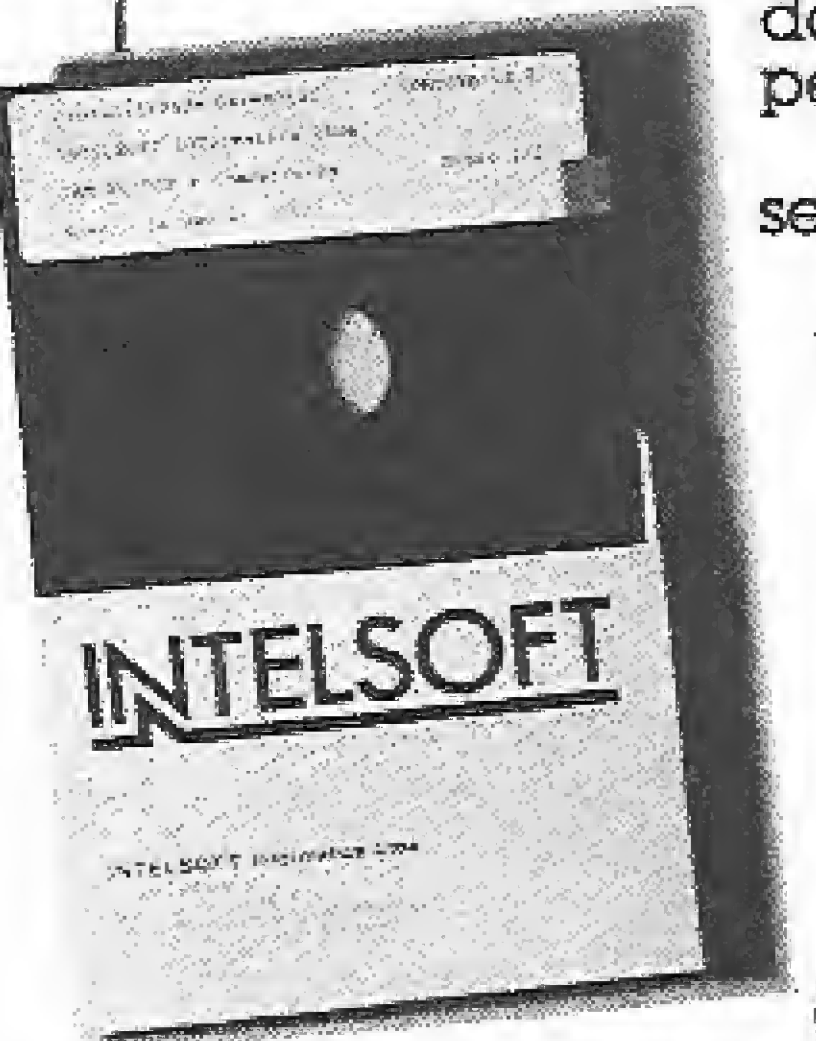

documentação perfeita, treinamento profissional e um serviço de consultas pelo telefone que você pode confiar.

Tá certo que ficar por aí vendendo na "careta" o programa dos outros não é muito correto. Mas meu pai nunca vendeu (nem nunca comprou), o que ele tem foi na base da troca com os amigos. Eu agora não vou mais vender programas porque agora é sujeira," Mas R.J.B.O. não foi o único a parar. Do outro lado da Baía da Guanabara, em pleno bairro da Tijuca, M.H., de 22 anos, tomou a mesma atitude. E é dele que chegam as palavras mais ajuizadas: "Parei. Não vendo mais. Eu sabia que era só uma questão de tempo para a coisa engrossar. Antes da lei era até legal, mas agora eu acho que não vale mais a pena.

Preço: 180 OTNs

**Filiada à ABES** 

Peca folhetos e malores informações pelo telefone (O2I) 265-3346

10

Intelseft Informática Lida Praia do Fiamengo, 66 sala 1114 22210 Rio de Joneiro RJ Telex (O2I) 37416 ISOF

Eu não vou me sujar por causa de alguns trocados e aconselho a todo mun四国

Reportagem de Luiz Fernandes de Moraes.

**MICRO SISTEMAS** 

### **SUPER PROMOÇÃO**

Na compra de dois programas, você concome a uma assinatura anual de Micro Sistensas.

Ao fazer uma assinatura da revista, voce concorre a um Digital Book. **VÁLIDO ATÉ 30/08/88** 

PRÓXIMOS<br>LANGAMENTOS

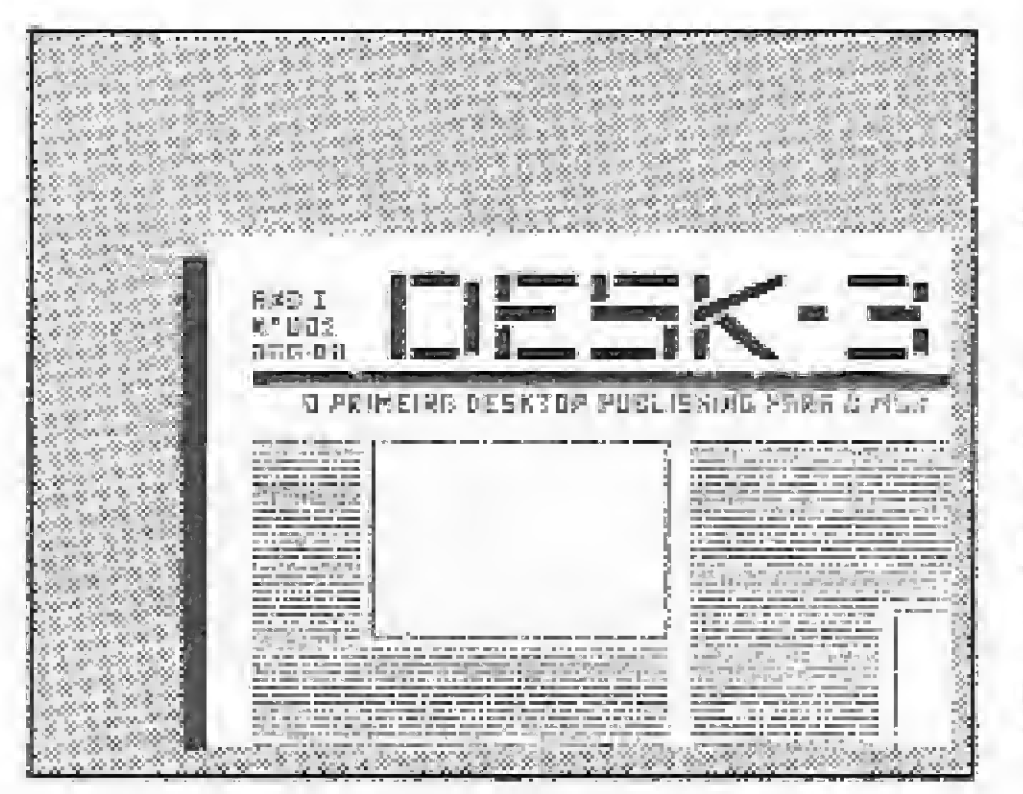

DESK-3: o primeiro desktop publishing para o MSX. O seu micro ficará muito mais poderoso com este software.

**Sistemas** 

O DESK-3 permite criar, editar e imprimir páginas gráficas em alta resolução e super alta resolução na impressora. Você pode utilizá-lo para criar livros, revistas, jornais, publicidades, malas diretas, etc. O sistema funcional do DESK-3 é compatível com o **GRAPHOS III e com a série PRO KIT.** Entre na era da editoração gráfica com o DESK-3.

\*Compatível com o padrão Microsol de interface de drive (Microsol, TPX, Expande, Laser)

Sistema de **PRO KIT scanner** pesquisa e coleta de figuras e desenhos. O scanner examina os arquivos, do disco, de forma conjunta ou independente. Os desenhos, sprites e shapes são arquivados num disco compatível com o

O mais famoso adventure nacional. Uma emocionante aventura nas selvas

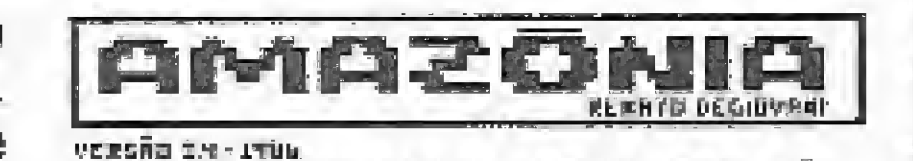

TODOS OS DIKEJTOS PESĒKVĀDOS - PROIEIDĀ

da Amazônia, da qual você deverá sair com vida. Agora com instruções no próprio jogo e com um sistema de dicas para o jogador. \*MSX Disco □ 1 OTN

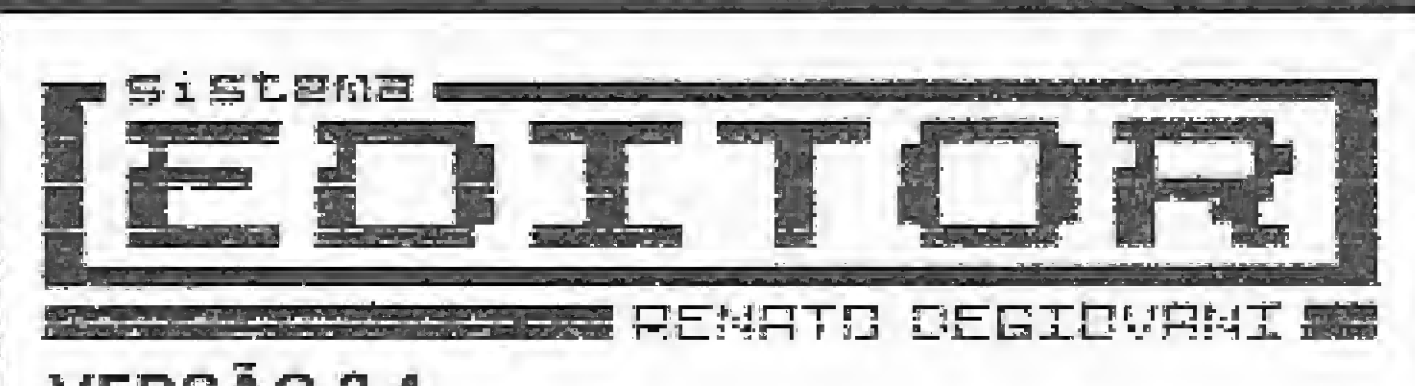

GRAPHOS III e DESK-3.

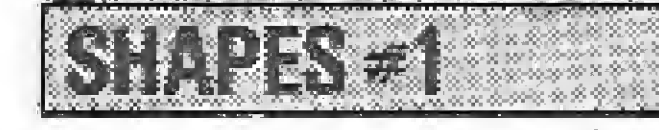

Coletânea de shapes e desenhos de arquitetura, eletrônica, selos e vinhetas.

**ANGRA1** O mais incrivel adventure animado pa-

ra o MSX. Você deverá desativar a usina nuclear de Angra dos Reis antes que ela exploda.

Sua sorte vai mudar, com este adventure. A fortuna o espera em Serra Pelada e você nem precisará sujar as mãos. O jogo possui um sistema de mapas para facilitar a vida do jogador. \*MSX Disco C 1 OTN

#### **VERSAO 3.4**

Crie o seu próprio adventure com este editor de jogos. Permite redefinir o alfabeto em uso e utilizar telas geradas pelo GRAPHOS III.

Funciona por programação em mnemônicos e permite a edição das mensagens, em full screen, na posição que serão impressas.

MSX informações

#### \*MSX Disco □ 3 OTN

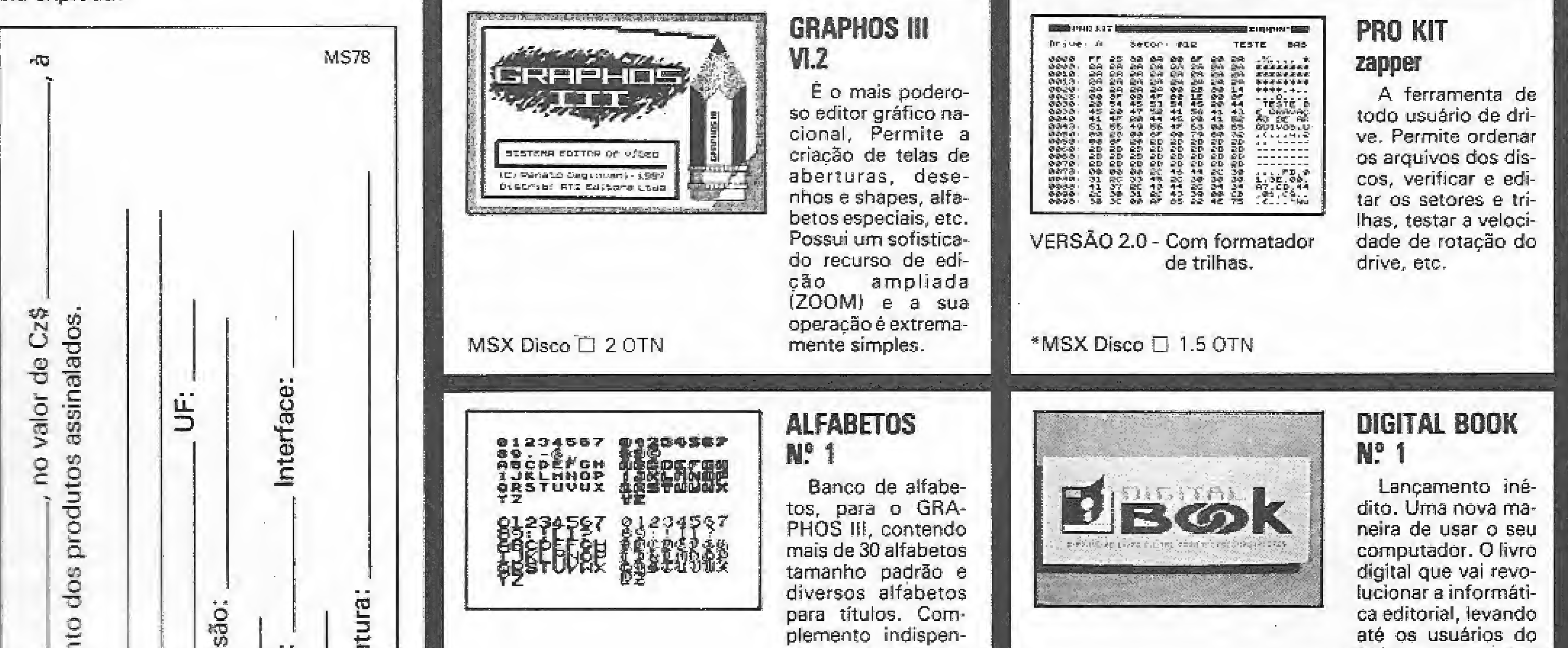

sável para quem

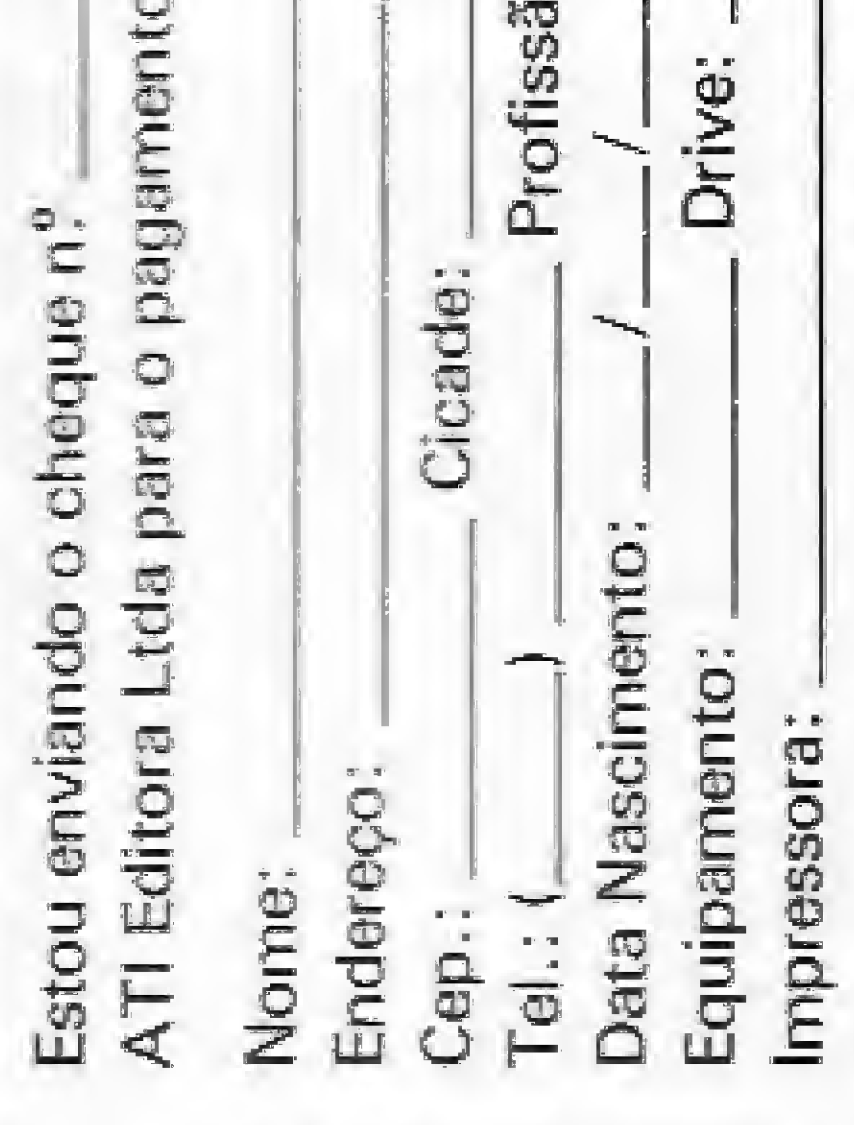

Assinat

Data

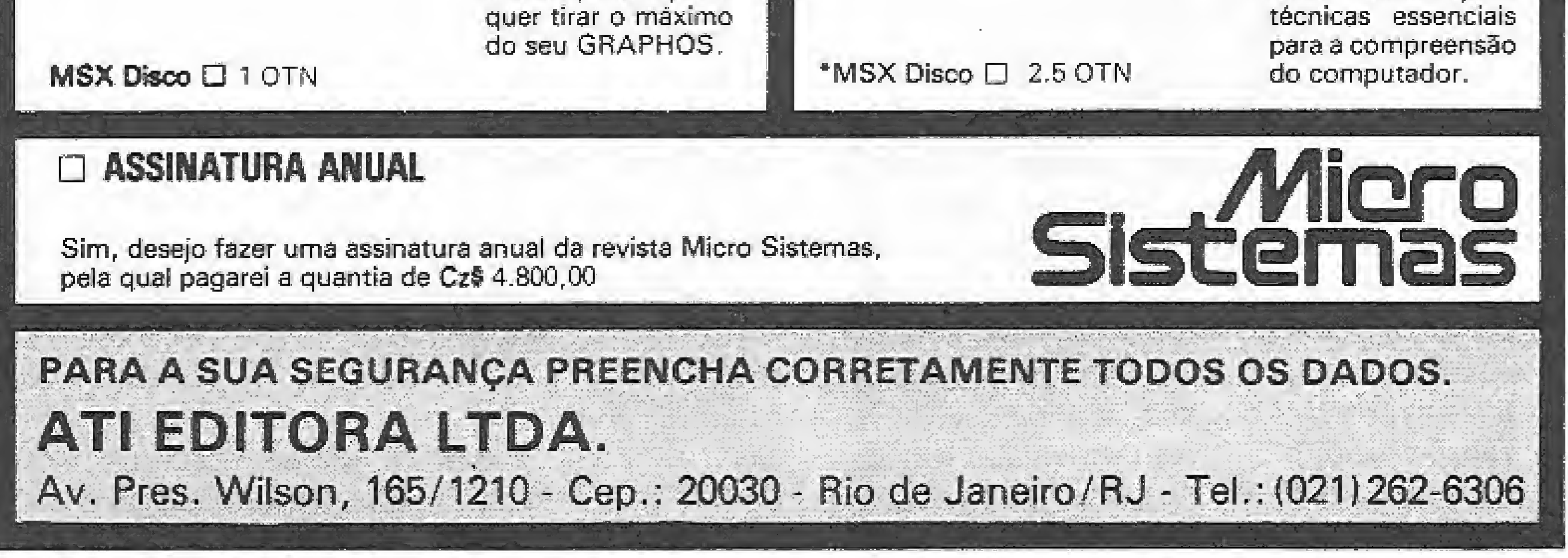

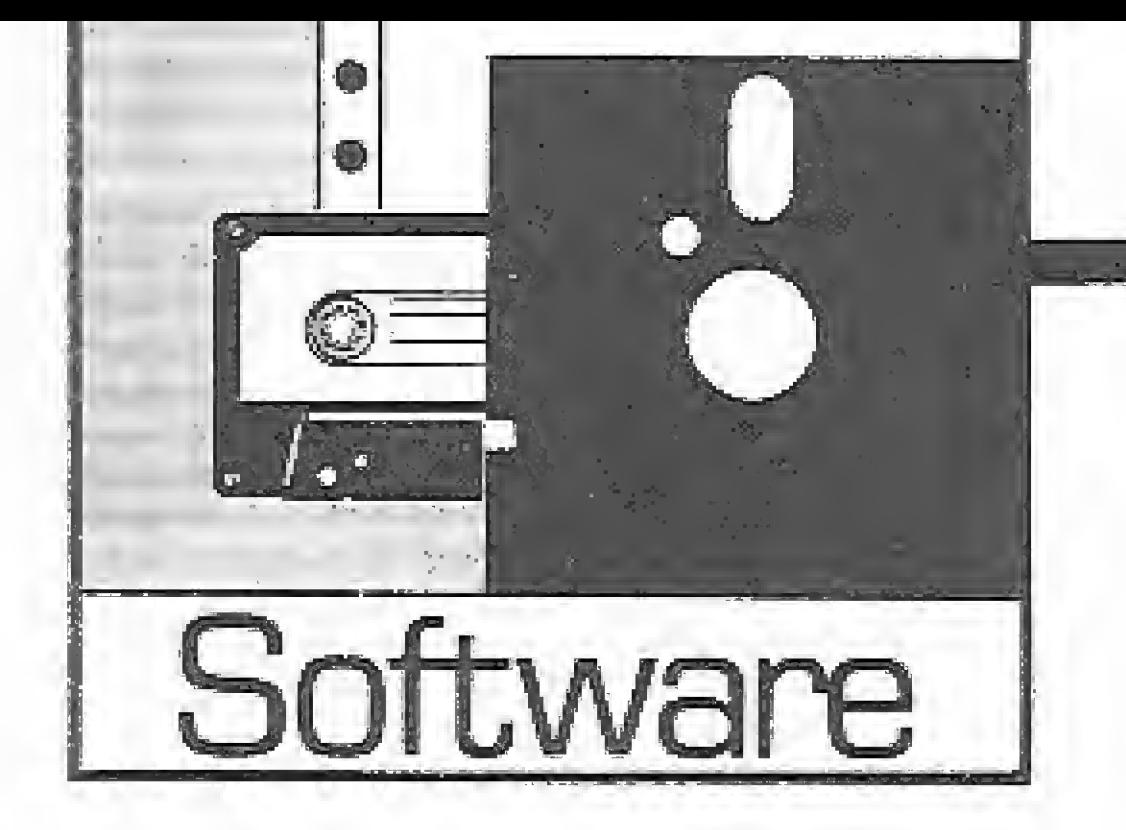

Se você ainda acredita que disquetes são meios infalíveis de armazenamento de dados, então você está na lista dos usuários de MSX que um dia irão precisar do PRO-KIT ZAPPER 2.0

## Zapper: Pilotando o interior do Disk Driver

Usuários de microcomputadores em geral - e os que já padeceram com um gravador cassete, em particular - ao estrearem suas configurações drive/disquete costumam se sentir no direito de pensar que estão inaugurando um sistema infalível de armazenamento de dados. Infelizmente a prática dessa teoria periga ser dolorosa, tanto mais quanto uma falha mecânica, um pique de luz ou mesmo um engano de operação podem custar para o proprietário de um disquete a perda de meses inteiros de trabalho. Tais circunstâncias, mesmo quando se trabalha com o máximo de atenção e apenas com equipamentos cem por cento confiáveis, sucedem com uma frequência maior do que se imagina - não raro na proporção inversa da existência de backups. Isto, por si só, já representaria um motivo mais do que suficiente para qualquer usuário de drive medianamente consciencioso ter sempre à mão seu utilitário predileto para verificação e manipulação de discos. Checar as condições de operação do equipamento e dos disquetes, realizar back-ups de segurança, racionalizar a ocupação dos discos e organizar uma discoteca, ou mesmo aprender um pouco mais sobre programação.

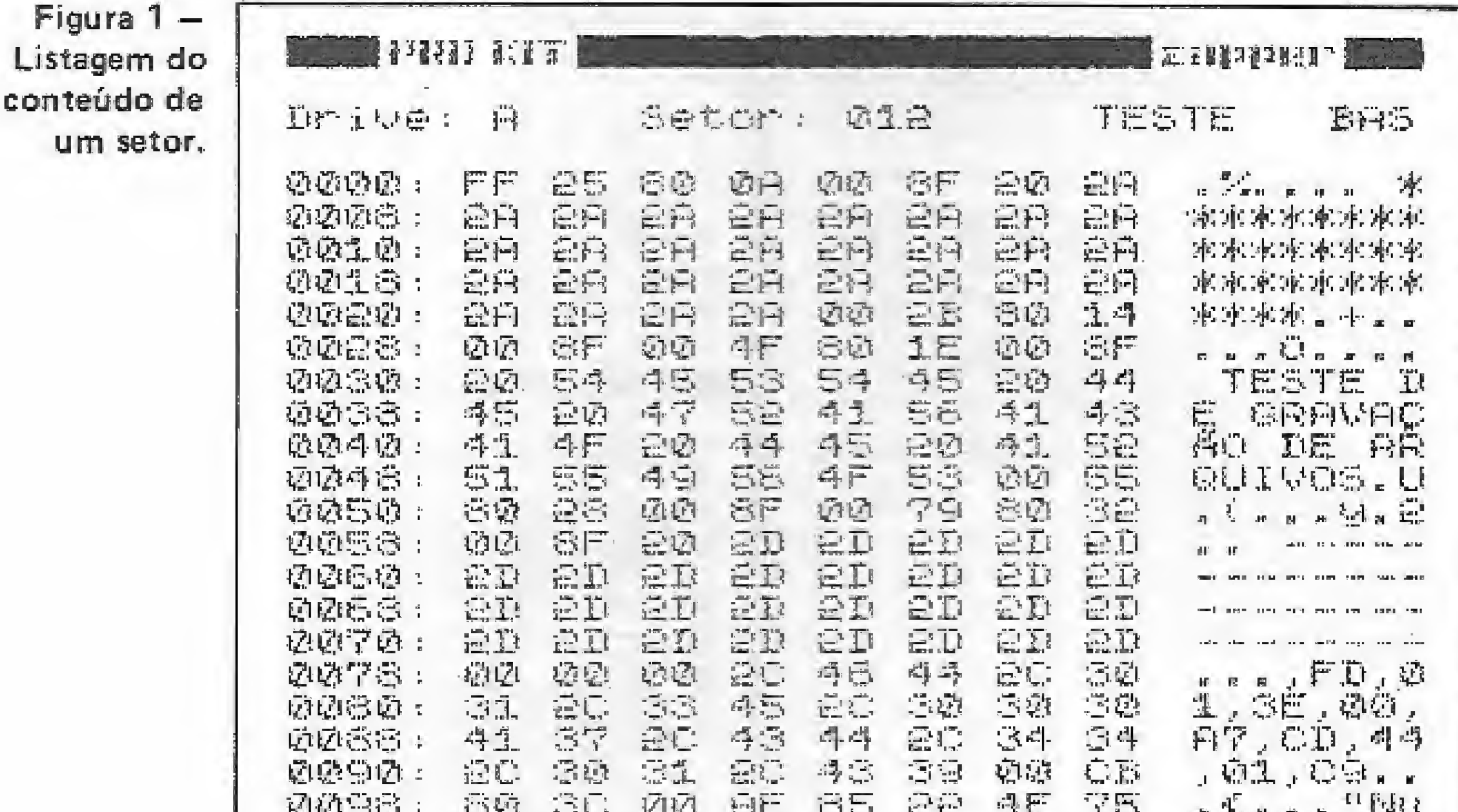

o padrão de interface adotado pela maioria dos fabricantes de drives para esta linha de micros (Microsol, TPX, Expand, Laser, etc.), porém não funcionará a contento em drives que não sigam a norma de acionamento através de portas lógicas, como é o caso do modelo produzido pela Sharp.

#### PILOTANDO O ZAPPER 2.0

usuário (agora o sistema além de reportar uma condição de erro, por exemplo, informa também que tipo de erro ocorreu). Não foram esquecidas nem certas sutilezas como uma função para auxiliar na limpeza do cabeçote, que aliás deixa de parecer óbvia quando a gente se lembra de que ninguém havia parado para pensar nisso: tão simples quanto útil.

são apenas algumas outras boas razões para não prescindir desse tipo de programa.

Uma medida da demanda alcançada por este gênero de software, aliás, foi a grande procura pelo zapper da série PRO KIT, lançado há alguns meses por Renato Degiovani. O sucesso do primeiro zapper motivou agora a criação de uma nova versão, ainda mais versátil e poderosa, que já está sendo comercializada através do selo MS Software. O zapper versão 2.0 foi concebido especificamente para MSX e é compatível com

O zapper, tal como os demais utilitários da série PRO KIT, obedece a uma estrutura modular onde todas as funções são escolhidas a partir de um menu principal. Em relação à versão 1.0 o programa já apresenta diferenças de design a partir desta tela, cujo visual passa a se assemelhar ao de um menu pulldown. As funções básicas para verificação e manipulação dos discos não sofreram maiores alterações, mas foram cercadas por algumas implementações visando melhorar a interação do software com o

As funções de verificação e edição do disco revelam-se igualmente simples e eficientes: a opção VERIFICA DISCO identifica se o disco é de face simples ou dupla, indica quantos arquivos estão ativos/apagados e em seguida testa cada setor quanto a falhas de leitura ou gravação, informando quais os setores defeituosos, se houver. A opção EXAMINA SETOR permite visualizar e editar, em valores decimal, hexa ou ASCII, o conteúdo de um determinado setor; é possível ainda preencher o setor com um

**MICRO SISTEMAS** 

valor especificado e salvar/recuperar o conteúdo do setor num buffer especial. A função EXAMINA ARQUIVO atua de modo semelhante em relação aos arquivos, permitindo o acesso a cada um dos setores pertencentes a um dado ar quivo. Já a função EXAMINA DIRE-TÓRIO, além de listar os programas ativos no disco, oferece a facilidade de or ganizar o diretório em ordem alfabética. 0 zapper mostra ainda um mapa da ocupação física do disco — onde blocos re presentam os setores ocupados e pontos os setores livres — e checa se a velocidade de rotação do drive se encontra dentro da faixa aceitável (de 295,6 a 304,5 RPM). Os parâmetros para a obtenção de cópias impressas podem ser ajustados de acordo com as características do equipamento do usuário.

As opções de cópia são também bastante versáteis, O zapper não apenas produz um back-up físico do disco, setor, por setor, como é capaz de copiar apenas setores determinados, bastando indicar o setor inicial e a quantidade de

ou somente a trilha 37, por exemplo. Este recurso, inédito em softvvares do gênero, mostra-se bastante útil para restaurar o funcionamento de discos cujos setores estejam danificados: basta salvar o conteúdo da trifha onde se encontra o setor defeituoso numa outra área do disco, formatar de novo aquela trifha e repor seu conteúdo original. È claro que os fanáticos por formatações exóticas também poderão se valer deste recurso para as suas experiências.

Mas de todas as novidades, a que mais chamou minha atenção foi a inclusão do manual no próprio disquete, contendo informações técnicas inéditas e esclarecimentos para as principais dúvidas dos usuários do programa. De fato, o horizonte imediato dos zapper é auxiliar na recuperação de dados contidos em discos que, por qualquer motivo, não podem mais ser manuseados normalmente; ocorre que o sucesso nesta operação exige, além de uma munição razoável de paciência e bom senso, um

Uma das implementações mais interessantes desta nova versão é no entan to a opção FORMATA TRILHAS que, como o nome revela, é capaz de formatar um disco de acordo com os parâmetros estabelecidos pelo usuário. Por in termédio desta função pode-se formatar desde um disco inteiro (o qual naturalmente não possuirá sistema operacional nem as entradas normais de diretório), até uma única trilha ou um conjunto de trilhas específico; se desejar, o usuário pode formatar apenas as trilhas 3, 4 e 8

mínimo de conhecimentos técnicos por parte de quem a executa, Um conjunto de Informações essenciais para melhor compreensão do assunto, bem como uma descrição dos procedimentos usuais para se recuperar discos danificados, foram reunidos num lugar que o usuário com toda a certeza não irá esquecer, nem acidentalmente jogar fora. O manual é acessado tal como um módulo normal do programa, podendo ser pesquisado com a ajuda das teclas do cur sor através de "páginas" (telas) ou a partir do princípio de cada tópico abordado. Se após a leitura do manual ainda persistirem as dificuldades, vale lembrar que o usuário cadastrado — isto é, aquele que adquiriu uma cópia legal do produto — tem direito a um serviço de linha direta para tirar as dúvidas ou trocar idéias com o próprio autor do programa, E já que falamos neste as sunto, é bom ressaltar que para adqui-

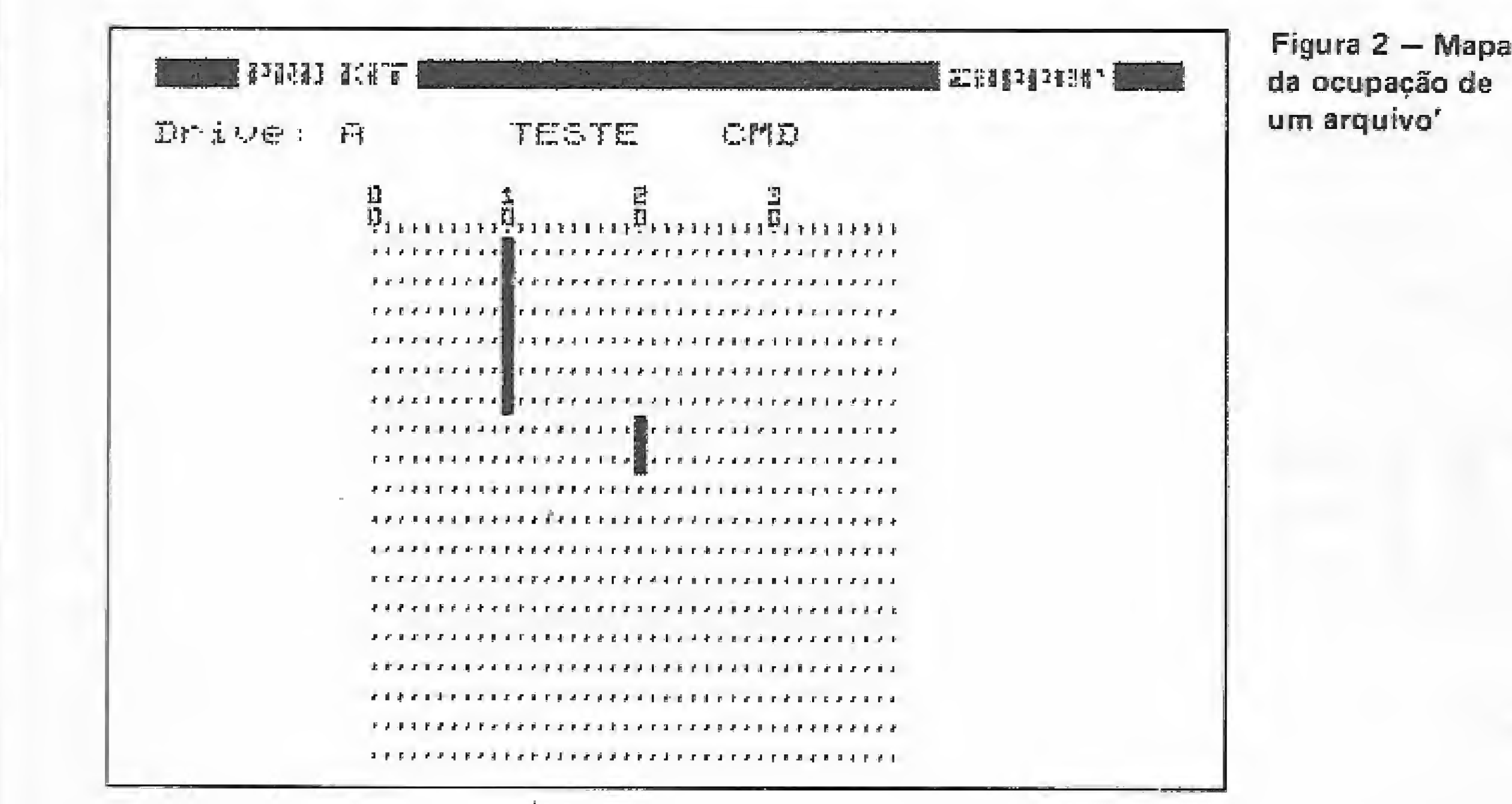

setores a serem copiados. Outra vantatem da versão 2.0 é que, exceto nas funções de cópia, o teste de face simples/ face dupla do disco em uso é realizado automaticamente. No primeiro zapper o acionamento da função VERIFICA DISCO era obrigatório para a identificação de tal parâmetro,

#### FORMATANDO TRILHAS

MICRO SISTEMAS

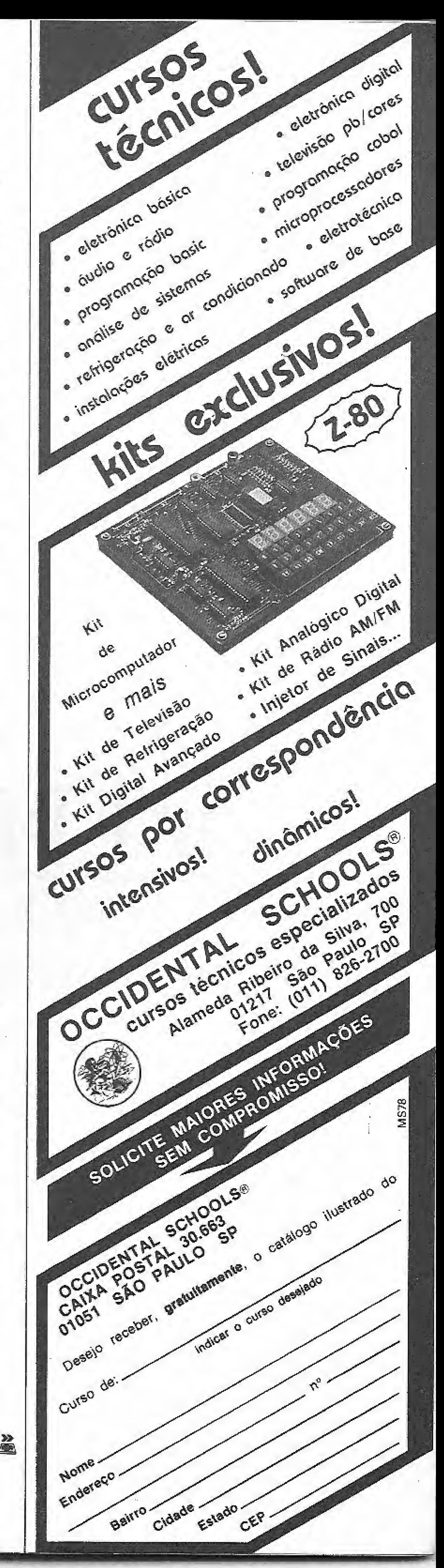

13

rir sua versão atualizada os proprietá' rios do zapper 1.0 precisam apenas remeter o disco com a versão antiga, acompanhado por um cheque nominaí no valor de meia OTN, para o endereço que aparece na ficha técnica no final desta análise.

#### O PRO KIT MASTER

O procedimento para se instalar o disco master é muito simples: basta for-

O zapper 2.0 é o primeiro utilitário da série PRO KIT a integrar o sistema PRO KIT Master, ao qual estarão vinculados daqui por diante todos os programas desta série. O PRO KIT Master nada mais é do que um sistema integrado onde cada programa com o seio PRO KIT pode ser chamado como uma subfunção ou süb-rotina de um outro. Suponha que você esteja usando o PRO KIT scanner, por exemplo, e num dado momento precise consertar uma trilha de um disco; em vez de interromper o trabalho no scanner a fim de poder carregar o zapper, você simplesmente retorna para o menu principal do disco master, executa a opção FORMATA TRILHA do zapper e retoma a operação do scanner no ponto em que parou, sem qualquer prejuízo para o conteúdo do buffer ou para os resultados do seu trabalho até aquele instante {quer mais?).

o autor se resolva a escrever uma versão 3.0). Por sinal, um aspecto que não poderia deixar de ser mencionado é o da facilidade de uso. De fato, embora o programa não possa fazer tudo sozinho, basta alguma prática para que até mesmo o usuário menos afeito às minúcias da programação consiga se salvar daquelas fatídicas "crises de identidade" a que estão sujeitos os discos das meihores famílias.

> المعاذ 區

Análise realizada por Cláudio Costa.

matar um disquete e, no menu principal do zapper ou qualquer outro utilitário da série PRO KIT, pressionar as teclas SHIFT e SELECT; o próprio programa processará sua cópia no disco master. Depois é só repetir o procedimento com os demais programas da série para passar a operá-los a partir do disco master. É interessante salientar que o master também se constitui num arquivo de backups para execução de tais programas, mantendo-se assim os discos originais <sup>a</sup> salvo de^ eventuais danos decorrentes do uso diário.

#### CONCLUSÃO

Em pouco tempo o PRO KIT zapper se tornou um dos programas mais requisitados na rotina do CPD de MS, especialmente quando o drive da Microsol esquenta além da conta e resolve esfriar o cabeçote digerindo as trilhas do FAT de nossos discos de trabalho. As funções de modificação dos setores e formatação das trilhas resolvem, na prática, a maior parte dos problemas de funcionamento observados nos discos com que lidamos no CPD. O processo de formatação de trilhas, por sinal, é tão fascinante que leva os usuários mais ortodoxos a ficar imaginando um sistema capaz de reformatar um disquete sem apagar as informações já gravadas (fica a sugestão caso

#### FtCHA TÉCNICA:

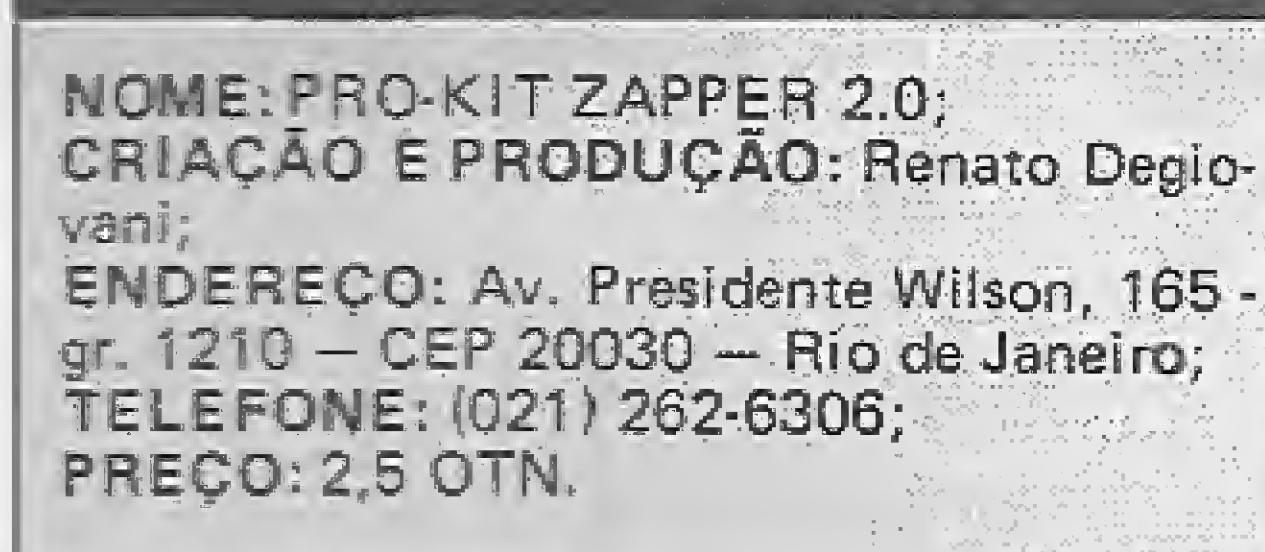

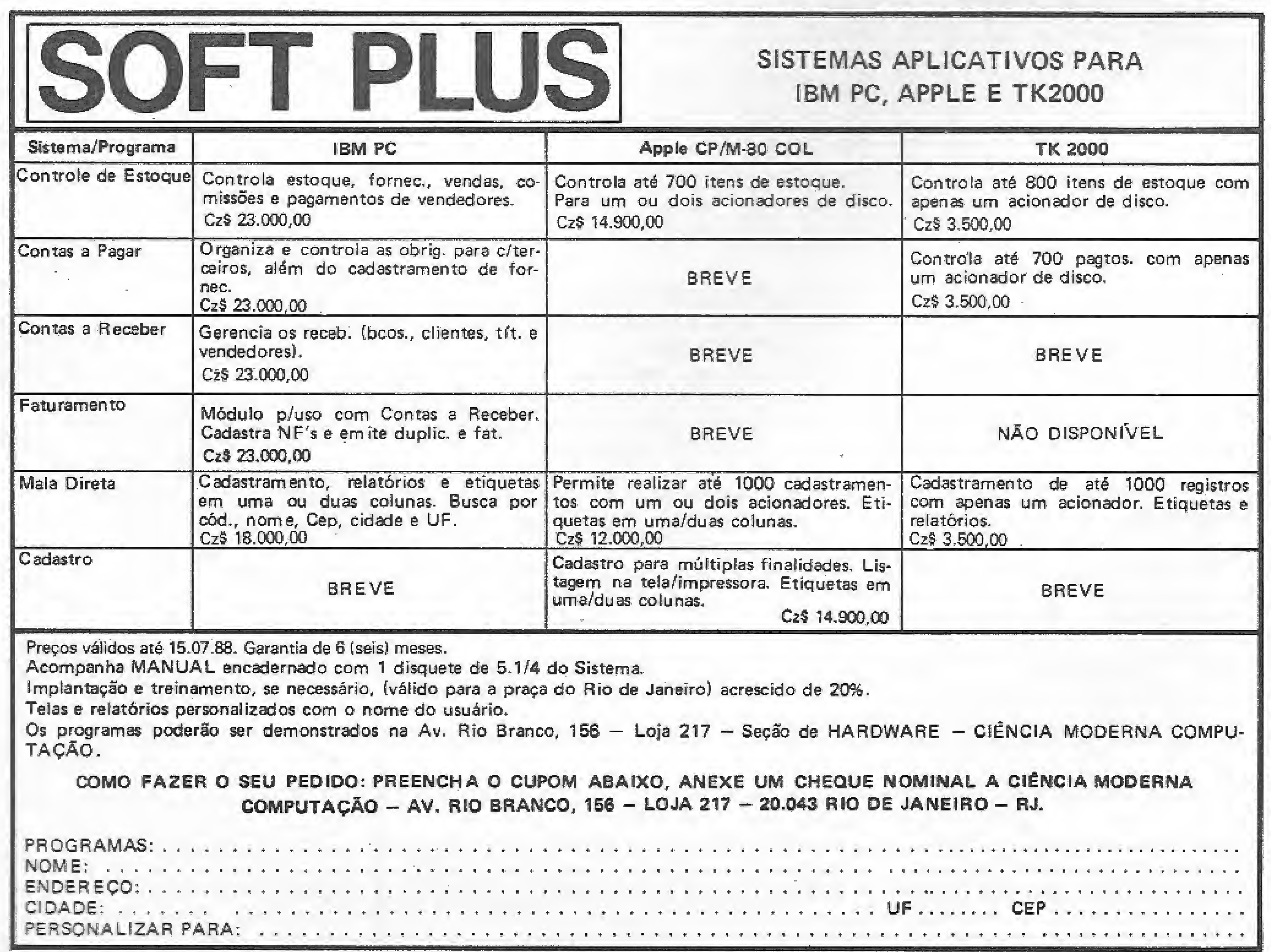

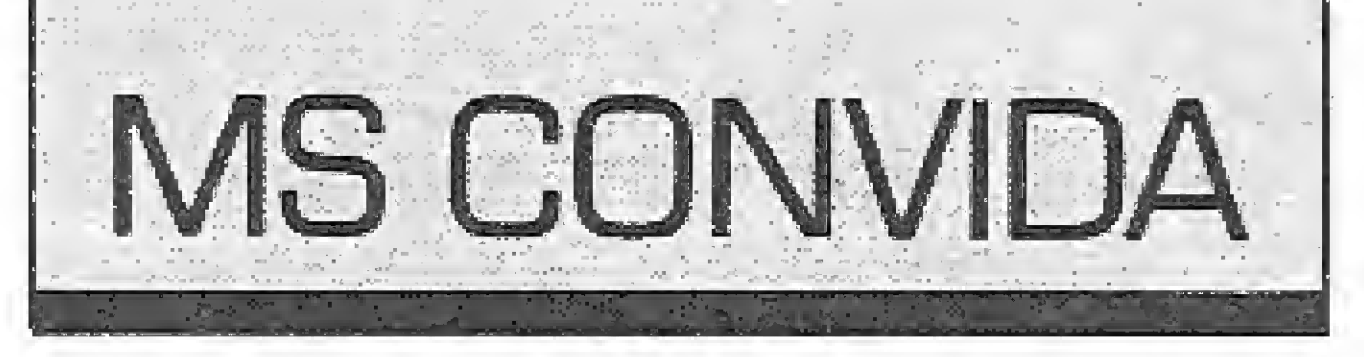

## Produção de Software: Passado, Presente e Futuro.

#### José Rafael Sommerfeld

ma sala grande e fria, muito fria. Um sujeito mais ou menos com cara de maluco, vestindo um avental branco, conectando e desconectando pinos em um enorme paínei, Este sujeito era, na verdade, um programador. Os pinos, quando conectados, indicavam um bit setado. Imaginem o tamanho do painel! Eram poucos Kylobytes (se é que chegava a isso) que totalizavam a enorme (fisicamente) memória do computador. En fim, este era o ambiente de desenvolvimento de sistemas há aigum tempo atrás. A introdução pode parecer dramática, mas s verdade é que a produção de software tem evoiuído muito. Depois dos pinos vieram as linguagens naturais (Assembier), depois delas as chamadas linguagens de alto nível (Cobol, Fortran, Pascal, etc.). Agora, assistimos a um verdadeiro festival de linguagens chamadas de Quarta Geração. E como fica o profissional de desenvolvimento de sistemas? Sem o avental e sem parecer (muito) maluco, o programador hoje conta com uma série de recursos na produção de sistemas que, sem dúvida, o deixam em uma posição bastante cômoda na confecção dos seus programas. As facilidades já começam peio projeto de sistemas. Já existem vários programas que auxifíam no desenho de DFDs (diagramas de flu xo de dados). Muitos deles já têm interfaces diretas com a linguagem em que serão desenvolvidos os programas, ou seja, parte do código-fonte (normalmente a estrutura lógica) já é auxomaticarnente escrita pelo software de apoie.

Depois do projeto, para a codificação dos programas propriamente dita, existe também

tema composto por um conjunto de 30 relatórios e 20 telas diferentes. Qual o tempo gasto na codificação manual destes formatos? Afinal, a codificação de formatos, seja em que linguagem for, tem suas regras definidas e, as-

O estado atual da arte permite, sem dúvida, que o programador tenha uma certa comodidade ao desenvolver seus sistemas. Basta que exista a pré-disposição em conhecer os recursos disponíveis para seu equipamento e linguagem em que trabaiha.

 $1<sup>0</sup>$  — Metodologias estruturadas na confecção de sistemas que permitem o desenvolvimento, dentro das normas estabelecidas, o que visa facilitar diversas implementações futuras, 29 — Ferramentas (softwares) de apoio na construção dos diagramas e representação de intercomunicação dos programas. 39 — Ferramentas (softwares) de apoio na confecção de formatos e lay-outs utilizados no sistema,

sim sendo, pode ser automatizada.

E o futuro? Existirá no futuro a preocupação com o método de desenvolvimento de sistemas? Se projetarmos uma taxa de crescimento na evolução da tecnologia de hardware, igual a que ocorreu nos últimos anos, provavelmente chegaremos no 2? milênio sem a preocupação de desenvolver software, pois este será autoconstruído, a partir de uma rápida interação entre o usuário e a máquina.

Os pinos, quando conectados, indicavam um bit setado. Imaginem o tamanho do painel!

> Futuro é apenas ficção. No presente os recursos existem, Nos resta apenas partir em busca das soluções hoje disponíveis e juntar uma boa dose de criatividade e bom senso para uma perfeita produção de software.

> > 函 鱼

José Rafael Sommerfeld é analista de microinformática há 10 anos e diretor técnico da Know How Informática.

uma série de ferramentas que codificam parte ou a totalidade das fontes. Imaginem um sis-

A própria criação dos formatosi Já é raro ver o analista ou programador que ainda utilize o antigo lay-out de codificação de vfdeo ou relatório. É muito mais prático sentar frente a um micro, lançar mão de um bom processador de textos ou ferramenta específica para a criação do formato. Depois, estas telas ou relatórios gravados em disco poderão servir como importante subsídio na documentação do sistema.

Apresento a seguir a síntese das principais inovações em desenvolvimento de sistemas:

#### NO PROJETO DO SISTEMA:

#### NA CONFECÇÃO DOS PROGRAMAS:

1P — Metodologias estruturadas na confecção de programas, que atuam de forma similar às metodologias de confecção de sistemas.

2P — Ferramentas de apoio na codificação da parte lógica da estrutura dos programas.

3? — Ferramentas de apoio na codificação de formatos (telas, relatórios, arquivos) dos programas.

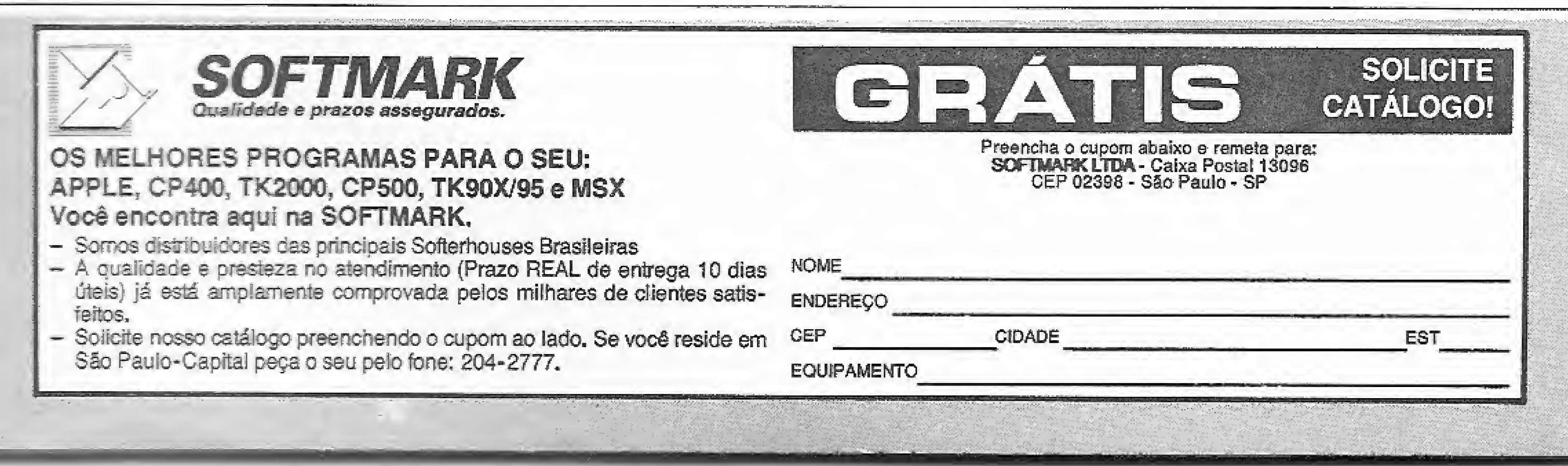

## Escolha 0 seu personagem

Cativar, convencer e seduzir o usuário de jogos de microcomputador torna-se muito mais fácil quando se utiliza a figura do personagem. Saiba um pouco mais sobre essas singulares criaturas que são a alma do seu divertimento.

mundo mágico dos jogos eletrônicos possui sutilezas que nos maravilham e nos transportam para uma dimensão fantasiosa, onde a imaginação é o principal componente.

Renato Degiovani e Luiz F. Moraes

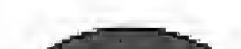

Seres exóticos e singulares, eles constituem a alma de um jogo e a sua participação no desenrolar da partida, na maioria das vezes, é fundamental.

Mas, de onde eles surgiram? Como se desenvolveram? Até onde se pretende chegar nesta área? É o que vamos mostrar neste artigo, pois o tema, além de apaíxonante, é muito mais complexo do que se pode supor.

E através dos jogos que podemos travar batalhas homéricas, desvendar mistérios intrincados, destruir fortalezas, empreender viagens interplanetárias, e outras coisas mais. Nenhuma dessas possibilidades, no entanto, se compara á "'convivência", nem sempre pacffica, com os personagens dos jogos.

O anominato do programador não podia servir como desculpa para a construção de enredos frágeis, uma vez que o jogo devia possuir um certo encanto para que pudéssemos ver numa simples letra "0"" o garboso Príncipe Billy em busca da sua amada princesa Anandra, um belo asterisco de cabelos da cor do mel.

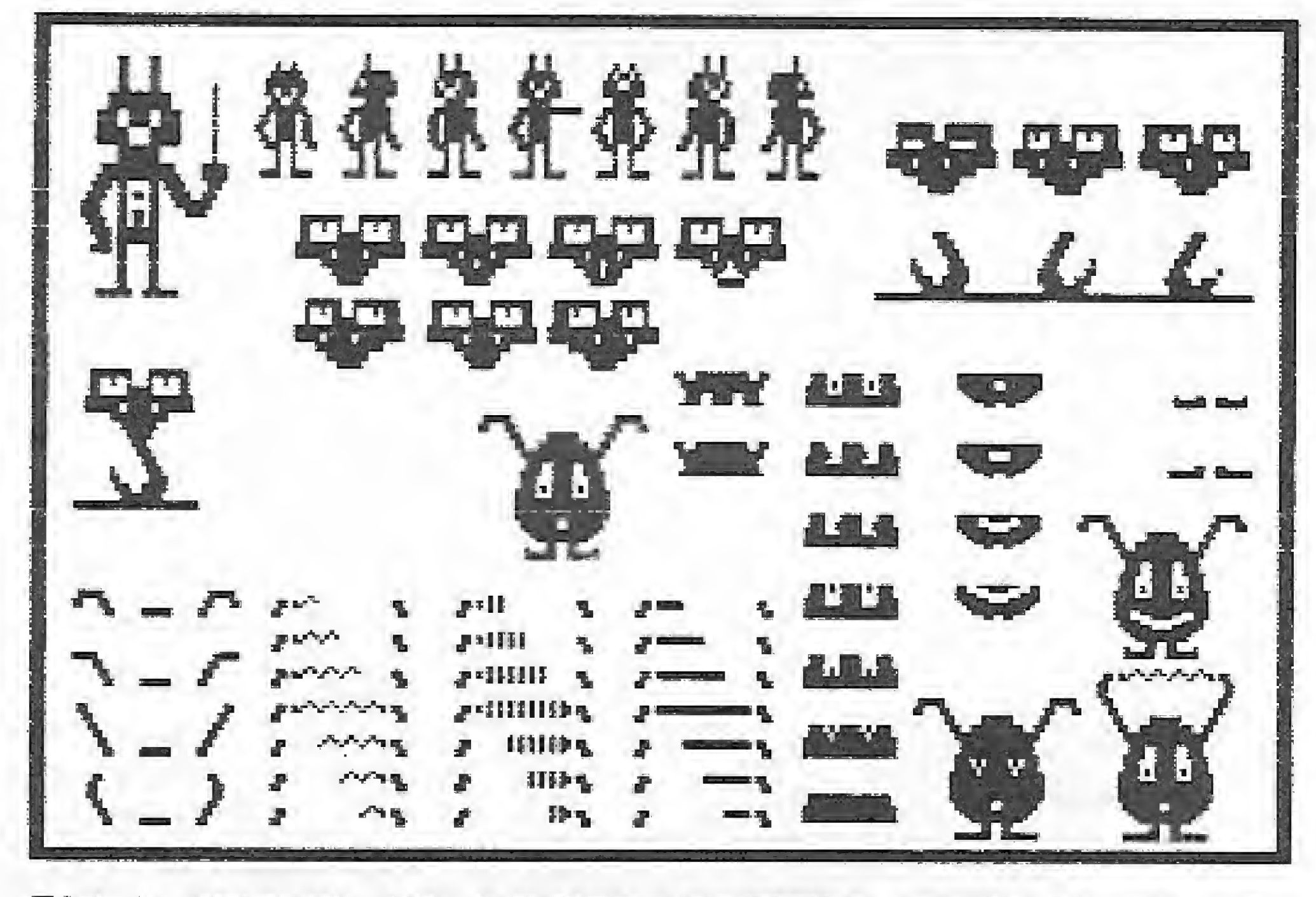

Quando não havia a alta resolução, o jeito era mesmo animar asterisco ou letras do alfabeto. Hoje em dia, pode-se considerar isto como uma coisa grotesca mas, na verdade, a animação de letras permite criar efeitos curiosos e engraçados.

Quem teve a oportunidade de ver o Digital Book sobre animação compreende bem o que queremos dizer.

#### O SURGIMENTO

Para chegar onde estamos hoje, foi preciso, antes, aprendermos a linguagem visual dos computadores.

Fig 1: Bpesar dos parcos recursos gráficos do TRS BB, alguns personagens foram criados com refinaíTPntüs no rrapo e com estruturas modulares usa das atá hnje-

Tudo começou quando um programador anônimo criou uma seqüência animada para um asterisco. Estava dada a largada para a criação dos personagens. Citamos o asterisco não por um preconceito aos outros caracteres, mas porque este elemento é o que mais se destaca em relação ao conjunto de letras.

> Tais jogos não são complexos objetivando o desafio permanente ao jogador, porém eíes obedecem à regra de satisfação plena em alguns nanossegundos. 0 jogador comum, excetuando-se os maníacos, quase nunca consegue assimilar tudo o que ocorre em uma única cena, dada a profusão de elementos movimentando-se de um lado para outro.

> Os videogames domésticos são simplificações destes conceitos e a sua única vantagem é poderem ser manipulados pelo tempo que o jogador desejar, pois o seu prazer já está devidamente pago.

Porém, com o advento dos micros domésticos, a tendência dominante foi no sentido de se explorar cada vez mais os re^ cursos e particularidades do hardware.

Cabe ressaltar que há uma enorme diferença entre videogames e jogos em computador. No primeiro caso, a maior característica é justamente a ausência de personalidade definida nos personagens dos jogos, pois a interação com o jogador é mínima. Isto parece ser óbvio pois o videogame comercial parte do princípio de que o jogador alugou uma máquina por uns míseros segundos. Daí, torna-se necessário oferecer o maior número de emoções e sensações visuais no menor espaço de tempo possível.

No caso dos microcomputadores, tais conceitos não preci-

16 MICRO SISTEMAS

sam ser necessariamente adotados e com isso podemos criar peças de estratégia, lógica e raciocínio apurado e também os incríveis adventures. Em síntese, um micro pode ser também um videogame. O problema começa quando esta passa a ser a sua única função.

É neste ambiente que começam a surgir os primeiros elementos gráficos que adquiriram personalidade. Na dinastia Sin clair, quando esses micros povoavam a Terra, alguns jogos alcançaram a unanimidade de aceitação. É o caso do MAZOGS, por exemplo, onde um homem deveria encontrar um tesouro num labirinto habitado por aranhas ferozes (os Mazogs).

Na era Apple, o top master de todos os tempos foi oKARA-TEKA, que inclusive inauguraria toda uma linhagem de jogos reproduzindo as artes marciais. É engraçado notar que, apesar dos avanços técnicos em termos de programação, nunca mais um jogo desses conseguiu reproduzir a leveza dos movimentos e a incrível movimentação dos personagens do KARATÊ KA. O resultado mais próximo talvez seja do jogo FIST II (Spectrum), que segue basicamente a mesma linha.

Construído a partir de caracteres gráficos simples, o jogo convencia pela animação e pela introdução de alguns conceitos de "psicologia aplicada", que faziam com que avançar no labirinto exigisse uma boa dose de adrenalina, uma vez que a sombra sinistra de um Mazog podia surgir a qualquer momento.

Isto permitiu um avanço significativo nas criações para micros porém o aspecto videogame acabou se sobrepondo aos demais. Apesar disto, alguns jogos modernos conseguem atingir um novo tipo de interação com o jogador.

Na idade dos TRS 30, dois grandes exemplos podem ser chamados a integrar a lista dos clássicos: Android MIM e Snake. O Android NIM era um robô exterminador que não perdoava seus oponentes. Já a cobra era frequentemente atacada por um mau humor crônico e chegava até mesmo a não executar as ordens do jogador.

Cada vez mais as linhas dos desenhos vão se tornando detalhistas e os resultados obtidos são de encher os olhos. Acompanhe, na série de ilustrações desta matéria, o grau de refinamen to dos desenhos.

Outro ponto que se destaca é o da complexidade dos movimentos obtidos atualmente. Para se chegar a tanto, os personagens são compostos por duas, três ou até mesmo quatro partes

Todos esses exemplos guardam as características de uma época onde très coisas predominavam: o pouco conhecimento e tradição em programação de jogos, os parcos recursos dos equipamentos e o pequeno mercado consumidor.

> Fiçi 4: DB tracoB do5 persDnaçjenB humanos tEm eunluido considErBVElmEntB. Esta <sup>é</sup> uma caracteristica marcante nos jogos atuais.

Se nos jogos de movimento os personagens são importantes, nos adventures modernos eles se tornam imprescindíveis. No  $\triangleq$ 

Atualmente, com um mercado mundial estimado em alguns milhões de cópias, as empresas de produção de jogos eletrônicos investem na área de criação, trabalhando com computadores de grande porte, ligados em rede, e com equipes de criação formadas por dez, quinze ou até vinte profissionais.

#### OS JOGOS MODERNOS

A busca por uma identidade, ou personalidade própria, tem produzido alguns resultados bastante interessantes. É o caso, por exemplo, do personagem do jogo Knightmare (MSX), que descansa num saco de dormir enquanto o jogador faz uma pausa durante o jogo. No Capitão Goodnight (Apple), o personagem central aguarda o jogador praticando ioiô. No jogo Batman (Spectrum) o homem morcego (perdoem, mas ele parece mais o bolão morcego) fica impaciente, á espera do jogador, batendo o pezinho.

天王王王 春老老 ê. ÿ. 胃胃肉肉 @【@1521521 xx

O aperfeiçoamento dos personagens está diretamente vin culado ao grau de detalhamento do seu traço e da riqueza de movimentos e fases da sua animação.

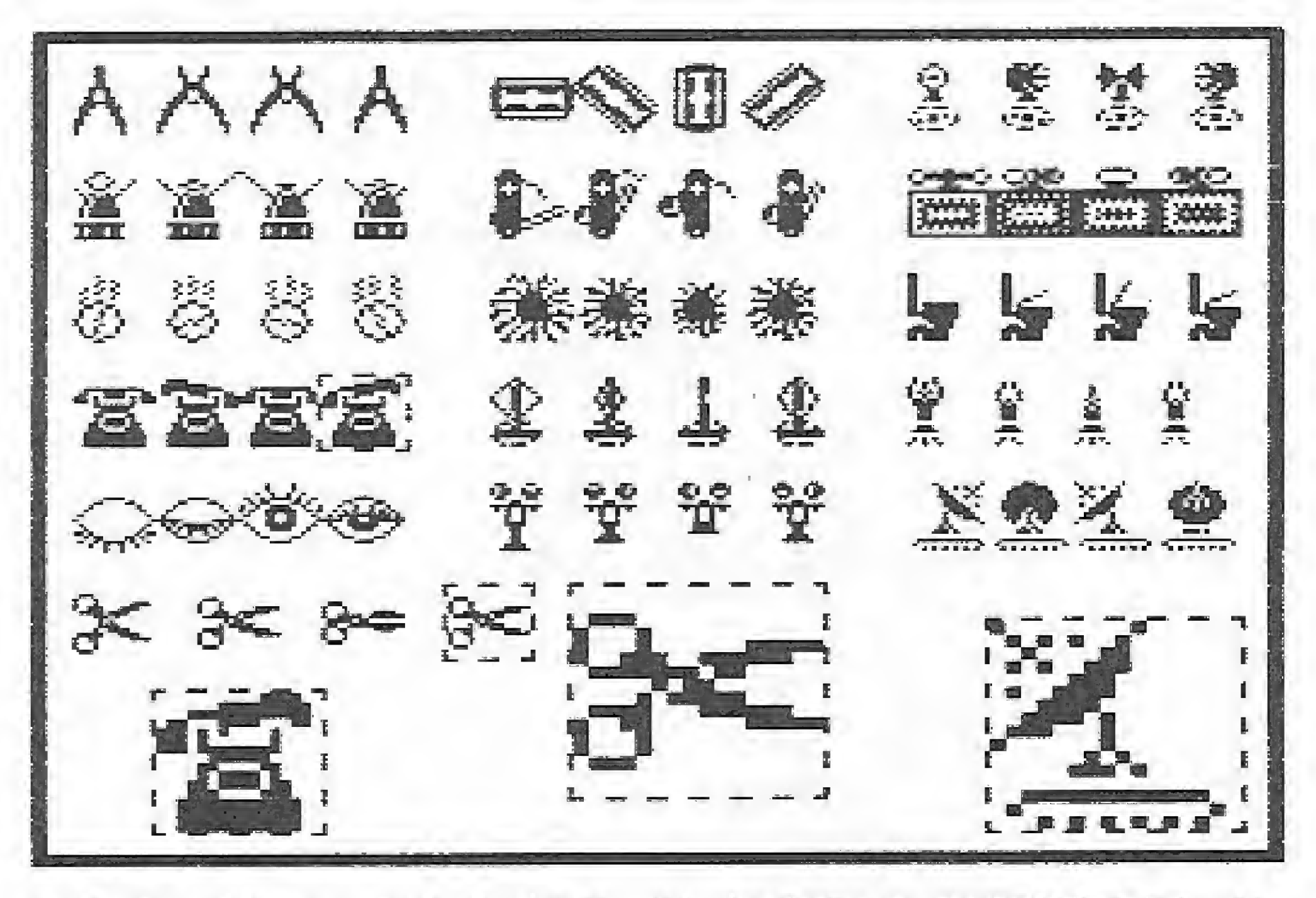

Fiçi 2: jayüB tipo plataforma aicanoaram um EBtrondDso SUCE5SD comercial- isto ocorrEti dEVidc 3 çjrandE MiiantidadE de pErBonageris exüticnsj tais como: telefone, vasos sanitários, lâminas de barbear^ etc-

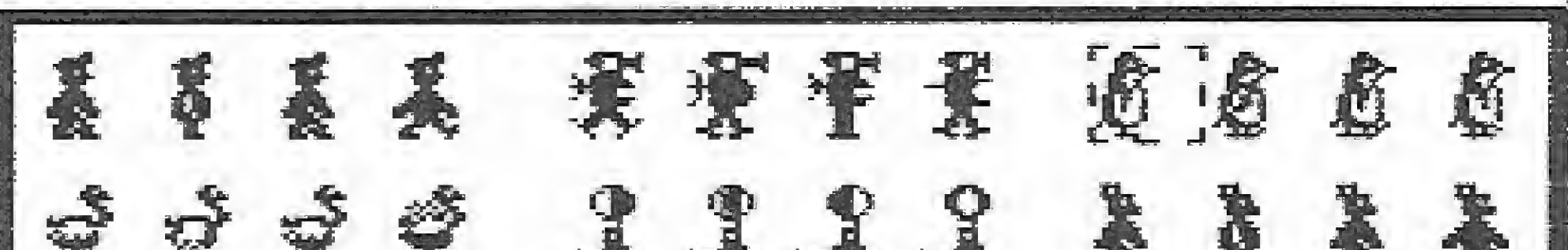

Pãçj 3: us pErsonaçjenB baseadOE sm BereE uivos tambEm poBSiiem um alto grau. de exotismo.

distintas. Cada conjunto de partes pode desta forma produzir uma quantidade bastante grande de figuras.

#### NOS ADVENTURES

MICROSISTEMAS 17

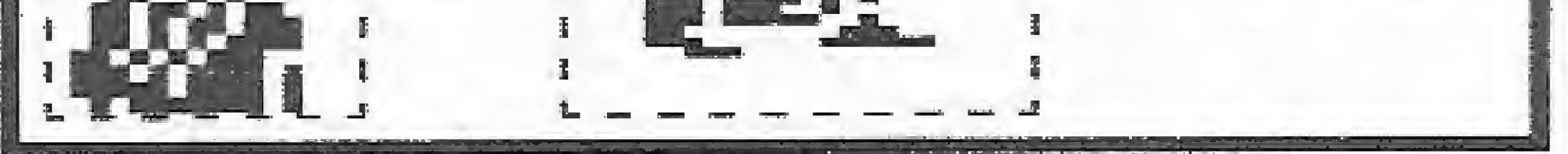

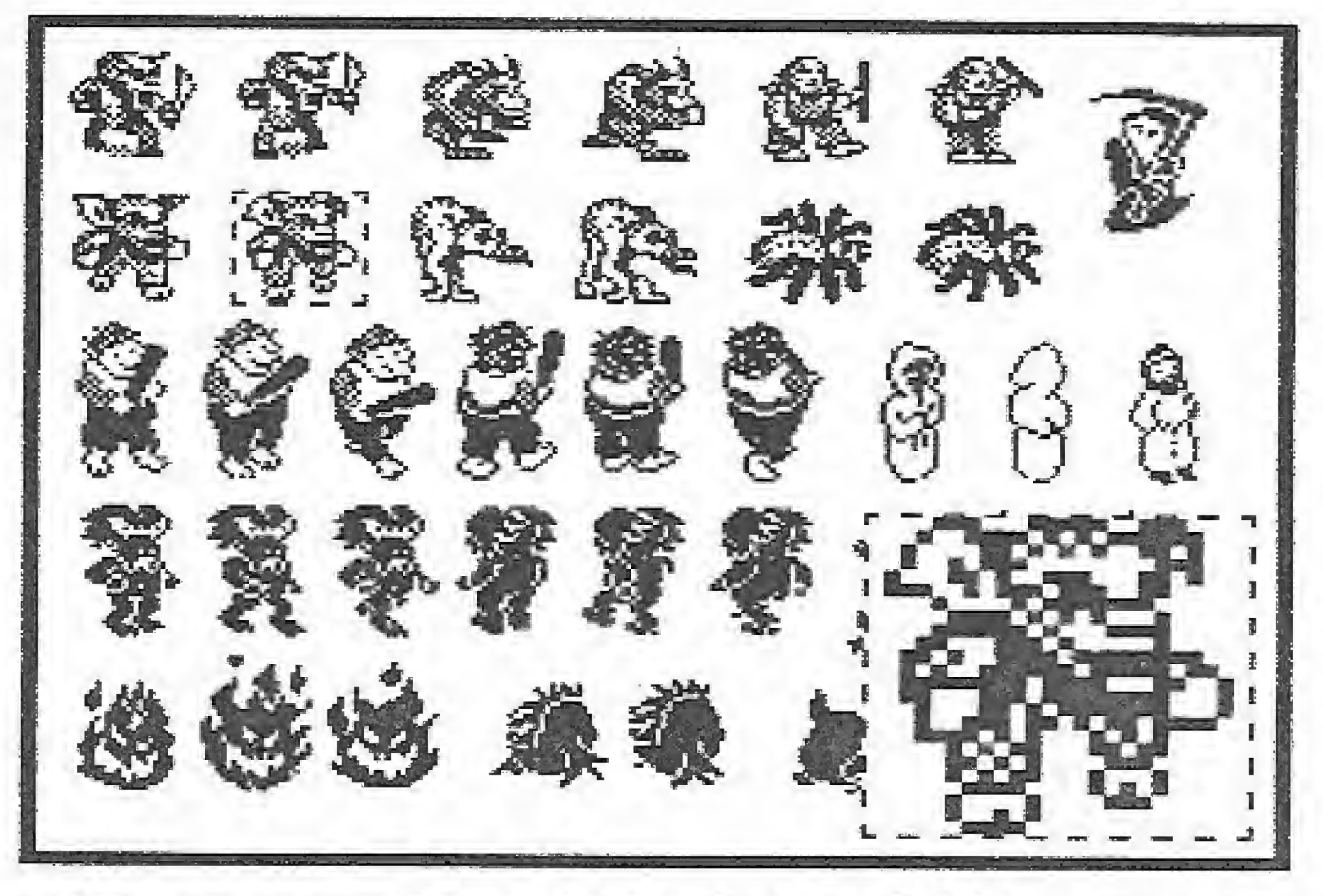

Fig 5: os monstros e seres horripilantes não tem PicacJa BtráB na EUBitiaãa dn t^rapa.

entanto, este segmento de jogo ainda não apresentou resultados compatíveis com o potencial das máquinas atuais.

De fato, são raros os adventures onde a existência de personagens autônomos se faz presente, uma vez que o personagem Central, o jogador, não tem representação gráfica. 0 máximo <sup>a</sup> que se chegou até o momento foram alguns personagens isolados em jogos que obtiveram sucesso comercial (vide artigo sobre adventures na MS 59), como os personagens de Fairüght e Thanatos, ambos para a linha Specírum, onde a riqueza gráfica pode fazer com que o usuário experimentado não perceba que está diante de um adventure.

A explicação para isto pode estar na complexidade, em termos de programação, de se obter uma personalidade efetivamente autônoma dentro de um adventure construído nos moldes tradicionais. Controlar o humor, as decisões e principalmente a compreensão exata do que está ocorrendo no jogo, é tarefa para linguagens altamente especializadas e para alguns anos mais de pesquisa em Inteligência artificial.

Mas, enquanto isto não ocorre, o mercado europeu criou o MUG (ver matéria sobre MUGs na MS 74), onde os personagens dos jogos são os próprios jogadores.

Fig 6: mas, além do traço, a propria personalidade influi no sucesso do personagem. Veja esta genial criação, do Knight Lore, no momento em que o explorador BE trans^^crma em lobisamEm-

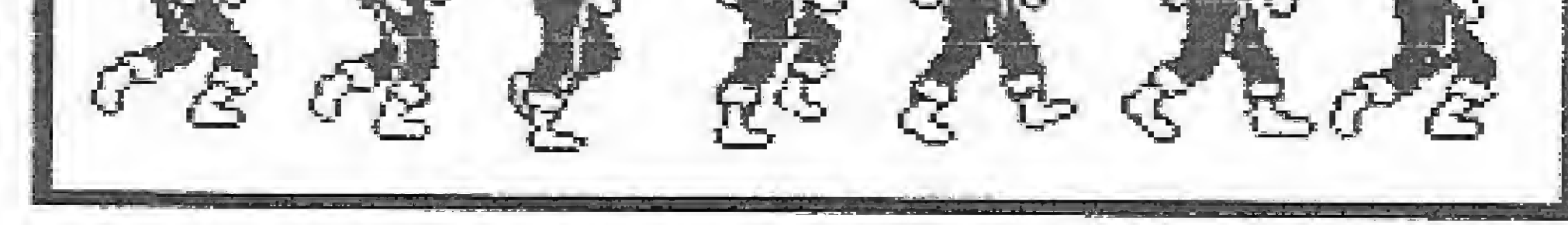

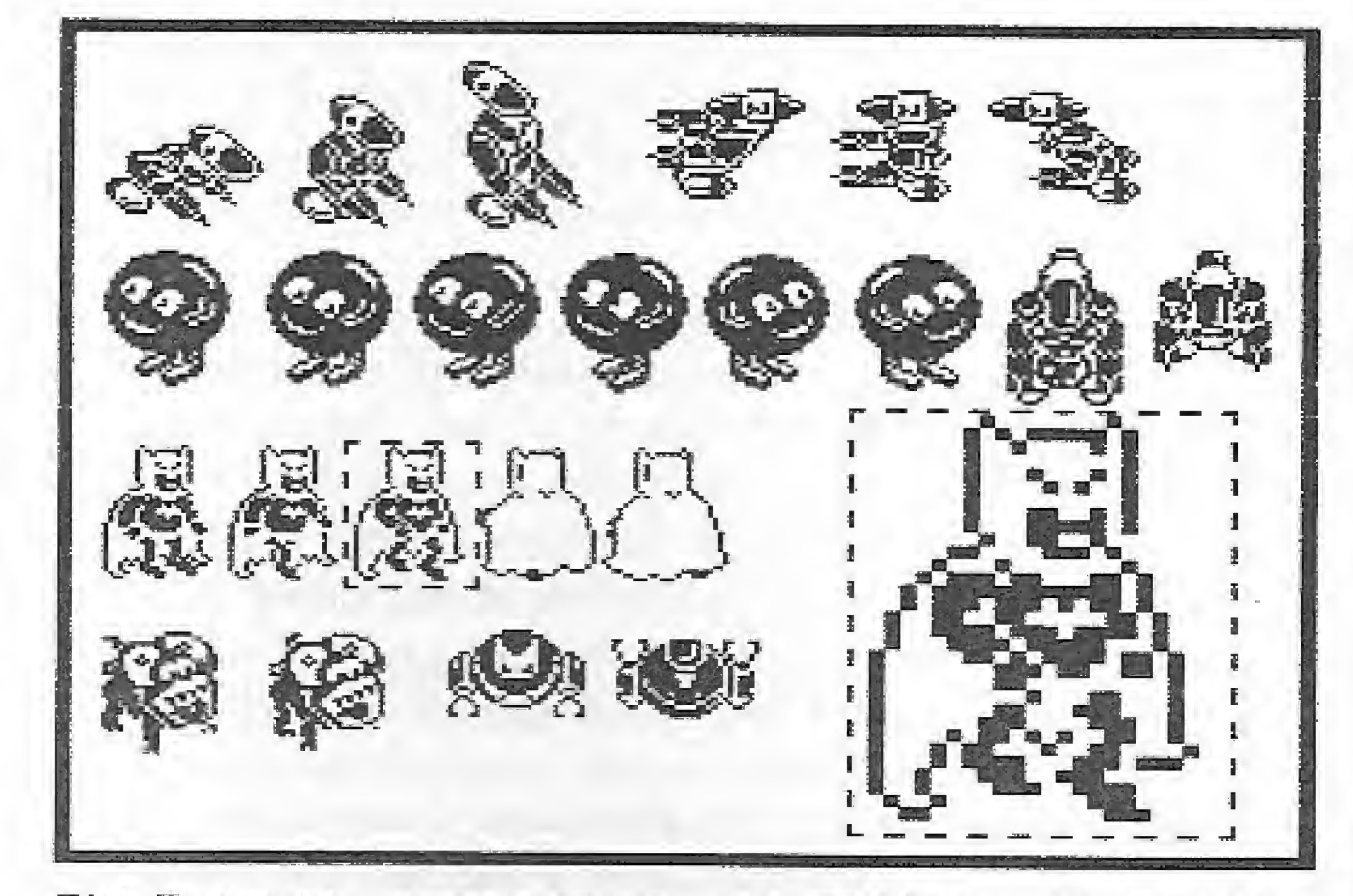

Fig 7: robos, personagens das estórias en quadrinhos e tudo mais que puder ter representação íjrá-Fica pode SEr t.rsnBformadü mtn pErBonaçjEm de dODjo.

Fiçj B- tamanho tína shapes in-FiiLEMCia muito o detalhamento do desenho dos personagens. Shapes pequenos podem produzir figuras confusas.

**# Os shapes desta materia foram obtidos com o** aiixíliü do Piaa KIT scanner.

**B** R impressão, legendas e detaihes de ampliação foram ExEcatadoB pelo ekrphos III phd-

mille and the second second second second second second second second second second second second second second second second second second second second second second second second second second second second second secon

Aqui no Brasil, a equipe técnica de MS tem trabalhado no desenvolvimento de um sistema de adventure compartilhado onde podem existir até oito personagens autônomos, encarnados ou não por oito jogadores, sendo a única diferença a ausência do link de teleprocessamento, <sup>É</sup> esperar para ver.

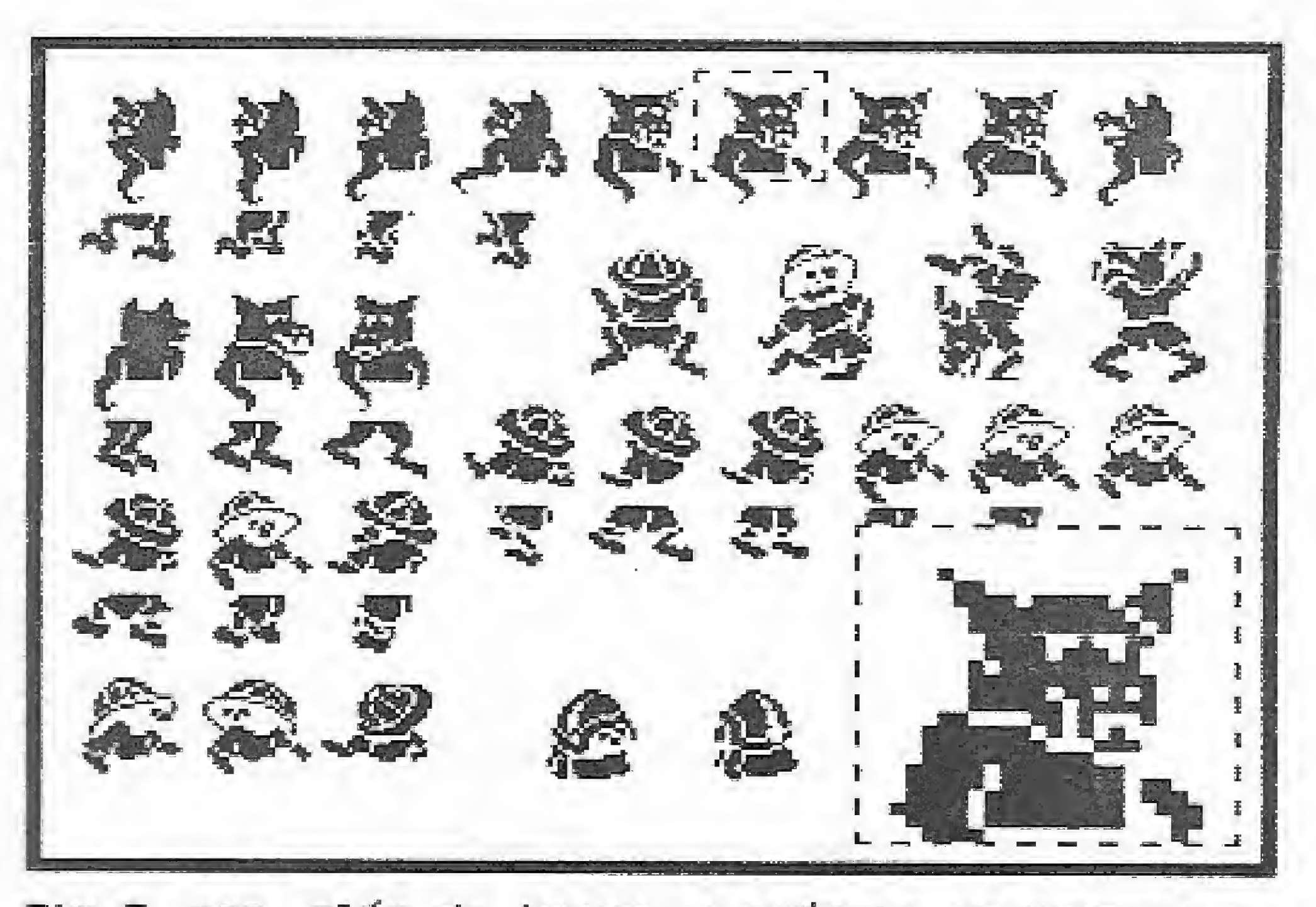

Fig pnn atitro ladOj Bhapes grandEB podem se tornar problemáticos Ern termos dE animação- EIes permitem, no entanto, um alto grau de detalhamento do tracD-

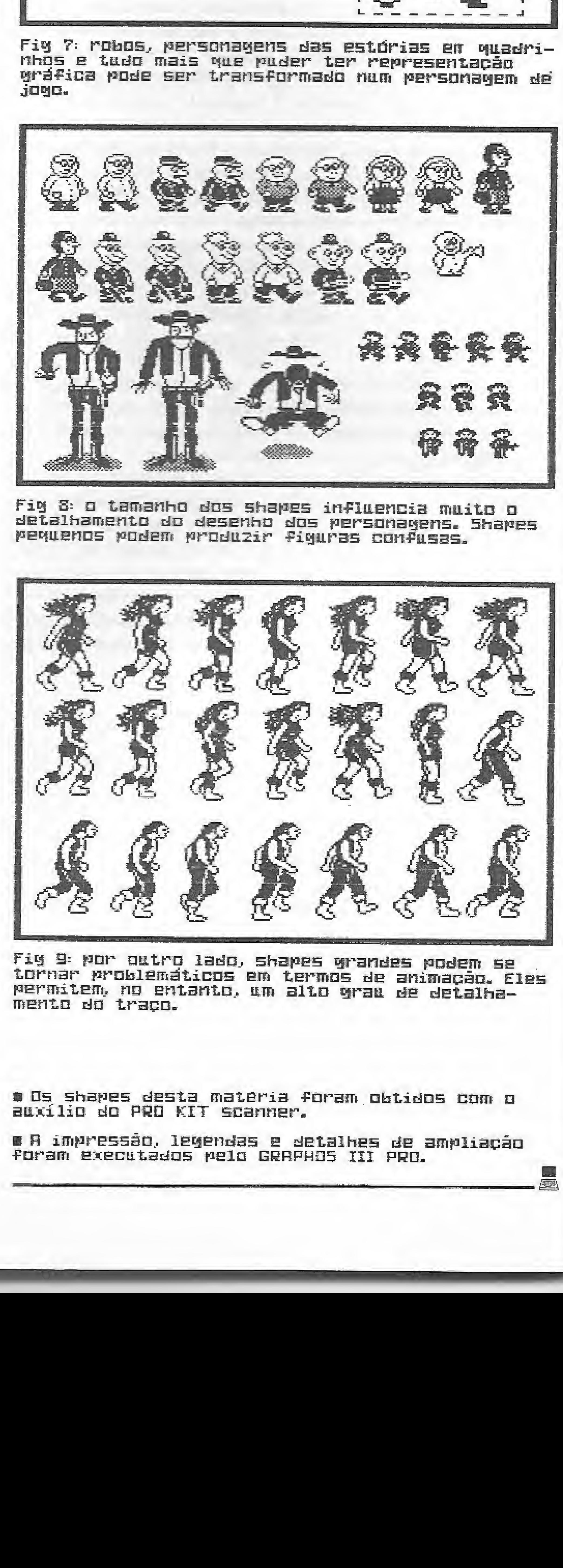

## SÓ COMPRE UM PROGRAMA DA NASAJON COM DUAS CONDIÇÕ SO COMPRE UM PROGRAMA DA NASAJON COM DUAS CONDICÕES; À VISTA COM 10% DE DESCONTO OU EM DUAS VEZES SEM JUROS. PAGAMENTO CONTABILIDADE CO OTN'S C COTN'S • Todas as tabelas de valores são alteradas pelo próprio usuário. • Possui Históricos Padronizados. • Possui uma tabela com os rendimentos e descontos usados

pelos funcionários. • Aceita funcionários horistas ou mensalistas. · Faz a folha semanal, mensal e quinzenal. \* Cal cuia 13° salário e férias. • Permite reajustes de salário. • Emite: Recibo de Pagamento, Folha Sintética, Folha Analítica, Gula de lAPAS, Relat. de FGTS., Rafat. de I.R., Relat. p/ Banco, informe de Rendimentos, RAIS e outros.

· Emite Livro Diário, Livro Razão e Balancete (analítico e sintético), Balanço Patrimonial, Demonstração do Resultado, Termos de Abertura e Encerramento, Diário por Centro de Custo e Extrato de Contas,

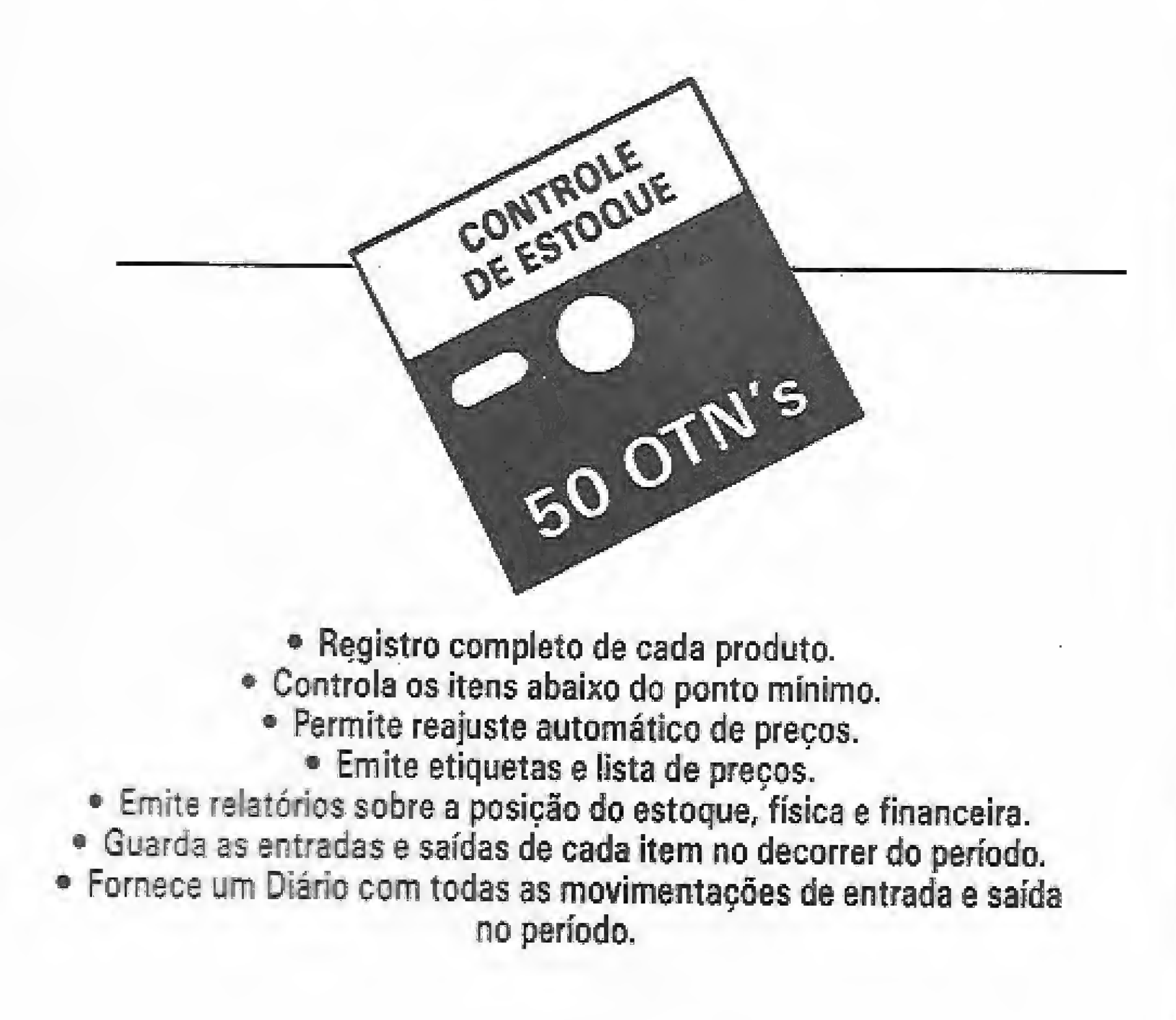

• 0 Plano de Contas tem 5 níveis e é definido pelo próprio usuário.

- Os lançamentos são em lote, com possibilidade de alteração, exclusão e verificação.
- Permite consultas no vídeo que informam a posição das contas com saldos e lançamentos.

Rio:Av. Rio Branco, 45 gr. 1804 -Tel.: (021) 263-1241 Telex: 02137560 NSJN BR S. Paulo; R. Xavier de Toledo, 161 conj. 106 Tels.: (011) 35-1601 e 37-7670 Belo Horizonte: Av. Álvares Cabral, nº 344 - sala 405 Tel.: (031) 222-6167

• Permite definir, através de fórmulas, qualquer relatório contendo saldos de contas e resultados de operações matemáticas em cima desses saídos.

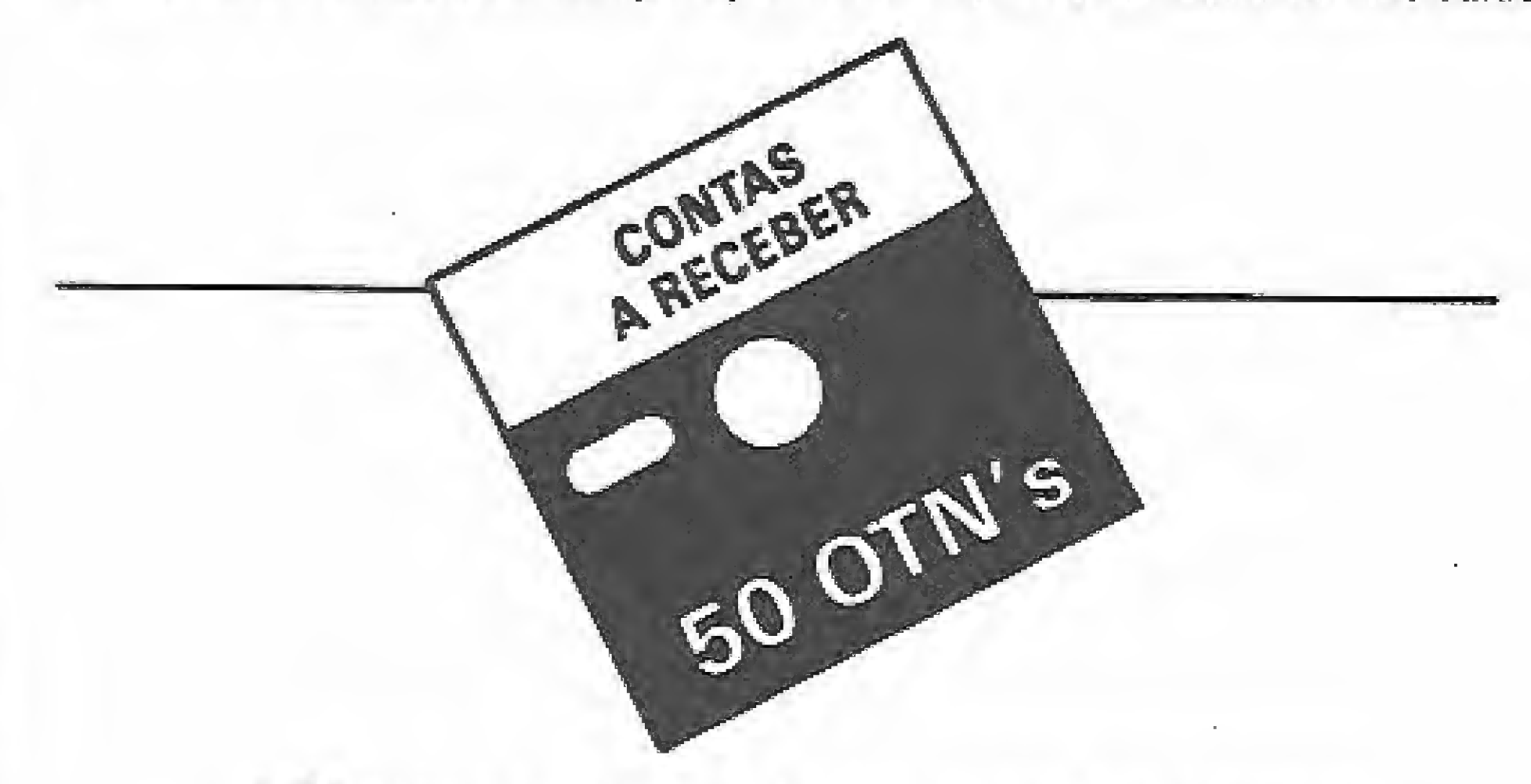

• Mantém cadastros de clientes, vendedores e bancos,

- \* Permite inclusão, aíteraçâo, consulta ou baixa de títulos.
- Os títulos quitados são mantidos alé o fim do período,
- Emite relatórios dos títulos por: cliente, banco, vendedor e data de vencimento.
- Emite etiquetas para os clientes do cadastro, por código ou por días de atraso,
	- Informa, no vídeo ou impressora, a relação de títulos de um determinado cliente.
	- Fornece os totais a vencer e vencidos em 30,06 e 90 dias.

• Permite integração com o Sistema de Faturamerito.

Cada programa acompanha diskete do sistema e manual de operação completo.

Preços para a linha TRS-80 a APPLE. Consulte-nos sobre os preços para a linha IBM-PCe Profissionais CP/M,

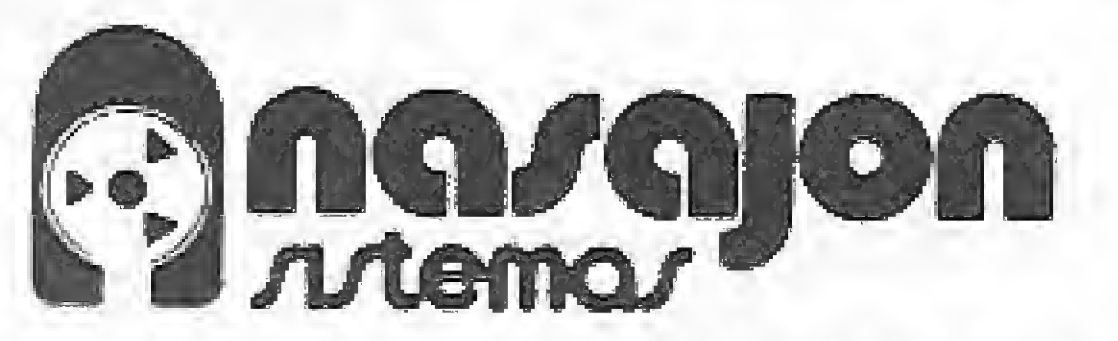

## Saída de dados numéricos

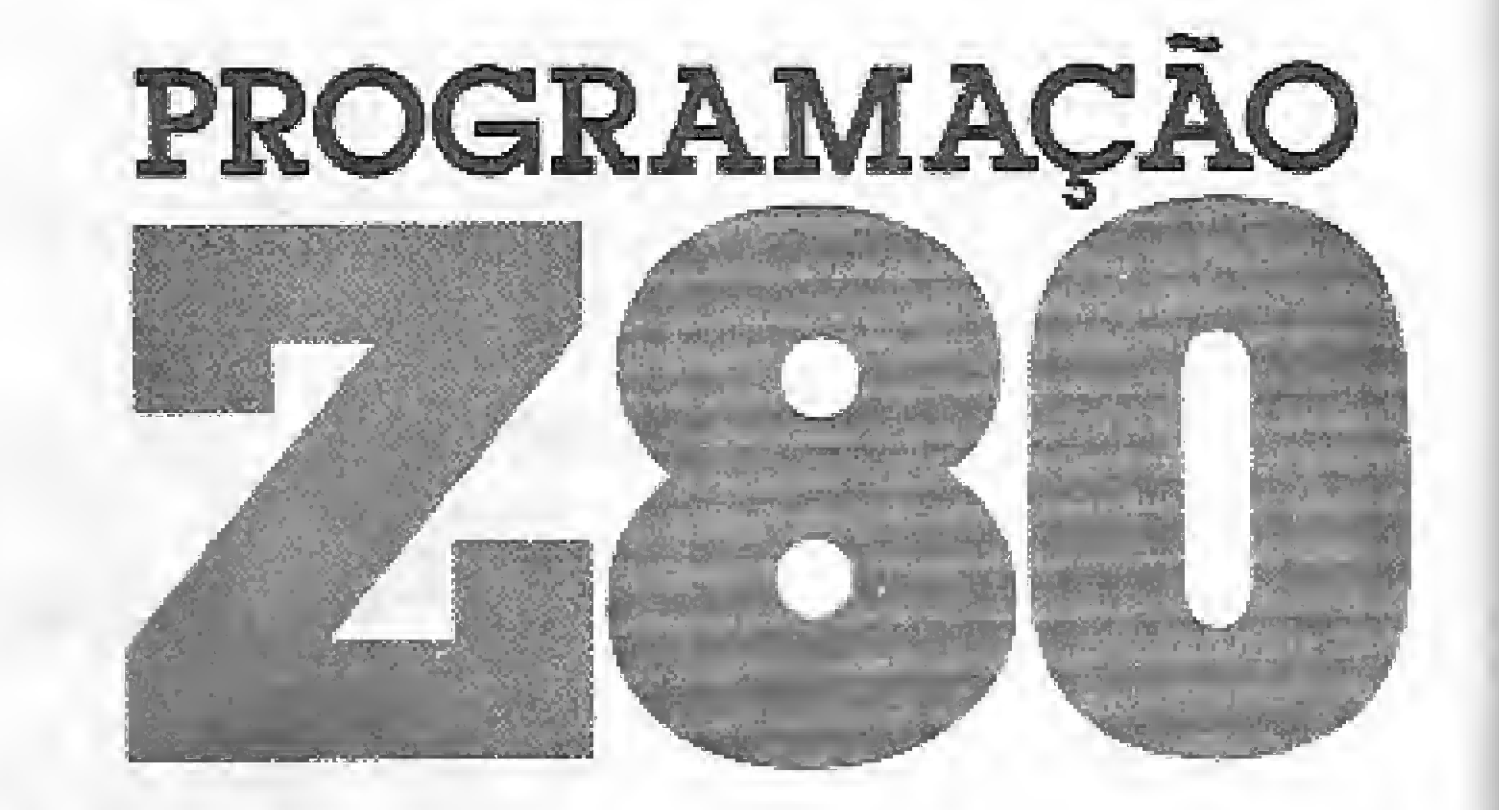

Nesta edição vamos estudar o tratamento de valores numéricos nas bases decimal e hexadecimal, pela programação em linguagem de máquina.

Renato Degiovani

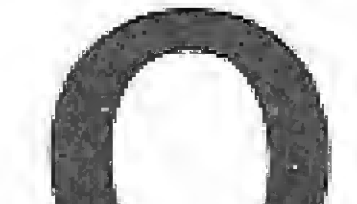

uando se deseja imprimir um valor decimal, fica-se entre duas formatações possíveis: ou se imprime o valor decimal absoluto, como por exemplo 00123, 101792, 65000 ou 00001, ou se imprime apenas a parte significativa do número, na forma 123, 1792, 65000 e 1.

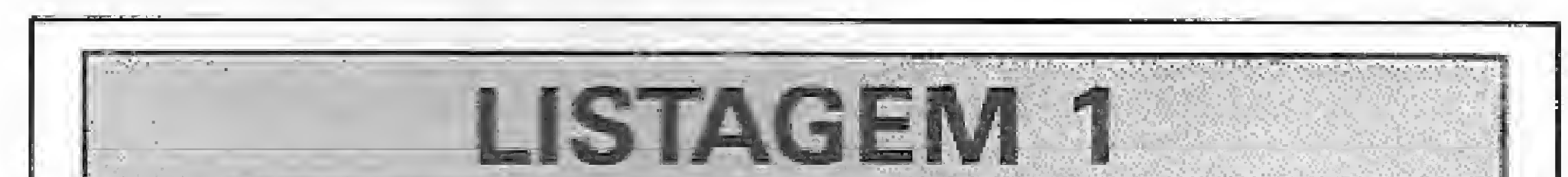

Em ambos os casos podemos considerar duas variações distintas, uma vez que estaremos sempre restritos à faixa de valores que vai de 0 a 65.535. Podemos tabular a impressão pela margem direita do número, considerando ou não os zeros à esquerda e podemos também limitar a quantidade de dígitos do número a ser impresso, dado que a faixa de valores absolutos do processador de 8 bits se estende de <sup>1</sup> a 5 dígitos.

Os parâmetros de acesso à rotina são: HL contém o valor numérico a ser impresso; B contém a quantidade de dígitos desejada e A o tipo de impressão, de acordo com a seguinte convenção:

 $A = 0 - i$ mprime alinhado à esquerda, desprezando os zeros iniciais,

Na figura abaixo isto está bem ilustrado.

 $A = 1 - i$ mprime alinhado à direita, considerando os zeros iniciais.

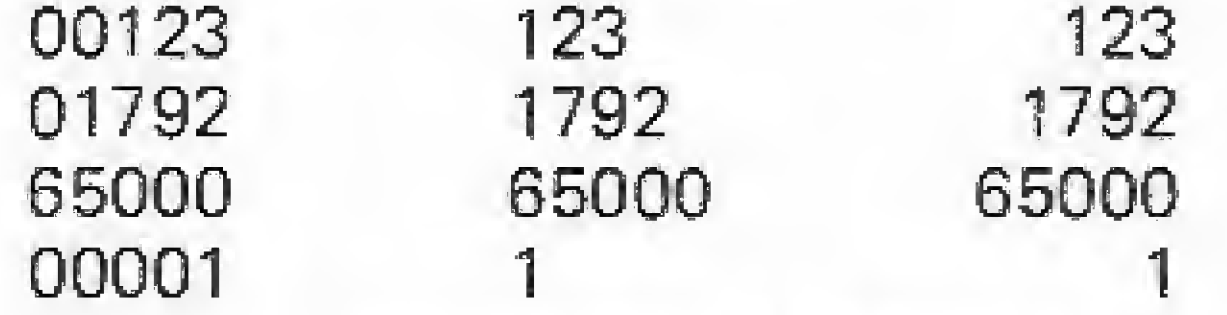

 $A = 32 - i$ mprime alinhado à direita, desprezando os zeros iniciais.

No caso da impressão  $A = 0$ , a rotina NÚMERO verifica se o valor de HL não é zero, pois isto provocaria o retorno imediato ao programa que a chamou, sem a impressão correspondente.

#### A ROTINA NÚMERO

A rotina de impressão numérica proposta nesta edição é completa no sentido das formatações mencionadas anteriormente, ou seja, ela está apta a imprimir três diferentes formatos de números, dentro do limite de dígitos definido pelo programador.

O primeiro ponto a ser destacado é que a rotina NÚMERO não checa se o valor para impressão está dentro da faixa numérica definida pela quantidade de dígitos. Isto é tarefa do programa principal que estiver utilizando a rotina NÚMERO.

> NUMER4, onde o acumulador é carregado com um valor estranho: 240. Ocorre que este setor define a impressão do espaço no lugar dos zeros iniciais e, como no desvio NUMER3 há uma adição de 48 ao acumulador, o resultado acaba sendo 240  $+48 = 288$ . Como o acumulador só pode manipular 8 bits, temos então  $288 - 256 = 32$ , que corresponde ao código ASCII do caracter espaço.

> A adição no desvio NUMER3, como se pode constatar, serve para converter o valor do dígito, presente em A, no seu caracter ASCII correspondente.

> No caso dos valores na base dezesseis, o problema da im pressão é bem mais simples, pois como já se viu anteriormente,

A fórmula de cálcuío das casas decimais é bastante simples pois se baseia na comparação junto a uma tabela de valores predeterminados.

Um ponto que pode gerar alguma dúvida é no labei

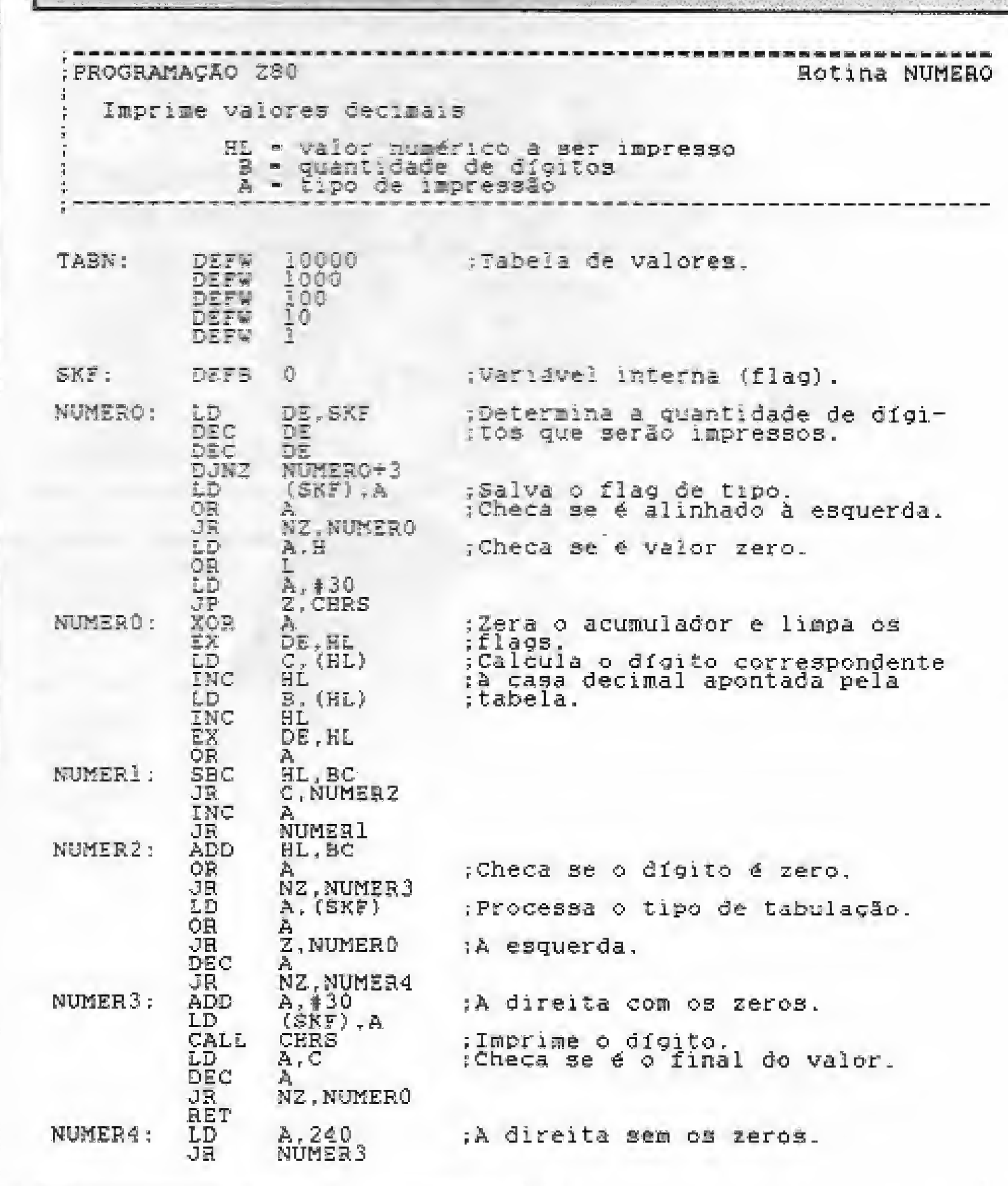

#### A ROTINA HEXA

20 MICRO SISTEMAS

os números hexadecimais são muito mais fáceis de serem "en tendidos" pelo computador. O problema com esta base numérica é que nós levamos um tempão para admitir as letras A, B, C, D, E e F como dígitos numéricos. Se os criadores do computador tivessem adotado um outro padrão de simbologia, acredito que tudo teria ficado muito mais compreensível.

Em hexadecimal existem apenas dois casos de formatação: quando o número a ser impresso é constituído por um único byte íe portanto ele terá sempre dois dígitos), e quando o nú mero a ser impresso possui dois bytes.

Desta forma, a rotina HEXA possuí uma sub-rotina para a Impressão de um byte, que também pode ser usada por um programa. Adota-se, nesses casos, a rotina HEXA para a im pressão dos endereços e a rotina BYTE para a impressão do conteúdo dos registradores ou da memória.

A primeira parte da rotina HEXA é óbvia e ilustra bem como tudo é mais simples na base dezesseis. Note como cada valor é pego diretamente do registrador apropriado (o vafor deve estar em HL).

CALL SALVA pois elas não necessitam do uso de nenhum registrador além do acumulador.

A primeira parte da rotina BYTE serve para fazer a rotação do byte, a fim de tratar separadamente cada nibble, o que corresponde a um dígito de 0 a F.

Essas rotinas são tão simples que dispensam a chamada

![](_page_20_Picture_6.jpeg)

![](_page_20_Picture_7.jpeg)

Convert the contents of the Accumulator to a binary coded decimal form. This instruction should only be used after adding or subtracting two BCD numbers: *i. e. look upon ADD* DAA or ADC DAA or !NC DAA or SUB DAA or SBC DAA or DEC DAA or NEG DAA as compound, decimal arithmetic instruction which operate on DCB sources to generate BCD. answers.

Suppose the Accumulator contains & H39 and the B register contains & H47. After the instructions

![](_page_20_Picture_1385.jpeg)

DATAS; 26 JUL, 22 AGO E 19 SET. HORÁRIO: 19 às 22 horas. CARGA HORÁRIA: 18 horas CUSTO: 10 OTNS

No caso do labei BYTO, há uma pequena "mágica" com a Instrução DAA e propositadamente nao vou explicar o que ocorre afi em termos de programação. Fica então o desafio para o leitor: se você entendeu a mecânica, ou o conceito, então já pode pleitear um diploma de programador em linguagem de máquina {eu dísse que aprender Assembíer exigia paciência e disposição para entender coisas exóticas . . J,

Uma vez que a maioria dos livros que pretendem ensinar Assembíer nem sequer cita a instrução DAA, transcrevo literalmente, a fim de evitar erros de Interpretação, o que o Leventha! diz a respeito:

DAA - DECIMAL ADJUSTACCUMULATOR

ADD B

DAA

have executed, the accumulator will contain & H86, not & H80.  $\triangle$ 

21

A Convergente, autora e proprietária do CARTA CERTA, preparou junto à Módulo o meihor curso de Processamento de Texto, orientado para as suas necessidades, com o tratamento personalizado que ninguém mais

![](_page_20_Figure_13.jpeg)

a.

### PROMOÇÃO Av. Henrique Valadares 23/904 desenvolvimento de sistemas 20231 - Rio de Janeiro - RJ Telefone: (021) 232-5987 REALIZAÇAO E INSCRIÇÃO Av. Rio Branco 99/21° andar 20070 - Rio de Janeiro - RJ Telefone: {021) 233-8068

MICROSISTEMAS

#### **SAÍDA DE DADOS NUMÉRICOS**

Z80 CPU logic uses the values in the Carry and Auxiliary Carry, as well as the Accumulator contents, in the Decimal Adjust operation.

Para quem não conhece, o Leventhal é a bíblia dos programadores Assembler.

Z80 ASSEMBLY LANGUAGE PROGRAMING, by Lance A. Leventhal - Osborne/McGraw Hill.

(Custa muito caro, mas vale o investimento).

**LISTAGEM 3** PROGRAMAÇÃO Z80 Rotina VALOR Obtem valores decimais HL - endereço da string numérica RETORNO: DE = valor ;Stack do apontador da string.  $SKT:$ DEFW 0 ;Salva o apontador.<br>;Inicializa o registrador DE.<br>;HL aponta para o dígito a ser<br>;analisado.  $(SKT)$ .HL VALOR:  $DE, 0$ VALOD: HL, (SKT)  $\frac{1}{32}$  (HL)<br> $\frac{3}{2}$ , VALO1 ; Ignora os espaços inicials. INC HL. **JLLIDET**<br>**ALLIDET**<br>CRCREPT VALOR<br>HL, (SKT) VALOI: A. (HL)<br>HL  $(SX)$ , HL ; Retorna se algum dígito for di-<br>; ferente de 0 a 9.

#### A ROTINA VALOR

A operação inversa à impressão corresponde a decodificação de uma string ASCII, onde se pressupõe a existência de uma cadeia numérica. Não trataremos, nesta edição, do INPUT da string propriamente dito, mas apenas da sua decodificação.

A rotina VALOR parte do princípio de que tal cadeia está num buffer apontado por HL. Ao retornar, o conteúdo do registrador DE conterá o valor ali encontrado.

Todos os espaços iniciais da string numérica serão desprezados, ao passo que a existência de um caracter diferente da faixa "0" a "9" acarretará o retorno ao programa que a chamou.

#### **CONCLUSÃO**

As rotinas apresentadas nesta edição estão ajustadas para impressão e reconhecimento de valores numéricos padronizados como inteiros entre 0 e 255 ou 0 e 65.535.

Elas não fazem tratamento de sinal, diferenciando valores positivos e negativos, e nem produzem a tabulação do milhar. Estas duas coisas, se necessárias num programa, deverão ser equacionadas antes da chamada a essas rotinas. 奉

O leitor Marcelo Coelho Silva, do Espírito Santo, enviou-nos duas sugestões para o INKEY no MC 1000. Aqui estão elas: **BREAKTING** CHAIN CALL **INTERNATIONAL INFORMA** 

![](_page_21_Picture_142.jpeg)

![](_page_21_Picture_143.jpeg)

![](_page_22_Picture_0.jpeg)

Se você precisa de um gerador de bancos de dados mas não pretende aprender a programar, então talvez a resposta seja o MULTIFILEII da Nasajon Sistemas, para a linha IBM-PC.

## MULTIFILE Um aliado poderoso

No vastíssimo campo das aplicações do mi\* crocomputador, às vezes chega a ser surpreendente o grande número de programas que se propõe a fazer praticamente a mesma coisa. São centenas de processadores de textos, planilhas eletrônicas e geradores de bancos de dados.

Èvidentemente existem diferenças, muitas vezes marcantes, entre os diversos produtos que buscam a sua aceitação junto aos usuários. Este parece ser o caso do MULTIFILE íl da empresa carioca Nasajon Sistemas, um ge^ rador de bancos de dados que se preocupa em não ser apenas mais um sistema á disposição de quem possua um micro compatível com o IBM-PC.

Como podemos ver, esta é uma configuração das mais baratas do mercado, o que está de acordo com a proposta do sistema. Mas se os arquivos contiverem muitos registros, uma unidade de disco rígido será bem-vinda.

RELATÓRIOS -- Permite a criação de planilhas baseadas nas informações contidas nos arquivos;

O sistema MULTIFILE li é um gerador de programas e bancos de dados cuja proposta é aliar uma ferramenta poderosa aos mais diversos recursos de operação, de forma a obter um sistema simples, que não exija grandes conhecimentos por parte do usuário.

Para testar o sistema foi utilizado um microcomputador XT2001 da MJCROTEC com 512 Kb de memória e duas unidades de disco flex ível.

A primeira facilidade do sistema é a definição de senha de acesso logo na instalação do MULTIFILE II. Só quem conhece a senha é que pode definir qualquer um dos quatro módulos. Além disso, todo o processo de instalação é bastante simples.

Até mesmo o hardware necessário é bem simplificado. A configuração mínima para rodar o sistema é de um micro PC/XT/AT de 792 Kb de memória, dois drives de 6 1/4, im pressora, e sistema operacional MSDOS versão 2,0.

O sistema é composto por quatro módulos básicos:

ARQUIVOS — Permite a definição da es trutura dos arquivos, entrada de dados, consulta e impressão;

PROGRAMAS — Permite a criação de pro cedimentos para um tratamento mais complexo dos arquivos;

GRÁFICOS — Permite a elaboração de

histogramas a partir dos dados contidos nos arquivos.

#### TESTANDO O SISTEMA

Cada programa em MULTIFILE II pode ter até 150 linhas, estando o número da linha

**GPTO** 

VENDAS PRIMEIRO SEMESTRE 1988 247  $7/7/7/7$ 207. //////

O sistema é operado através de uma série de janelas que permitem visualizar vários procedimentos, simultaneamente. Mesmo não ca-

#### Figura 1 — Exemplo de histograma.

bendo a comparação, lembra um pouco o ASSIST do dBASE III, embora seja ainda mais descomplicado.

Para definir um arquivo é necessário um número bem reduzido de procedimentos. Tudo é tratado de forma simples e o manual de operação evita ao máximo o uso do jargão da informática, de forma a não confundir o iniciante (embora esse tipo de coisa às vezes con funda o iniciado). O MULTIFILE II permite a associação direta de fórmulas aos campos numéricos, de maneira a possibilitar cálculos com os valores contidos nos arquivos. Os usuários habituados ao uso de planilhas não terão nenhuma dificuldade para definir fórmulas.

A entrada de dados de um arquivo já definido é rápida e as facilidades de consulta, in clusive a consulta condicional, são muito satisfatórias. Além disso o sistema prevê diversas facilidades para a impressão dos dados e impressão de etiquetas de endereçamento para mala direta.

![](_page_22_Picture_2034.jpeg)

Definír relatórios e gráficos é um pouco mais cansativo, uma vez que o número de passos é bem maior. Mas isso não chega a causar espanto, já que o sistema permite saídas impressas de grande complexidade.

Curiosamente a criação de programas e o item menos cansativo e, de longe, o mais tranqüilo de operar. As instruções (na realidade macroinstruções), não precisam ser digitadas. Basta fazer a seleção através do cursor. Mais uma boa característica do MULTI-FILE lí.

compreendido entre <sup>1</sup> e 9999, inclusive. Infelizmente o sistema só admite a utilização simultânea de, no máximo, 5 arquivos por pro grama.

#### CONCLUSÃO

Em todos os módulos que compõem o sís^ tema, salta aos olhos a preocupação de fornecer uma boa ferramenta de trabalho para o usuário final, dispensando uma série de etapas, de forma a aumentar a autonomia de quem utilizar o sistema.

Embora simples de definir e consultar, o sistema possui uma série de recursos que o tornam bastante poderoso nas mãos do usuário experimentado. Essa é a maior vantagem do MULTIFILE IL pois o torna útil para usuários de qualquer nível. É fácil de operar e seu manual supre com clareza todas as necessída des.

Análise de Luiz Fernandes de Moraes. FICHA TÉCNICA: NOMEiMULTfFiLE 11; LINHA; IBM-PC; DISTRIBUIDOR: Nasajon Sistemas Comércio e Representações Ltda; ENDEREÇO: Av, Rio Branco, 45 gr. 1311 — CEP 20090 — Rio de Janeiro; TELEFONES: Í021) 263-1241, 233-0615 PREÇO: SOOTNs

MICRO SISTEMAS 23

## Postscript: uma impressão a mais.

Se você já se deixou abater pela dificuldade de fazer boas impressões, conheça uma nova linguagem que já está fazendo sucesso no mercado mundial: PostScript.

José Eduardo Neves.

![](_page_23_Picture_3.jpeg)

tempo, sem dúvida alguma, é tentando compatibilizar um computador, um programa e uma impressora. Por isso, os profissionais que desenvolvem software sofrem muito mais, pois têm que lidar com uma infinidade de impressoras das mais variadas marcas, modelos, tipos e capacidades, o que os obriga a desenvolverem dríver^síl} para cada impressora disponível.

Nenhum dos vários "padrões" criados anteriormente para resolver este problema, foi amplamente aceito. Para agravar a situação, em 1984, surgiu um novo tipo de impressora no mundo dos microcomputadores, as impressoras de página inteira a laser{2), teoricamente capazes de reproduzir qualquer padrão ou forma até o limite de um ponto, enquanto as impressoras comuns têm sua resolução restrita pela espessura das agulhas.

Com a intenção de alterar esta situação, no Início do ano de 1985, a Abode Systems Inc., uma empresa norte-americana de dois anos de idade instalada em Paio Alto na Califórnia, apresentou ao mercado a PostScript, uma sofisticada linguagem de descrição de páginas(3) e definição de caracteres(4). Esta linguagem veio eliminar os problemas de compatibilidade de software e hardware, que impediam os usuários, de microcomputadores, de produzir impressões de alta qualidade. A linguagem PostScript possibilita a qualquer microcomputador, independente da sua resolução gráfica, a capacidade de gerar impressões em qualquer impressora equipada adequadamente, qualquer que seja sua resolução.

A PostScript é uma linguagem de programação completa que usa a nota-

Mesmo sendo uma linguagem poderosa, normalmente a PostScript é usada de forma transparente ao usuário, embutida em programas do típo processador de texto, gerador de formulários, pacotes geradores de gráficos, e sistemas de composição de textos. A Microsoft foi a primeira companhia a lançar driver's PostScript para seus programas, o do Word foi o primeiro, no que foi seguida por outras companhias como a Lotus, a Digital Research, Scenic Computer Systems, e muitas outras.

#### O MUNDO DA POSTSCRIPT

e os métodos usados anteriormente numa impressora a laser, é na forma de manipular os caracteres. As impressoras a laser, tal como as impressoras comuns, guardavam o padrão de pontos que formam as letras, números e símbolos como uma matriz de bits (bit map) na memória. Este método funciona bem quando se trabalha como uma só impressora e com um só tamanho de caracter. Para produzir caracteres de várias resoluções ou tamanhos são necessárias várias matrizes (fontes de caracteres}, pois cada caracter deve ser definido em sua nova resolução ou tamanho, para permitir uma boa definição dos seus contornos.

Manter várias fontes com as várias definições de caracteres consome uma grande quantidade de memória, por isso, a maioria das impressoras só pode controlar um pequeno número de fontes

ção polonesa reversa, como o FORTH e as calculadoras HP. Seu interpretador conta com uma grande quantidade de funções matemáticas, trabalha com aritmética de ponto flutuante, permite definir procedures, construir loops usando operadores como repeat e if/then/else, usar sub-rotinas, manipular variáveis e matrizes. Conta com uma série de comandos gráficos especiais que permitem criar qualquer gráfico básico com linhas; círculos; arcos e retângulos, criar; manipular; rotacionar e reescalar(5) caracteres e shapes, Em adição aos comandos de descrição de páginas, há comandos para criar novos fontes ou personalizar fontes a partir dos já existentes, e gerar silhuetas de gráficos para que possam ser rotacionados e reescalados. Como os comandos desta linguagem são compostos por códigos ASCII válidos para impressão, eles podem ser transmitidos por qualquer programa de comunicação sem problemas. A documentação desta linguagem conta com mais de 500 páginas divididas em 3 seções principais: manual da linguagem; com referências claras e técnicas, como fazer; com ilustrações, explicações e programas-exemplo completos para os iniciantes, manual de fontes; com mais de 150 páginas de exemplos de fontes.

A maior diferença, entre a PostScript

![](_page_23_Picture_5.jpeg)

Exemplos de alguns efeitos especiais: 1. original; 2. outiine bold; 3. outline fight; 4. halo graduado; 5, sombra à direita; 6. sombra à esquerda; 7. outline light, sombra à esquerda, sombra à direita; 8. outline bold, sombra à direita, outíine bold, sombra à esquerda, outline bold.

24 MIC RO SISTEMAS

ína HP Laser Jet, por exemplo, são 2 permanentes e 6 íntercambiáveís, em cartuchos de ROM pré-gravados). O tamanho das letras em cada fonte é fixo.

A PostScript, no entanto, guarda uma descrição matemática compacta do contorno de cada caracter. Antes da impressão, usando processos geométricos padronizados, reconstrói o contorno de cada caracter no tamanho desejado, com a rotação, inclinação, sombreado e padrão que for definido e então gera uma matriz de bits correspondente ao padrão de pontos a serem impressos no papei.

A capacidade demonstrada pela Post-Script para manipular fontes, reflete de maneira genérica a sua capacidade de cobrir o vazio existente entre os softwares de textos e os de gráficos, pois trata o texto com um subconjunto de suas funções gráficas. Os desenhos de linhas e os meios tons, como as figuras digitalizadas em padrões de cinza, são manipulados pelo mesmo sistema gráfico usado para os caracteres.

Por sua forma inovadora de tratar os textos e os gráficos como uma só coisa, ela afastou-se bastante do conceito tradicional, que se especializa na manipulação de textos ou de gráficos. Como exemplos de programas especializados temos os CAD {desenho auxiliado por computador) com sua enorme capacidade de manipular linhas e figuras (e mau desempenho na manipulação de letras), e os processadores de textos que, ao contrário, conseguem ótimos resultados com textos mas não conseguem um bom desempenho com os gráficos.

O custo e a funcionalidade das impressoras laser variam enormemente das impressoras de "baixo" custo com uma

MICRO SISTEMAS 25

**CONTROLLED BY ANDERS OF ANDERS CALLS OF ANDERS CALLS OF ANDERS CALLS OF ANDERS CALLS OF ANDERS CALLS OF ANDERS** POST  $\Omega T$ **HANGEROSS** Jene 25

resolução de 300 ppp (pontos por polegada) ou 90.000 ppp quadrada, às fotocompositoras digitais(6) com resoluções de 600 ppp (360.000 ppp quadrada) a mais de 5.000 ppp (25.000.000 ppp quadrada).

#### A ABODE SYSTEMS

A Apple LaserWriter foi a primeira impressora a ter a PostScript embutida em seu hardware, que contava com um microprocessador 68000 a 12 MHz da Motorola, 1,5 Mb de memória RAM e 512 Kb de memória ROM com a Post-Script e as fontes residentes gravadas.

![](_page_24_Picture_20.jpeg)

Sendo a Abode Systems Inc. uma empresa nova quando lançou a Post-Script, as pessoas não imaginam que esta linguagem já passou por várias "encarnações'' desde que foi concebida em 1976, na empresa de computação gráfica Evans & Sutherland, como resultado do trabalho de John Warnock e John Gafne no desenvolvimento de sofisticados sistemas de simulação de vôo, que usavam algoritmos complexos para rotacionar e reescalar shapes de modo a simular um vòo em alta velocidade.

> Figura 1: Esta espiral, demonstra a capacidade de PostScript de gerar, a partir de uma fonte base, caracteres de qualquer tamanho, inclinação e rotação.

Quando passou a trabalhar no Centro de Pesquisas da Xerox em Paio Alto,

John Warnock continuou seu trabalho nesta linguagem, e começou a visualizar sua aplicação nas impressoras. Em 1982, ele e Charles Geschke, um especialista em meios de programação, deixaram a Xerox, fundaram a Abode, e após dois anos de trabalho em segredo, transformaram este conceito em realidade,

#### NA MIRA DO LASER

"...A PostScript guarda a descricão matemática m completa do contorno de cada caractere."

A PostScript, devido à forma ágil de manipular gráficos, que permite aos programas usar todo o potencial das impressoras, já atraiu vários fabricantes, além da Apple, da QMS, e da Dataproducts, que aguardam o licenciamento para que possam lançar suas impressoras no mercado.

![](_page_24_Picture_7.jpeg)

A PostScript, tornou-se também uma séria concorrente dos softwares de composição de texto baseados em minicomputador usados com os equipamentos de fotocomposição, já estando licenciada para vários fabricantes destes implementos, como a AIlied Linotype com seus equipamentos Linotronic 101PS e Linotron 300, entre outros, além de sua biblioteca de fontes.

### SUA FERRAMENTA DE PRODUTIVIDADE COBOL

#### RESULTADOS QUE 0 GELICOB PLUS OFERECE:

- Godificação das telas em linguagens COBOL (SCREEN SECTION);
- Codificação das linhas de relatório em linguagem COBOL;
- Fonte completo para teste da tela;
- Fonte completo para teste do relatório.

Tudo isto você obtém por um valor menor que um salário de programador. Com uma vantagem; este, você só paga uma vez.

![](_page_24_Picture_21.jpeg)

Este conjunto permitia que quando conectada à porta serial do PC, por um cabo e um programa de comunicação, pudesse receber comandos diretos dispensando qualquer outro programa. Seu preço, no entanto, era aproximadamente 3.500 dólares maior que o da HP da LaserJet, que usava o mesmo equipamento Canon de impressão.

A LaserWriter da Apple continha internamente quatro fontes de caracteres: Helvética, Times Roman, Courier, e uma de símbolos especiais. A diferença é que cada caracter de cada fonte pode ser impresso em qualquer tamanho a partir de 1 ponto, com qualquer rotação horizontal, com qualquer inclinação, com qualquer grau de sombreado ou preenchido com qualquer padrão (fig. 1).

Isso permite um número quase infinito de combinações diferentes, limitado apenas pelo programa usado em combinação com a impressora. Por exemplo, o Word da Microsoft usando as 3 fontes básicas de letras (Helvética, Times Roman e Courier), cada qual com três tamanhos (expandido, normal, condensado) e oito variações (normal, bold, itálico, bold itálico, maiúsculo pequeno, bold maiúsculo pequeno, itálico maiúsculo pequeno, bold itálico maiúsculo pequeno) gera um total de 72 variantes, contra 6 fontes possíveis usando-se o Word com a HP LaserJet.

### "... A Apple Laserwriter foi a primeira impressora a ter a Postscript embutida em seu hardware."

#### A MÃO DA BIG BLUE

Em abril de 1987 a PostScript deu um grande salto na direção de se fixar como a linguagem de descrição de páginas padrão, quando a IBM anunciou a 4216 Personal Pageprinter, sua impressora a laser com PostScript. Chegando ao mercado, 10 meses depois de ter sido anunciada, custando em torno de 5.000 dólares, a Pageprinter usa um sistema de impressão da Ricoh, é muito menor e mais leve que a LaserWriter Plus. Como a LaserWriter Plus, a Pageprinter usa o processador 68000 da Motorola para traduzir os comandos PostScript numa matriz de bits para ser impressa. A IBM, no entanto, inovou a construção de sua impressora colocando o processador e os 2.5 Mb de memória numa placa adaptadora, a Personal Pageprinter Adapter/A, para o PC. Desta forma, perde-se um slot do PC, usado pela placa, mas ganha-se na velocidade. Enquanto a LaserWriter Plus, usando a porta serial, recebe os arquivos Post-Script no máximo a 19.200 bits por segundo, a Pageprinter recebe os arquivos PostScript, para processar, diretamente através da barra de dados e transfere a matriz de bits já processada à velocidade de 1.8 Mbits por segundo. O aumento da velocidade nas impressões de textos corridos é pequeno, no entanto, o tempo de impressão de gráficos complexos pode ser reduzido em até 30%, quando comparada com a LaserWriter Plus.

A mesma empresa lançou a interface controladora JetScript para a HP Laser-Jet II, com 3Mb de RAM e 35 fontes residentes da Abode, que a torna compatível com a LaserWriter da Apple. Esta empresa já havia lançado em 87 a PS Jet com 13 fontes residentes, que torna as impressoras HP LaserJet e LaserJet Plus, Canon, NCR, e QMS que não tenham PostScript, compatíveis com a LaserWriter da Apple.

A Image Club Graphics Inc, além de ter lançado uma coleção de 16 fontes PostScript, lançou também uma coleção de mapas do mundo todo e uma série de páginas (layouts) pré-definidas com sofisticados efeitos especiais, prontas para serem carregadas e editadas no PageMaker ou ReadySet-Go 3 no Macintoch.

A ZSoft Corp lançou recentemente o Publisher's Type Foundry, um editor de caracteres para impressoras a laser que manipula fontes bit-map e fontes outline além de poder converter entre os dois formatos. Usando um programa de conversão, pode acessar os padrões HP e

![](_page_25_Picture_10.jpeg)

#### OS ÚLTIMOS LANÇAMENTOS

A Laser Conection, uma subsidiária da QMS, lançou recentemente uma nova impressora a laser a QMS-PS 810. Tem 35 fontes residentes de Abode e é capaz de emular as impressoras HP LaserJet II, Diablo 630, e HP-GL para ser usada com os programas que não usam PostScript. O uso do ASAP, um sistema de arquitetura avançada, que reduz drasticamente o tempo de processamento de páginas complexas e do novo sistema de impressão CANON SX, que preenche áreas sólidas e imprime detalhes melhor que as gerações anteriores, a tornam uma das melhores impressoras da atualidade.

26

#### PostScript.

Os dois modos do editor contam com um conjunto de utilitários que permitem girar, rotacionar, expandir, comprimir, curvar, espelhar, criar formas irregulares, desenhar curvas, manipular linhas e ângulos, e ainda importar logotipos ou caracteres de imagens capturadas com um scanner em programas gráficos como o PC Paintbrush ou o Publisher's Paintbrush, também da ZSoft Corp. O editor de fontes bit-map se destina principalmente à modificação de fontes já existentes, já o editor de fontes outline, que trabalha como uma tábua onde se constroem os contornos esticando uma linha entre pinos que podem ser facilmente movidos, tem todas as ferramentas necessárias tanto para a criação de novos fontes como para a modificação de fontes já existentes.

#### UMA ÚLTIMA IMPRESSÃO

Por ser considerada, por muitos, o melhor da casta de linguagens para controle de impressoras laser de alta resolução (as outras mais conhecidas são a Interpress da Xerox e da DDL da Imagem), devido ao grande número de programas lançados ou atualizados que a usam, e à adesão dos grandes fabricantes de microcomputadores, como a IBM e a Apple, a PostScript demonstra o seu grande poder, podendo vir a se tornar o novo padrão de impressão e de definição de caracteres. A única crítica, com relação à baixa velocidade de montagem da página na memória (que em alguns casos, onde a página é muito complexa, pode atingir os 30 min), esbarra na falta de alternativas que permitam trabalhar com os 300 ppp nas impressoras a laser ou que possi-

**MICRO SISTEMAS** 

bilitem usar o mesmo arquivo para imprimír numa fotocompositora com 1400 oü 2500 ppp.

O programador ao escrever um driver que se utilize da PostScript, torna desnecessária a criação de drive's específicos para cada impressora e permite ao programa acessar qualquer impressora com PostScript independente de marca, modelo ou resolução. Desta forma o usuário pode criar um impresso e fazer um teste imprimindo numa LaserWriter com 300 ppp antes de mandar o mesmo disco para ser impresso numa fotocompositora, também com PostScript, com 1400 ou 2500 ppp.

— o surgimento de programas modulares mais compactos e com grande capacidade de integração.

- a possibilidade do usuário usar o processador de textos, o editor de gráficos e o gerador de páginas que melhor se adaptar às suas necessidades, combinando todo seu trabalho na hora de imprimir, — uma inverção na tendência que a tecnologia das impressoras tem de servir como freio, ao invés de incentivar a evolução do software, estimulando os programadores a criarem programas com rotinas de impressão cada vez mais poderosas e funcionais.

Além destas vantagens, abre as portas para uma enorme série de grandes possibilidades, como:

> - o surgimento de bibliotecas imensas de fontes, efeitos especiais e até de layouts de páginas inteiras pré-definidos, possibilitando o acesso rápido e mais abrangente a funções e rotinas de alto nível sem o investimento em treinamento ou a perda de tempo em desenvolvimento.

> — e o surgimento de classes inteiramente novas de aplicações.

 $\blacksquare$ 

2) As impressoras de página inteira a laser, de uma forma similar ao das televisões, que formam a imagem acendendo milhões de pequenos pontos na tela, formam uma imagem da página a ser impressa na memória interna, e usando um processo semelhante ao das fotocopiadoras, imprime a página de uma só vez sobre o papel com milhões de pequenos pontos de tinta. 3) A descrição de páginas, consiste numa série de comandos que constroem a descrição dos elementos a serem impressos, detalhando a aparência que a página deve ter quando for irnpressa. Uma descrição típica, escrita em PostScript, termina com o comando showpage que causa a impressão da página, apaga ó coñteúdo da memória interna (RAM), e se prepara para receber a descrição da próxima página. Isto permite imprimir uma página de alta resoiução com textos e gráficos, de um infindável número de maneiras.

#### NOTAS

1) Driver é um conjunto de instruções que permite a comunicação do programa com a impressora.

> 4) A definição de caracteres, consiste na descrição da aparência que os caracteres devem ter quando forem impressos. Ao conjunto formado peta descrição dos 255 caracteres ASCII denominados FONTE. As duas formas básicas de definir caracteres são:

> a) BIT-MAP ou PIXEL, que é composta de uma representação da sequência de pontos que formam cada caracter.

> b) OUTLINE ou VECTOR, que é composta de uma representação da sequência de linhas e curvas que formam o contorno de cada caracter.

5) Rotacionar letras ou shapes é fazê-los

## Black-out A QUALQUER INSTANTE PREJUÍZO DE MILHÕES

### MCROREG

**ESTABILIZADOR PARA PC COMPATIVEIS E<br>SEUS PERIFÉRICOS** 

1140 **ESTABILIZADORES** DE 1,5, 2,5 e 3,5 **KVA** 

#### NO-BREAK ESTABILIZADORES RETIFICADORES

GUARDIAN EQUIPAMENTOS ELETRONICOS LTDA.

São Paulo; Alameda dos Ubiatans, 349 Indianopolis - CEP 04070 - SP - Tel.: (011) 577-8977 - Telex: (11) 54651 Rio de Janeiro: Rua Dr. Garnier, 679 Rocha - CEP 20971 - RJ - Tel. (021) 261-645 - 201-0195 - Telex. (21) 34016

### GERMIROL

**NO-BREAK MODELOS DE** 0,25, 0,5 E 1 KVA<br>BATERIA SEL ADA OU **AUTOMOTIVA** 

**CONVERSORES** 

 $\begin{picture}(20,20) \put(0,0){\line(1,0){15}} \put(15,0){\line(1,0){15}} \put(15,0){\line(1,0){15}} \put(15,0){\line(1,0){15}} \put(15,0){\line(1,0){15}} \put(15,0){\line(1,0){15}} \put(15,0){\line(1,0){15}} \put(15,0){\line(1,0){15}} \put(15,0){\line(1,0){15}} \put(15,0){\line(1,0){15}} \put(15,0){\line(1,0){15}} \put(15,0){\line(1$ 

### **ENERGIZA**

NO-BREAK DE **TASKYA** 

girar sobre seu eixo. Reescalar letras ou shapes é alterar o tamanho com que se apresentam.

6} As fotocompositoras digitais, são im pressoras fotográficas a laser que produzem a imagem usando um laser diretamente sobre filmes ou papéis fotográficos. Devido à estrutura extremamente fina do seu material sensível à luz, ao serem revelados, apresentam pontos com alta definição, menores e mais nítidos que os produzidos pelo toner no papel, nas impressoras a laser. Isto permite que tenham uma resolução de 5 a 20 vezes maior que as impressoras a laser atuais. Em contrapartida, seus preços são proporcionalmente maiores, inviabilizando sua aquisição por pequenos usuários. Como uma forma de contornar este problema, nos Estados Unidos várias empresas já aceitam os dados, para fotocomposição, em disco ou via modem.

. . ? '-fv ..t

•í: :í "V..

.:r-"

**BE BE NO-BREAK DE** 2,5 A 10 KVA

li in de la provincia de la provincia de la provincia de la provincia de la provincia de la provincia de la pr

**ENERGIA A TODA PROVA** 

■■ X-S\*.v

# $O(A \cdot 30)$   $P(A \cdot 10)$

# SEJA QUAL FOR A

## $1,27$

28

![](_page_27_Picture_41.jpeg)

![](_page_27_Picture_42.jpeg)

![](_page_27_Picture_5.jpeg)

![](_page_27_Picture_6.jpeg)

A diferença de gerações não é problema para os cabos planos. Seja qual for o número de informações, maior ou menor, micro, mini. PCs,<br>macro, seja qual for a situação ele interliga mesmo. Cabo plano é antes de tudo um Flat Cable da KmP, produzido em 1,27mm e 2,54mm, de 10 à 64 vias.

![](_page_27_Picture_8.jpeg)

![](_page_27_Picture_9.jpeg)

![](_page_28_Picture_0.jpeg)

![](_page_28_Picture_378.jpeg)

A KmP dispõe de completo Departamento de Instalação e de Engenharia que poderão auxiliá-lo na escoíha dos cabos, conectores e acessórios mais adequados à sue necessidade, instalando-os den tro de normas técnicas internacionais,

## DAS AS GERAÇÕES.

<sup>®</sup> Marca Registrada KmP Cabos Especiais e Sistemas Ltda. PAX 11-494-2937

 $kmP$ kabelmetal TRELLI

#### Cabo plano acompanha todas as gerações,

pe Promnrråes

CABLE®

![](_page_28_Picture_5.jpeg)

BR 116/25 Cx. Postal 146 06S00 Embú SP Teí. 011/494.2433 Pabx Telex 1171842 KMPL BR<br>1171873 KMPL BR «... r. . . 1171S73KMPLBR

ь.

的过去年49年:

The South Commercial Section of the Commercial Section 1999 (1999) for the second of the second of the second of the second of the second second of the second of the second of the second of the second of the second of the second of the second of the second of the second of the second of t

> 非正式出现性 工作 **AD ENGEL OF A SARE II** 红毛兰 高川 红色 红色 化二硫酸盐

FITTERATE OF EALTHING

A T T L D STIPE THERE IT THE

**EXC2LS** 正相正 机机机 **Sistemas** 

A partir de agora o seu micro ficará muito mais "inteligente".

![](_page_29_Picture_7.jpeg)

Acabou aquela estória de micro só para joguinhos, ou computador videogamezado. Com o Digital BOOK o seu computador MSX vai<br>realmente lhe ensinar alguma coisa. Ensinar o que é e como fazer informática, mostrando detalhadamente como funciona um programa e o próprio microcomputador.

Ó Digital BOOK é a primeira iniciativa têcnico-editorial séria na área de informações usando, como veículo, o próprio micro. Para isto foi projetado um sistema de suporte exclusivo em disco. É o sistema de montagem e animação PRO KIT.

Mas o Digital BOOK e muito mais do que um livro digital. Ele contém uma série de inovações editoriais só possíveis graças ao uso do<br>computador como veículo de difusão de informações: a mídia digital. Tais recursos permitem criar um produto usando técnicas de didática, de programação e de narrativa audiovisual, contando também com o apoio de simulações em animação gráfica.

Veja só o que preparamos para o número um:

Animação gráfica - Você vai conhecer o que é e como são feitas as animações gráficas no computador, com exemplos detalhados, num artigo de Renato Degiovani. Tudo isto usando a própria animação;

Adventures - Num artigo assinado por Luiz Moraes, você trá penetrar no Mundo dos Adventures de uma forma inédita. Além disto, reservamos para você um brinde especial;

Zona franca - Nesta parte do Digital BOOK quem manda é o usuário de MSX. Você irá descobrir coisas ainda não pensadas sobre o seu micro.

E isto não é tudo, mas deixaremos para os usuários do Digital BOOK o sabor da descoberta.

![](_page_29_Picture_16.jpeg)

![](_page_29_Picture_113.jpeg)

\*\* O Digital BOOK é compativel com o padrão Microsol de interface de drive (Microsol, Expande, TPX, Laser)

Lançamento ATI Editora, apoio editorial MICRO SISTEMAS.

![](_page_30_Picture_0.jpeg)

![](_page_30_Picture_1.jpeg)

 $\frac{1}{\omega^2\tau}$  .

 $\frac{1}{\alpha}$  .

Este mês a promoção do Clube do leitor dá énfase â capacitação técnica dos nossos leitores, sorteando três cursos de hardware. É só conferir.

**• Multifile II (Na-**<br>sajon Sistemas – Rio de Janeiro)  $-$ 

trata-se de um gerador de programas e bancos de

dados, para computadores compatíveis com o IBM PC, de fácil operação e múltiplas aplicações. Conheça-o através da análise do produto, publicada nesta edição.

#### **CURSO DE MANUTENÇÃO DE MI-**

Soft  $-$  Rio)  $-$  este curso visa treinar pro-MSX, APPLE e PC). Carga horária: tidas (6) para quantas o jogador quiser.<br>220 horas. **Carga de Cassinstura MS** (ATI Editora I td.

MANUTENÇÃO EM INFORMÁTICA ando também d  $($ Integral Hard/Soft  $-$  Rio)  $-$  este curso foi planejado para aqueles interessados em adquirir conhecimentos na área de<br>hardware e que não desejam estudar to- *NENCEDORES DO* do o programa de eletrônica de uma escola técnica ou mesmo de uma facul-<br>Para aqueles que já estavam morrendo de ansidade.

#### **• CURSO DE MANUTENÇÃO E ALI-**NHAMENTO DE DRIVES (Integral Hard/Soft — Rio) — este curso é voltado para o segmento específico de manuten-

![](_page_30_Picture_19.jpeg)

CROCOMPUTADORES (Integral Hard/ CSENA (Plan-Soft - São Paulo) - pro-<br>Soft - Rio) - este curso visa treinar pro- grama para MSX, em fita, que permite, fissionais da área técnica na manutenção de forma simples e prática, o desdobrade microcomputadores baseados nos mento das apostas em vários volantes, processadores Z80 e 8080/88 (CP 500, ampliando o número de dezenas permi-**@ ASSINSTURA MS** (ATI Editora Ltda<br>- Rio) - o Clube do Leitor estará sorte-• CURSO DE ELETRÔNICA PARA  $-$  Hio) – o Giude do Leitor estara sorte-<br>MANU ITENICÃO EM INIEODMÁTICA ando também duas assinaturas da revista

edade, aqui vai a relação completa dos sorteados do CLUBE DO LEITOR, referente à edição nº 76 de MS.

GERATRON - Francisco Denipoti - SP; MEGA ASSEMBLER - Eucides C. Bueno Lopes - AM; Sergio Moacir Calligaris - PR; Marcelo Machado Silva - SP; Stanley Lira de Souza - PB; GELICOB PLUS - José Ronaldo L. Pinto - RJ.

![](_page_30_Picture_24.jpeg)

participar deste time: se você criou um programa inédito, ou um artigo técnico especifico, escreva-nos descrevendo detalhadamente o seu trabalho.

É importante ressaltar a linha de equipamento, periféricos necessários e o tipo de aplicação ao quai ele se destina, Não é necessário enviar listagens, fitas ou disco.

> ção de periféricos, com especialização em drive Apple e drives padrão IBM  $(MSX, CP 500 e PC).$

![](_page_30_Picture_26.jpeg)

A revista Micro Sistemas sempre esteve aberta à participação dos leitores na forma de colaborações. Nestes seis anos e meio de existência, publicamos inúmeros programas e artigos técnicos que

alcançaram notoriedade entre os usuários e leitores.

Veja agora, como você poderá

## PROMOÇÃO DO MÊS

Como a quantidade de material que chega até nossa redação é grande, esta primeira triagem evitará transtornos futuros. Caso haja interesse na publicação do seu trabalho, enviaremos um formulário para ser preenchido e junto você deverá enviar uma cópia do seu trabalho.

Qualquer dúvida que surgir, basta escrever para ATI Editora — Redação.

![](_page_30_Picture_8.jpeg)

Envie uma carta, à ATI Editora — Rio de Janeiro, com o seu nome completo, endereço, telefone, cidade, estado e CEP. Acrescente o tipo de microcomputador que você possui, sua idade e profissão. Responda à pergunta abaixo e não esqueça de avisar se você é assinante ou não. Recorte o selo do canto superior direito desta página (não vale cópia) e cole-o à sua carta. Remeta para ATI Editora Ltda. {Clube do Leitor), Av, Presidente Wilson, 165 - gr. 1210 - Centro - Rio de Janeiro ^ RJ ^ CEP 20030.

O resultado será publicado duas edições à frente. Boa sorte!

Pergunta: Quais os periféricos que você possui?

#### MICROSISTEMAS 31

![](_page_31_Picture_0.jpeg)

A impressora GRAFÍX SO F/T, da Scritta, é inteiramente compatível com a Epson RX 80 F/T? Pergunto porque no autoteste da GRAFIX surgem caracteres acentuados, fato que não ocorre com a Epson.

A empresa Micro Equipamentos, fabricante do conversor seriaí/paralelo para o CP 400 Coior ainda está no mercado? Se sim, qual o endereço? Se não, onde posso obter assistência técnica? Marceto Junio Teixeira — São Paulo — SP

Gostaria de saber quais as planilhas eletrônicas (versão cassete) que estão ã venda no mercado.

Afrânio Márcio - Contagem - MG

Gostaria de obter informações sobre a possibilidade de se compatibilizar o set de caracteres acentuados e de controle do microcomputador MSX-Expert 1.0 (convertido para 1.1) e cartucho para 80 colunas da Microsol (VMX 80) com o set de caracteres acentuados e de controle da impressora Mônica 6011 e os programas MSXWORD dBase II Plus e SUPERCALC 2.

Gostaria de saber também, sobre uma possível compatibilização entre o micro citado acima e uma máquina de escrever OLYMPIA DíSMAC, para ser usada como impressora.

Gostaria de saber quando a interface para drives de 3 1/2" estará à venda e se ela serve em qualquer appie. A interface é da microdígítal.

Existe aiguma placa que faça o appie If ficar compatível com o lle? Cristiano Viana - Brasília - DF

Escola Casulo / Waldenrar Ferreira Netto\_ São Paulo — SP

Estou, há muito tempo, atrás de um joystick para o appie master. Eu não ser mais onde procurar. Eu estava lendo a antiga edição MS 61 e ví a resposta a uma carta sobre o joystick do appie laser.

invalida a utilização de uma chave on/off para distinguir os dois drives. O meu sistema possui dois drives com uma única fonte, sendo que o drive <sup>B</sup> possui uma chave on/off individual, que serye perfeitamente ao fim almejado.

Eu não sei se a pinagem é a mesma (16 pinos) pois se for gostaria que vocês me mandassem o endereço completo da Eletrônica M. L., cujo fone anunciado na revista era f011) 533 7223.

Existe também uma segunda possibilidade. Toda vez que o micro é ligado, é feita uma verificação dos drives que estão ligados ao sistema. Se os drives são ligados após esta verificação, a interface só reconhecerá a existência de um único dríve (o drive A) que servirá tanto como A ou B, mesmo existindo o segundo drive.

Gostaria que me mandassem todos os en dereços relacionados com o comércio de joysticks, sejam novos ou usados. Rudolf Neller — Curitiba — PR

Aproveito a oportunidade para solicitar um auxílio. Gostaria de saber como poderia desativar/ativar o cartucho para vídeo de 80 colunas através de programas compilados tipo .COM, executados diretamente do sistema operacional SOLXOOS. O compilador que mais utilizo é o Turbo Pascal com gráficos.

Takeshe Iro Misawa - Maringá - PR

Nos EUA existe uma placa que torna o apple compativel com o IBM PC. Algum fabricante de periféricos aqui no Brasil tem planos ds lançá-la?

Venho por meio desta fazer algumas ob servações a respeito da participação do Emanoel Crysti de Oliveira (Goiânia - GO), ocorrida em MS 76, na seção cartas, a respeito do programa MSX WORD, tendo em vista que a resposta apresentada não continha explicitamente a solução do problema apresentado.

Em primeiro lugar, além do MSX-WORD existem diversos outros programas que requerem a desativação lógica do drive B. 0 uso de dois drives com uma única fonte não

CUIDADO, ao inserir a chave no circuito, atenção para não inverter os fios, um é circuito de 5 volts e o outro é de 12 vofts. Não é necessário desconectar o Fiat Cable do drive 8.

Cortando a alimentação através da chave que será instalada, o drive B será considerado DESCONECTADO pelo Sistema Opera cional.

José Júlio Rodrigues Mendes - Rio de Janeiro — RJ

Primeiramente gostaria de cumprimentar a revista Micro Sistemas pelo seu alto desem penho no mundo da informática e pelo seu apoio para com a linha Spectrum.

Gustavo Moraes da Cunha ^ Rio de Janeiro Gusti<br>— RJ

Para realizar a desativação lógica do drive <sup>B</sup> deve-se manter pressionada a tecia CON-TROL até o micro fazer a referida verificação, com a fonte desligada. Após isso a fonte dos drives poderá ser ligada e o sistema estará operando apenas com o dríve A.

Prezado leitor, meu nome é José Júlio Rodrigues Mendes e estou escrevendo com o objetivo de dar-fhe uma alternativa para resolver seu problema.

> Gostaria de aproveitar a oportunidade e felicitá-los pela excelente publicação que é a Micro Sistemas, destacando a nova coíuna ADVENTURES, cujo assunto me é de grande Interesse assim como, creio eu, de grande parte de seus íeitores.

> Cabe uma pergunta: os senhores não pretendem lançar um número apenas tratando de adventures?

Gostaria de parabenizá-los pela matéria publicada em MS 76 sobre o Geratron, pois por três vezes meus computadores pifaram por queda de voltagem (aqui onde moro há muita variação de luz).

As informações que você recebeu são corretas, porém incompletas. Quando se pressiona a tecla CONTROL no boot (carga) do Sistema Operacional ou até mesmo na carga do Basic Disco, conflgura-se a CPU pa ra acesso a um único dríve, porém para que isso ocorra é necessário que o drive <sup>B</sup> esteja desacoplado. A forma mais comum de solucíonar o problema é desconectar e desligar o segundo drive, o que não torna esta solução muito racionai.

A fonte do drive tem a finalidade de transformar e retificar a tensão/corrente de alimentação dos 110/220 volts decorrente alternada da rede, em 12 e 5 volts de corrente contínua para alimentação dos circuitos e dos acionadores (motores) do drive. É comum utilizar-se apenas um circuito (transformador, retificador e estabilizador) para alimentar um ou dois drives, ou seja, os fios que são ligados a um dríve são comuns aos que são ligados ao outro dríve. A solução é simples: basta inserir uma chave bipolar de duas posições (on/off), no circuito que chega ao drive B. Não é necessário interromper o lado negativo do circuito, apenas o positivo.

Gostaria que alguém me respondesse às seguintes perguntas: Quando será lançado o MSX 2 no Brasil? Serão totalmente compatíveis as versões <sup>1</sup> e 2? Será possível alguma adaptação da primeira versão para a segunda? Qual será a adaptação? O que será dos possuidores da versão 1.1 se não for possí-' vel tal adaptação? Os fabricantes continuarão a produzir periféricos e programas para a versão 1,1?

Alexandre Anteniutti Passos — Pindamonhangaba — SP

![](_page_31_Picture_9.jpeg)

Sou usuário de um TK 90X para o qual possuo muitos programas, inclusive o GAC (Graphic Adventure Creator), o qual me deixa bastante intrigado. Gostaria que, na medida do possível, fossem feitas análises para este utilitário, ou pelo menos, que vocês me indicassem onde posso encontrar instruções para o mesmo.

![](_page_31_Picture_13.jpeg)

É com grande satisfação que volto a escrever a esta seção. Em outra oportunidade recorri à revista Micro Sistemas a fim de solicitar auxílio no problema que vinha en frentando com a assistência técnica de mi nha cidade, que não solucionava o problema de transformação de meu equipamento Expert 1.0 em 1.1\* Bem, senhores, acredito que tenha havido a interferência desta redação no caso, porque não demorou muito e recebí uma carta da Gradiente informando-me que bastava dirigir-me <sup>à</sup> assistência técnica que an teriormente não demonstrara muito interesse no problema. O que surpreendeu-me é que fui prontamente atendido e a transformação foi realizada não só no meu equipamento, como nos de meus companheiros. Todos estamos satisfeitos com o serviço realizado e novamente comprovamos a elevada seriedade com que a Gradiente trata os usuários de seus produtos. Gostaria também de fazer um apelo: aumentem por favor a tiragem desta maravilhosa revista, porque é difícil de conseguir um exemplar aqui, em São Gabriel. Já estou até pensando em fazer uma assinatura. Walter Luiz da Silva Coitinho - São Gabriel<br>- RS

Pedro Alexandre Dabbín — Niterói — RJ

Por incrível que pareça, até o estabiliza dor que comprei, pifou. Mas agora eu sei o que fazerIII Inclusive me inscrevi no concurso do mesmo.

Aproveitando a oportunidade, gostaria de saber o endereço do Valdemar (o do gravador de cabeça para baixo) pois gostaria de me corresponder com ele e trocar idéias. Bernardo Kastrup — Maricá — RJ

Gostei muito do apoio que vocês deram ao PC. Apesar de não ser assinante de Micro

MICROSISTEMAS

Sistemas, posso afirmar que esta é, sem dúvida. a melhor revista de computação do Brasit. pois faia de assuntos do momento e com clara explicação (o fundamental para ser uma boa revista). Além disto, fala sobre um dos assuntos que mais gosto: os adventures.

Álvaro R. B. Junqueira — Rio de Janeiro — RJ

Gostei muito de saber que irão fazer mais reportagens sobre o PC e sobre os adventures.

Antes de tudo, parabenizo Micro Sistemas pelos grandes serviços que vem prestando aos usuários de MSX. Sou assinante e sempre serei um leitor desta revista que está cada vez meihor

Elogio através desta carta a redação da MS por seu desempenho artístico. Sou fã dos adventures e aproveito para perguntar ao Renato se vai haver uma explicação sobre a importância de sons nesses jogos. Oíógenes de Souza Leão Filho — Candeias — PE

 $\frac{m_{\rm{B}}}{\sigma}$  .

 $\overline{\mathbb{U}}$ 

![](_page_32_Picture_4.jpeg)

Quero, por meio desta, manifestar a minha tristeza pela Microdígital ainda não ter lançado um joystick específico para o 3000 <sup>I</sup> le. Sei que vocês de MS não têm nada com isso mas é a única maneira de me manifestar, Gostaria que esse meu desabafo fosse publicado para que a Microdigital fosse alertada. Os joysticks existentes no mercado

Não agüento mais ficar com isto entalado aqui na garganta, então se não posso falar. escrevo.

Tenho um HOT BIT e um drive da Sharp e comprei alguns programas [Nemesís, PRÒ KIT zapper, etc.) que não rodaram no micro. 0 motivo é que o drive da Sharp é o único que não é compatível com os outros drives comercializados no Brasil. O drive da Sharp não faz a leitura dos programas acima. A sofução foi mudar de drive. Assim, deixo o meu protesto à Sharp e um aviso aos leitores desta revista: não com prem o drive da Sharp, caso contrário vocês terão problemas no funcionamento de programas avançados e modernos. Maurfcio Araújo — João Pessoa — PB

Pois bem. lá chego eu na seção de cartas, para ver o que acontece com os outros usuários (dúvidas, reclamações, etc . . .), e vejo sempre a mesma baboseira: ". . . gostaria de trocar programas e informações sobre . . ." ou ". . . estou fundando um clube para usuários do . . é outras coisas. Então lá vou eu pegar a máquina de escrever e mãos à  $obra. . .$ 

Luiz Cláudió Albero - R. Serra de Juréa,  $72/12$  - Tatuapé - São Paulo - SP - CEP: 03323

ainda não me satisfizeram plenamente. O analógico, aquele da caixinha, é uma coisa que nem se pode chamar de joystick.

> Possuo um Apple 11+e um TK 95, este último é o que escolhi para projetar o meu sistema. Quem puder auxiliar-me, favor entrar em contato comigo.

Joystick de verdade é aquele que vocês publicaram numa edição anterior, o Machine Gun. é este que eu postaria de comprar, mas pelo jeito é muito caro.

Marcos Pacheco de Andrade - Nova Fribur $go - RJ$ 

Como sempre, abro a MS e vou olhando e lendo todas as páginas, não só aquelas referentes ao meu equipamento, pois é bom saber de tudo sobre qualquer linha.

> Eu faço parte do pequno grupo de idiotas que por falta de informação adquiriu o micro MC 1000 da CGE e não conseguiu vendê-lo, afinal não é fácil encontrar outro desinformado,

Acho que já mandei mais de 50 cartas para diversas pessoas e clubes e somente alguns me responderam (dois, para ser mais exato).

![](_page_32_Picture_14.jpeg)

EXCLUSIVIDADES DO MISC: · Cartucho de expansão para jogos megaram, de 256 KB. Com ele você tem acesso aos mais avançados jogos, com maior ação, maior solução, melhor música, usando seu drive.

• Transformamos seu micro em MSX 2.0: envie-nos sua CPU <sup>e</sup> <sup>a</sup> devolveremos como 2.0 ou seja: memórias de <sup>128</sup> kb de vídeo e 64kb para o usuário, expansão interna de 80 colunas, resolução de 512 x 212, 512 cores. E é completamente compatível com todos os softs e periféricos de 1.0 e 1.1.

Então o meu apelo é o seguinte: quem não quer trocar programa algum e só quer sair dizendo "olha! o meu nome foi publicado na revista.Micro Sistemas", me faça um favor, deixe que aqueles que estão mesmo a fim de fazer amizades e trocar idéias publiquem seus nomes. Não fiquem ocupando este espaço que é sério.

Gostaria ainda de ressaltar os nomes de dois amigos que responderam às minhas cartas, pois se alguém quiser trocar softs e fazer ótimas amizades é só procurar os endereços de Marcos Bezerra e de Sotéro Luiz da Silva e quem ainda quiser (realmente) trocar softs e informações sobre ADVENTURES é sò me mandar uma carta. Meu equipamento é o TK 90 X.

Gostaria muito de projetar um CBBS mas estou encontrando muita dificuldade principalmente no que se refere a üvros. programas e equipamentos.

Ntvardo Avelino Cavalcante — Santa Izabel do Pará — PA

Prezados senhores, recentemente adquirí um poderoso programa para edição de adventures gráficos "PAW — Professíonal Adventure Writer Sistem" e estou encontrando dificuldades no seu uso, pois eu não tenho mánual. Gostaria de usar o espaço do Clube do Leitor para solicitar aos usuários da linha Spectrum que possuam este manual, que entrem em contato comigo. Meu nome e endereço são;

Raimundo da Silva Valente Jr - Rua Martins Fontes, 194 — Vicente de Carvalho —  $SP - CEP: 11450$ 

Em primeiro lugar quero parabenizar to-

do o pessoal de Micro Sistemas, não só a primeira mas a única revista brasileira de microcomputadores, pelo apoio incondicional ao usuário dos pequenos equipamentos.

Como diz o ditada "dos males o menor", eu uso o meu MC 1000 para aprender os segredos do microprocessador ZSOA e tam bém exercitar a paciência com a organização interna, as rotinas de salvar e carregar e a alta resolução gráfica em apenas duas cores.

Levando-se em conta que contactar um possuidor (um usuário é muita pretensão) do MC 1000 é tão ou mais difícil do que encontrar um político honesto, eu espero contar com Micro Sistemas para ver publicado este meu SOS aos usuários do MC 1000, que tenham interesse em qualquer

![](_page_32_Picture_29.jpeg)

### procurarão a melhor solução,

O MISC proporcionona a seus associados extensa linha de jogos e aplicativos a baixo preços, orientação no uso de softs e hardware; livros e revistas especializadas, desenvolvimento de softs específicos; micros, drives, monitores, expansãp 80 colunas, modems, impressoras etc.; compra e venda de equipamentos usados\*

Associe-se ao MISC, Pague uma taxa única de Cz\$ 2.500,00 (não temos mensalidade) e ganhe coleção de 10 jogos em disquete ou fita, Enviar cheque nominal à Embass Editora Ltda.

MSX INTERNACIONAL SERVICE CLUB - A solução definitiva para o usuário de MSX

Rua Xavier de Toledo, 210, cj. 23 CEP 01048 São Paulo - SP ^ Fones: (011) 34-8391 <sup>e</sup> 36-3226.

![](_page_33_Picture_0.jpeg)

Modem cartucho para microcomputadores MSX. Velocidades de 300 e 1200/75 bits/s. Permite o acesso oo Renpoc, Cirondõo, Videotexto e flruanda, além do comunicação micro-ò-micro. Com patível com os normos CCITTV.21, V.23, 66LL103 e 6CLL202. IncorporQQinterFaceRS-232, e nõo requer nenhum acessório para operação. Acompanha software de comunicação.

Os jogos mais recentes do mercado. Utilitários & aplicativos. Atendemos todo o território nacional com rapidez e segurança comprovada!

Sou proprietário de um microcomputador Expert da Gradiente, e recentemente adquiri um drive TPX Informática. Como eu já tenho vários programas em fita cassete, adquiri o programa FOXCOPY para passálos para o disco. Os programas com 1 e 2 blocos não deram problemas, mas os programas que rodam com RUN^^CAS:" ou com 3 blocos com o mesmo nome, eu náo consigo passar para o disco.

Solicite catálogo grátis, preços congelados até agosto/S8

Cx. P. 50360 CEP 03095 - SP área, para que escrevam para o endereço abafxo:

Tomás Gonzaga Prata - R. José Gabriel Moreira, 34 — Juiz de Fora — Minas Gerais  $-$  CEP 36035

Paulo César Campos da Cunha - R. dos Navegantes,  $1295/702 -$  Recife - PE - CEP: 51020

Venho por meio desta, solicitar informa ções sobre dois jogos que possuo há alguns meses e não consigo jogar.

Tenho um CP 400 e comprei diversos jogos, entre eles dois adventures íBlack Sanetum e Seaquest). Já ouví falar do potencial que este tipo de jogo possui, mas o problema é que não conheço seus comandos.

Gostaria que me informassem mais a respeito do assunto para que eu possa sanar o problema.

Rogar Ferreira Suruagy — Tucuruí — PA

Sei apenas quatro comandos: ENTRAR, QUEBRAR, PEGAR e EXAMINAR, o que é insuficiente para jogar. Gostaria que vocês me mandassem uma carta com todos os comandos utilizados nos Jogos e o objetivo deste tipo de jogo, pois anseio jogar e comprar mais adventures.

Comprei para o meu micro MSX um compilador de linguagem C (BDS C) com o objetivo de aprender esta grande linguagem, porém estou tendo grande dificuldade em adaptar o BDS C às características do Expert 1.1. Como sou iniciante nesta linguagem, gostaria de me comunicar com feitores que entendam de C e que tenham um MSX. Aqui vão algunas dúvidas que me perturbam:

que me levou a escrever para vocês é que estou precisando de um sistema operacional para um computador americano da marca Kaypro,

Gostaria de obter mais informações sobre este equipamento.

Sou estudante do primeiro ano de análise de sistemas da FASP e programo em Basic. Fui informado que terei que fazer uso de calculadora no decorrer do curso e não sei qual calculadora devo comprar, por isto peço a vocês que me auxiliem nesta decisão, indicando-me a calculadora mais ideal para a minha atividade,

- 1) Como adaptar os caracteres usados peio C ao teclado gráfico do MSX, já que este náo possui o Sfnaí que representa o OH l6gico do C?
- 2) Já existe a biblioteca do C, BDS.LíB, adaptada ao MSX? Como posso consegui-la?
- 3) Como trabalhar com o VDP do MSX em C? Já se dispõe das rotinas gráficas em C para MSX?
- 4) As funções em C disponíveis no BDS C que estão em Assembler são totafmente compatíveis com os endereços usados pelo MSX?

Peço aos amigos que possuírem um micro TK 85 com redefinidor FHL, analisado na edição de dezembro de 1985 em Micro Sistemas número 51, que entrem em contato comigo para troca de informações e programas redefinidos, e também gostaria de comprar um processador de som para o TK 85.

Fernando César Morellato - Poa - RS

Agradeceria muito qualquer ajuda. Meu endereço segue abaixo:

> Envie sua correspondência para ATI -Análise Telaprocessamento e Informática Editora Ltda., Av. Presidente WÜson, 165 gr. 1210, Rio de Janeiro - RJ, CEP 20030, Seção Cartas/Redação MICRO SISTEMAS,

Alexandre S. Peres — Niterói — RJ

Sou feitor de sua excelente revista e o

![](_page_33_Picture_28.jpeg)

Tive informações de que este micro é modelo TRS 80, mas os sistemas do TRS 80 que nele testei não funcionaram. Também não funcionou o CPM 2.2.

Rubens Cezar Tu lio — Foz do Iguaçu — RS

Ailton Aragão — São Paulo — SP

Sou estudante de Direito, já no último ano de curso, e me iniciei em informática há uns dois anos fazendo um curso não muito bom, mas naquela empolgação, acabei adquirindo um microcomputador Expert da Gradiente com o intuito de utiiizá-lo na área de direito. Ocorre que o curso de informática terminou e eu fiquei sem saber como utilizar o micro nesta área, passando a utilizálo somente com alguns programas que vejo nesta revista e alguns softs de jogos eletrônicos.

Gostaria de saber como utilizar meu micro na área de direito, por exemplo, arma^ zenagem de jurisprudência, consultas a outros computadores {Senado Federal, S.T.F., etc); que periféricos devo adquirir, etc. Marco Aurélio Rodrigues Ferreira — Ubera-<br>ba — MG

TELCOM TELEMÁTICA Rua finito Goribaldi, 1700 - f: (0512)419871 90430 - Porto Alegre - RS - Brasil

![](_page_33_Picture_16.jpeg)

Sou um usuário de IBM PC e gostaria de corresponder-/ne com pessoas que queiram trocar informações, idéias, etc. Os interessados devem escrever para: Ricardo Rezende de Deus Barbosa — Av. Pres, Kennedy, 123 — São Cristóvão — CEP 64000 — Teresrna — Piau í.

Desejo me corresponder com usuários da íínha TRS Color II fCP 400), pois pretendo uocer programas. Tenho bastantes Jogos e alguns aplicativos.

Caso algum leitor tenha a solução do adventure SEAQUEST, envíe-me, pois não consigo sair da ilha. Possuindo outros adventures em português, poderemos fazer trocas.

Marcus Vinícius Rodrigues - Goiana - PE

Desejo conhecer usuários dos micros da linha HP 85-6 para troca de idéias e também de programas. Possuo uma variedade de programas de estatística, dentre outros. Luís Greiner — Lages — \$C

34 MICROSISTEMAS

![](_page_34_Picture_0.jpeg)

Aos 10 primeiros pedidos de programas, receba inteiramente **GRATIS 1 MSX Tools.** 

### OBS.: AS PROMOÇÕES ACIMA NÃO INCLUEM FITA OU DISCO.

KONAMI GAME MASTER - Cz\$1.500 (Disco incluído)

JOGOS POR CZ\$ 160: CAR JAMBOREE . SASA . SQUASH II . GLASS ● MANES ● BANANA ● ZONE OUT ● DINO SOURCERS ● GENIUS ● MA VIE PAC MAN . JASPION . PAPAI NOEL . SOULDER DASH II . ULTRA-MAN . THIAL SKY . RAPIER MAN II . TEDOKU . ZAIDER OF PEGUS . UFO AZ . ALPINE SKY . STAR BLAZZER . NIGHT FLIGHT . SUPER SNA-KE . ROGGER . BOUCING BLOCK . QUINTELA . TARO . LODE RUNNER I . ICE WORLD . INCA I . SEA KING . KONAMI PATCH KIDS . NICK NEAKER . JUMP COASTER . EXCHANGER . COMET TAIL . AGUAPO-LIS SOS . ROTORS . MERLIN . CUB' HERT . WRANGLER . WOID RUN-NER . SLOT MACHINE II . JUMP LAND . CHICK FIGHTER . KONAMI SPARKIE . RISE OUT . PINKY CHASE . HELITANK . GOLFE 5 . PER-SEUS . DEMAND ZAXXON . VESTRON . ALCAZAR . FIGHTING RIDER • CHECKERS IN TAN TAN • XETRA • SPACE MAZE ATACK • SKOOTER ● EXOIDE Z . THE PROTECTOR . M 47 . PAIRS . COAST PINBALL . CO-LOR BALL . MR. DO WILDRIDE . KILLER STATION . NUTS & MILK . MINI GOLFE . SNOOKER . MSX BASEBALL . SMASH OUT . EXPLO-DING ATOMS . GENOGRAMS . PANIC JUNCTION . ROBOFROG . ANTY .JONY . SHIWAR . TOP ROLLER . INDIAN NO BOUKEN . BOOM · PEETAN

BROTHERS . EWOKS DANDELLION . JET SET WILLIE I . AUTORGUTE . MOBILE PLANET . THE WALL . PAY LOAD . HANG ON . TZR GRAND PRIX . RALLY X . ZEXXAS II . CYRUS II . WAR CHESS . TENSAI RAB-BIAN . ZANAC II . MAHJONG . ALPHAROID . INSPECTEUR Z . BIP **BIP** 

JOGOS POR CZ\$ 200: EAGLE . NEW 21 . DRDIDS THE WHITE WITCH . ONE ON ONE IF . EL CID . PANEL PANIC . CETUS . SMALL JONES . TT RACE . INDY 500 . JETALF STRIKES BACK . APEMAN STRICK AGAIN . STOP BALL . BALLBLAZER . MILK RACE . MIKI . FIRST . WORDS GAME . KNIGHT GHOST . ANTAHES . COSMIC ABSORBER .

STAR SEEKER . MONSTER'S FAIR . HIGWAY ENCOUNTER . LEONARD · INVASION USA · DONKEY KONG NITENDO · OUTROYD · BRIAN JACKS II . ASTRO PLUMBER . ICICLE WORKS . COLONY . PYROMA-NIAC . SCENTIPEDE . POLICE ACADEMY I . SURVIVOR . TERMINUS . SOUL OF ROBOT . WINTER GAMES I . SHNAX . ONE ON ONE I . PLA-NET EART . DRAUGHTS BOARDY . ARKANOID . ALPHA BLASTER . VAMPIRE . REGATTA . CONFUSED . CYBERUN . THE MAGIC CONFLIT • MACATTACK • FINDERS KEEPERS • BRIAN JACKS I

JOGOS POR CZ\$ 250; OCEAN CONQUEROR . ANAROUTE . EL MUN-DO PERDIDO . JAST . AFTEROIDS . TURBO GIRL . ALE HOP . MATCH DAY II . GAME OVER 1 . GAME OVER 2 . CAR FIGHTER . SIR FRED . STAR FIGHTER . NUCLEAR BOWLS . TEMPTATIONS . HARD BOILED . MISSION RESGATE . HE MAN . STAR DUST . CASTELO DE DRACULA • FREDDY HARDEST I e II . BATTLE CHOPER . JACK THE NIPPER II . GODDY . EXTERMINATOR . BUMULUS THE LOST CROWN . ALIEN O RESGATE . PENTAGRAM . ICE KING . LA ABEIJA SABIA . STARBYTE • SKYHAWK • DEUS EX MACHINA • SPY STORE • RASTER SCAN • MARTIANOIDS . NONAMED . ACE DF ACES . EL MISTERIO DEL NILO . TRAFFIC . BOING BOING . HOWARD THE DUCK . BUBBLER . PHAN-TIS 1 e 11 · EL MAGO VOADOR I e II · FRED AND BUBLOIDS · ROCKY D LUTADOR . ARQUIMEDES . COBRA . LAS 3 LUCES DE GLAURUNG . BREAK OUT . REAL TIME ROLE . DIAMOND MINE II . DEATH WISH 3. LORICIELS RUNNER . DUSTIN . ATACK OF TOMATOES . FLY BOAT . VIDEO DROME . BREAK IN . DEMONIA . KRAKOUT . GRID TRAP . THE LIVING DAYLIGHTS . EUROPEAN GAMES . FUZZ BALL . HORROR EM AMYTIVILLE . 10 TH FRAME . BMX SIMULATOR . DAWN PATROL • SPACE SHUTTLE • JOHNY COMOMOLO • THING BOUNCES BACK • COMMAND II . THE MEANING OF LIFE . THE SPRINTER . BOUNCE ISO **DISCOL** 

JOGOS POR CZ\$ 180: ALBATROSS PHOENIX GOLF . TONIGRT AT THE PUB . GLASS . TIME BOMB . BOMAN NO BOUKEN . POLICE ACA-DEMY II . COMBLOT . ANGLE BALL . PEGASUS . LEONIDAS . HYPE . WONDER BOY . SPACE CAMP . KENDO . ICE HOCKEY . GULKAVE . SKY GALOO . SCARLET 7 . YAYAMARU . SPLASH . THE POLICE STO-RE . RAMBO II . MEMORY GAME . LAPTICK II . MOONSWEEPER . TRIDIMAN . OTHELD II . O'MAC FARMER . DOMINOES . D DAY . MB-LE MOLE II · HOPPER · GODZILA · BMX REKENCROSS · SAFARI X · PACHINKO . STRANG LOOP . FINAL JUSTICE . SAILORS DELIGHT . CAN OF WORMZ . INFERNAL MINER . COASTER RACE . MIDNIGHT

#### PEDIDOS PARA OUTROS ESTADOS

ATRAVÉS DE CHEQUE NOMINAL A NEWSOFT INFORMÁTICA LTDA. - RUA SENADOR DANTAS, 117 SALA 736 - RIO DE JANEIRO -RJ CEP 20031 OU VALE POSTAL AGÊNCIA "ARCOS" COD. 522317

AOS PEDIDOS EM DISCO OU FITA DE QUALIDADE: A CADA 8 JOGOS ACRESCA A QUANTIA DE Cz\$ 400,00

PEDIDO MÍNIMO: CzS 600,00

PEÇA SUPER LISTÃO - GRÁTIS

![](_page_35_Picture_0.jpeg)

Este é mais um jogo de aventuras que proporciona uma viagem sem sair de casa. É a viagem pelo mundo da imaginação.

Fernando Costa Deotti

Este jogo foi elaborado tendo como base o ''Quest", um Jogo que se passa dentro de uma caverna abandonada. "Aventura no Castelo do Bei Arthur"se passa dentro de um castelo em uma floresta que, segundo as lendas do lugar, pertenceu ao Rei Arthur e a sua corte.

As lendas dizem que os habitantes do castelo morreram, mas o fiel guardião do tesouro real, o mago Merlin, permaneceu no castelo cumprindo a sua missão. O objetivo do jogo é achar o tesouro que está escondido em alguma parta do castelo e levá-lo para fora. Falar é fácil, mas Merlin está sempre atento com seus truques mágicos e tenta evitar que você pegue o tesouro.

O jogo foi desenvolvido para micros compatíveis com o TRS-80 modelo 1 ou 111, em configuração mínima. Ele pode ser, porém, adaptado

Prove que você tem habilidades para se candidatar ao título de "Indiana Jones" e teste o seu sentido de orientação; encontre o tesouro, engane o mago Merlin e fique com o ouro como troféu.

para rodar em computadores com lógicas diferentes,

Para jogar, basta teclar a direção que você deseja tomar. Automati-

camente você é transferido para o próximo ponto do castelo. Por exem plo: o jogo começa na ponte levadiça do castelo, estando a porta ao sul. Digite "S" e ENTER e você estará dentro do castelo. Daí em diante, é só seguir o bom senso e a direção certa. Tecle "N" para o norte; "S" para o sul; "L" para <sup>o</sup> leste; "0" para oeste; "C" para cima e "B" para baixo. Você pode ver os pontos teclando "P".

Aqui uma dica: quando encontrar o "Palácio de Cristal" você estará praticamente na saída. Se quiser se orientar melhor, faça um mapa do castelo, embora não seja fácü.

Fernando Costa Deotti é programador autodidata e desenvolve jogos e programas em Basic e Assembler.

400 PRIMT"tlUER FROCURA-LO NOVANENTE" TESOURO, NAO E?"" 1220 M(7-ft0,N>=N0 820 PRINT" "AGORA 0 ESCONDEREI MELHOR, 1230 IF NB<<br>PORRE MORTAL "" POBRE MORTAL "

![](_page_35_Picture_2054.jpeg)

![](_page_35_Picture_2055.jpeg)

#### O Tesouro do Castelo

![](_page_35_Picture_18.jpeg)

1250 N8=N 1260 IF M(1, N)()-2 THEN 1310 1270 I=M(6.N) 1280 IF M(4, N))RND(100)I=M(5, N) 1290 IF M(2,N))RND(100)I=M(3,N) 1300 GOTO 1030 **MAUTER DIEI** 1320 PRINT 1330 PRINT TAB(20); "PARA QUE DIRECAO"; 1340 AS="NLCBOSP" 1350 A2=7 136D GOSUB 890 1370 IF A1(8) THEN 1420 1360 PRINT TAB(20); "FIQUE ESPERTO!!" 1390 GOSUB 1470 1400 60SUB 4530 1410 GOTO 1320 1420 IF A1(7 THEN 1460 1430 GOSUB 630 1440 PRINT"VOCE TEM"; S;" PONTOS." 1458 GOTO 1320 1460 RETURN 1470 PRINT 1460 PRINT"TECLE (N)ORTE, (S)UL, (L)ES TE , (O)ESTE, (C)IMA" 1490 PRINT"OU (B)AIXO, E (P) PARA VER OS PONTOS." 1500 PRINT **1510 PRINT** 1520 REIURN 1530 I=INT(N/5) 1540 J=N-5\*I+1 1550 ONI+160T01560,1570,1580,1590,1600 ,1610,1620,1630,1640,1650 1560 0NJG0T01770,1780,1810,1850,1890 1570 0NJG0T01920,1960,2000,2050,2080 1580 0NJG0T02100,2150,2190,2220,2280 1590 0NJG0T02330,2370,2420,2470,2500 1600 0NJG0T02550,2610,2670,2690,2720 1610 0NJG0T02770,2810,2890,2930,2950 TOS MAGOS NUNCA ESCOND EM SEUS TESOUROS" DUAS VEZES NO MESMO L 1750 PRINT" 1750 FRIRT<br>UGAR – HA HA HA "<br>1760 RETURN<br>1770 DATA42,23,12<br>1780 DATA42,23,12<br>1790 PRINT"VOCE ESTA' NUM QUARTO SEM S<br>AIDA."<br>1800 GOTO 1660<br>1810 DATA2,-2,101,-2,0,0,0<br>1810 DATA2,-2,101,-2,0,0,0<br>1820 PRINT"VOCE NAO PODE ATANE 1810 DATA2, -2, 101, -2, 0, 0, 0<br>
1820 PRINT"VOCE NAO PODE ATRAVESSAR PE<br>
DRAS,"<br>
1820 PRINT<br>
1830 PRINT<br>
1830 PRINT<br>
1830 PRINT<br>
1840 GOTO 1660<br>
1850 DATA3, 33, 2, 1, 10, 106, 4<br>
1860 PRINT"HA? UN CORREDOR QUE VAI DE<br>
186 1700 FRINT VOCE ESTA TROTTOFO DA ESCAD<br>A DA MASMORRA ESCURA E UMIDA. HA' REST<br>OS MORTAIS AQUI."<br>1710 BOTO 1660<br>1720 DATA5,8,8,15,10,8,16<br>1730 PRINT"VOCE ESTA' NA PONTE LEVADIC<br>A. 1940 PRINT"VA' PARA O SUL PARA ENTRAR.<br>"<br>1950 GOTO 1660 1950 6070 1660<br>1960 DATA6,16,3,2,10,2,2<br>1970 PRINT~VOCE ESTA' NO QUARTO DO CAV 2750 PRINT<br>ALEIRO NEGRO." 2760 GOTO 1

2160 PRINT"VOCE ESTA' NO FUNDO DA MASM ORRA." 2170 PRINT"AGUI ESTA' CHEIO DE ESQUELE  $T0S.$ " 2180 GOTO 1660 2190 DATA12, 36, 2, 1, 2, 1, 2 2200 PRINT"VOCE ESTA' NUM QUARTO SEM S AIDA!" 2210 GOTO 1660 2220 0ATA13, 2, 37, 2, 1, 11, 14 2230 PRINT"VOCE ESTA' NUMA CAMARA LARG A. EXISTE UMA" 2240 PRINT MESA REDONDA COM NOMES GRAV ADOS. ALGUEM DEIXOU" 2250 PRINT"UMA TOCHA NA PAREDE, 09 LUS TRES ACIMA~ 2260 PRINT"DE VOCE ESTAO CAINDO." 2270 60T01660 2280 DATA14, 13, 1, 19, 2, 31, 31 2290 PRINTWOODE ESTA! PROXIMO A UMA ES CADA." 2295 PRINT"LA' EM CIMA, NA PAREDE," 2300 PRINT"ESTA' RABISCADA A SEGUINTE MENSAGEM:" 2318 PRINT" "MERLIN ESTEVE AQUI "" 2315 PRINT"AO SEU LADO EXISTEM TANBEM DUAS PORTAS" 2320 GOTO 166B 2330 DATA15, -2, 101, -2, 0, 0, 0 2340 PRINT~VOCE NAO E' UM PASSARO!!! F IQUE COM OS PES NO CHAO." 2350 PRINT 2360 GOTO 1660 2378 DATA16,5,33,2,18,1,106 2380 PRINT"VOCE ESTA' NO CALABOUCO. UM A PASSAGEM ESTREITA" 2390 PRINT"VAI PARA LESTE, E VOCE PODE CAMINHAR PARA O SUL" 2400 PRINT"OU CESTE. HA' LUZ AO NORTE. (620 ONJEGOTO3000, 3050, 3100, 3150, 3140)<br>
1630 ONJEGOTO3210, 3240, 3270, 3360, 3360<br>
1640 ONJEGOTO3400, 3430, 3360, 3360<br>
1640 ONJEGOTO3400, 3430, 3370, 9380<br>
1650 ONJEGOTO3400, 3430, 9370, 9380<br>
1650 IF T()N THEN 1570<br> 2520 PRINT"ABAIXO DE VOCE HA' UMA MENS AGEM:" 2530 PRINT" MERLIN ESTEVE AQUI"<br>2540 GOTO 1660<br>2550 DATA20,226.1,2,2,25,2<br>2560 PRINT"VOCE ESTA' AO NORTE DE UMA ENDA."<br>
2570 PRINT"ELA E' MUITO LARGA PARA SER<br>
2580 PRINT"LA' DE BAIXO SAO A UNICA IN<br>
2580 PRINT"LA' DE BAIXO SAO A UNICA IN<br>
2580 PRINT"PROFUNDIDADE."<br>
2580 PRINT"PROFUNDIDADE."<br>
2690 PRINT"PROFUNDIDADE."<br>
2690 PRINT"PR FENDA." NADA ATRAVES"<br>2640 PRINT"DOS PERIGOSOS FOSSOS INFEST<br>ADOS DE JACARES."<br>2660 GOTO 1660<br>2670 DATA22,-2,33,13,50,29,30<br>2680 GOTO 1660<br>2690 DATA23;2,1,2,31,2,2<br>2700 PRINT"VOCE ESTA' NA SACADA ACIMA<br>0A SALA DA GUILHOTINA."<br>.271  $A^{\nu\nu}$ 2740 PRINT"E' MELHOR VOLTAR PARA TRAS" 2760 GOTO 1660 2770 DATA25, 21, 20, 2, 2, 1, 19 2780 PRINT"VOLE ESTA NO QUARTO DO GIGA NTE. E MELHOR VOLTAR" 2800 6010 1660 2810 DATA26, -2, 65, -2, 50, 11, 14 2820 PRINT"VOCE ESTA' NO SISTEMA OPERA CIONAL" 2830 PRINT"E INTERPRETADOR DO COMPUTAD  $OR.$ 2840 PRINT 2850 PRINT"DESCULPE, MAS VISITANTES NA 0 SAO PERMITIDOS." 2860 PRINT"VOCE TERA' QUE SAIR." 2870 PRINT 2880 6010 1660 2890 DATA27, 2, 40, 2, 2, 21, 20 2900 PRINT"VOCE ESTA' NO PALACIO DE CR ISTAL." 2910 PRINT"MISTERIOSAS MUSICAS DO ALEM 2920 PRINT"RESSOAM NAS PAREDES...."

2930 DATA28, -2, 60, 221, 50, 14, 19 2940 GOTO 1660 2950 DATA29, 2, 42, 2, 13, 1, 1 2960 PRINT"VOCE ESTA' NO TOPO DE UMA R AMPA GIGANTE." 2970 PRINT"VOCE PODERA' ESCORREGAR PAR A BAIXO, MAS" 2980 PRINT"NAO PODERA' SUBIR DE VOLTA" 2990 GOTO 1660 3000 DATA30, 34, 34, 2, 1, 4, 2 3010 PRINT"VOCE ESTA' EM UMA PEQUENA C ELA. AQUI HA'" 3020 PRINT"UM LIVRO CHAMADO '1001 TRUG UES DE MAGIA'" 3030 PRINT ASSINADO POR MERLIN, TODO M OFADO." 3040 GOTO 1660 3050 0ATA31,14,14,23,2,1,2 3060 PRINT"VOCE ESTA' NA SALA DA GUILH OTINA; UMA PEDRA" 3070 PRINT"PONTEAGUDA BALANCA PRECARIA MENTE APOIADA" 3080 PRINT"NA SACADA ACIMA DE VOCE." 3090 60TO 1660 3100 DATA32, -2, 101, 516, 0, 0, 0 3110 PRINT"VOCE ESTA' NUM ABISMO, ESCO RREGANDO NAS PEDRAS." 3120 PRINT"NAO HA' JEITO DE PARAR!!! AGUENTA FIRME!" 3130 PRINT 3140 GOTO 1660 3150 DATA33, 2, 1, 2, 1, 116, 3 3160 PRINT"A PASSAGEM ESTREITA FAZ UMA CURVA." 3170 60T0 1660 3180 DATA34,1,35,2,1,30,30 3190 PRINT"ISTO AGUI E' UM PEGUENO E E NROLADO LABIRINTO." 3200 GOTO 1660 3210 DATA35,2,1,2,37,34,36 3220 PRINT"ISTO AQUI E' UM PEQUENO E E NROLADO LABIRINTO." 3230 GOTO 1660 3240 DATA36, 35, 2, 1, 37, 34, 12 3250 PRINT"ISTO AQUI E' UM PEQUENO E E NROLADO LABIRINTO." 3260 GOTO 1660 3270 DATA37, 2, 1, 35, 2, 13, 2 3280 PRINT"ISTO AQUI E' UM PEQUENO E E NROLADO LABIRINTO." 3290 GOTO 1660 3300 DATA3B, 2, 21, 2, 116, 1, 2 3310 PRINT"VOCE ESTA' NA SALA PROIBIDA . HA' UMA 3320 PRINT"PEDRA COM UMA ESPADA CRAVAD A NELA." 3330 PRINT"O CHAO E' COBERTO DE OSSOS, REMANESCENTES DE ANTIGOS" 3340 PRINT"RITUAIS. UM PEQUENO TUNEL D ESPONTA NO CHAO." 3350 60TO 1660 3380 PRINT"DA GRAVIDADE E' ESMAGADORA" 3450 PRINT"ESTA' MUITO ESCURO AQUI" 3468 6010 1668 3470 DATA42, 28, 28, 28, 28, 28, 28 3460 PRINT"VOCE ESTA' NA FORNALHA DOS ESPIRITOS." 3490 PRINT"A FUMACA E' MUITO DENSA. TO DAS AS" 3500 PRINT"DIRECOES PARECEM A MESMA." 3510 GOTO 1660 3520 END 5000 CLS: PRINT CHR\$(23)  $5010$  PRINT2464, "C A S T E L 0" 5020 PRINT0838, "por Fernando Costa Deo tti" 5030 IF INKEYS="" THEN 5030 5035 CLS SOS& PRINT=PRINT=PRINT 5040 PRINT" Voce esta' em frente a ponte levadica de um castelo ue dizem ser mal-assombrado. Um velho misterioso com uma rouga super e stranha The diz que nos tempos medieva  $\frac{M}{3}$ is a contract of the state of the state of the state of the state of the state of the state of the state of the 5050 PRINT"castelo pertenceu ao Rei Ar thur e hoje esta' habitado peos espiritos do rei e de sua corte. Es te velho lhe aconselha a nao e ntrar no castelo e desaparece misterio  $t \approx e^{-\lambda t}$ Samen-Se voce tem sangue fri 5060 PRINT" o, gosta de emproes fortes e S. uer se apoderar do TESOURG REAL, va p ara o sul para en- trar. Boa Sor  $t e$ ." 5070 IF INKEYS="" THEN 5070 ELSE RE

MICRO SISTEMAS

ALEIRO NEGRO."

1990 6010 1660

UI AGORA."

 $2000.$  DATAZ.-2.101.- $\epsilon$ .0.0.0 2010 PRINT"O CAVALEIRO ESTA AQUIII 2020 PRINT"FUJA!!!! RAPIDO!!!" **2030 PRINT** 2040 GOTO 1660 2050 DATA8.18.18.15.10.18.9 2060 PRINT"VOCE ESTA' PEPDIDO NA FLORE STA NEGRA!!" 2070 GOTO 166B 2080 DATA9, -2, 33, 5, 1, 0, -2 2090 GOTO 1660 2100 DATA10, -2, 101, -2, 0, 0, 0 2110 PRINT"VOCE NAO IRA' MUITO LONGE" 2120 PRINT"CAVANDO NO CHAO DE PEDRAS!" 2130 PRINT 2140 GOTO 1660 2150 DATA11, 1, 13, 4, 2, 1, 2

1980 PRINT"FELIZHENTE ELE NAO ESTA' AG

文社 鱼

37

![](_page_37_Picture_0.jpeg)

## Labirinto tridimensional

Leonardo Robert de Carvalho Braga

Ao ir à casa de um amigo, joguei no seu TK 82C o labirinto tridimensional e gostei. Assim, decidi fazer para o Color Computer um ioqo igual. \* ^

O objetivo do jogo é encontrar a saída do labirinto. Para tanto, você deve movimentar-se usando as teclas F para frente, T para trás, E para a esquerda e D para a direita. Caso você queira saber a sua localização no labirinto, tecle A.

O programa possui várias linhas REM auto-explicativas, e tem a segumte estrutura:

O jogo ínicialmente questiona se você deseja criar o seu labirinto. Se a resposta for sim, você usará as setas para criar as paredes do mesmo, além de deixar os pontos pretos (corredores) da largura de um único pixel, obrigatoriamente. Após desenhar o labirinto, coloque o cursor no local onde você quer que seja o início e tecle I. Agora, coloque o cursor na saída do labirinto e tecle S. Não esqueça de colocar o início sempre antes da saída. Caso você tenha respondido não, comece a jogar, pois no jogo ha um labirinto já pronto, com saídas randômícas.

E possível também criar um sscore, bastando para isso colocar um loop de contagem ou de limitação do tempo entre as linhas 1050 a

Quanto ao jogo, é uma excelente diversão, devido às inúmeras possibilidades de criar labirintos. Assim, boa sorte e cuidado para não se

Linha 10 a 290: Visual inicíat

Linha 300 a 370: Escolha dos labirintos Linha 380 a 640: Montagem do labirinto do programa

Linha 650 e 750: Instruções para construçâío do labirinto Linha 760 a 970: Sub-rotina para desenhar o labirinto a ser constru ído

Linha 980 a T140: Efetuação da jogada ou movimento

Linha 1150 a 1360: Movimentações

Linha 1370 a 1710: Desenho das paredes

Linha 1720 a 1900: Pedido de ajuda, mensagem de vitória e fim.

A velocidade do jogo pode ser implementada pelo comando POKE 65495,0. Caso você queira aumentar ainda mais a velocidade, poderá retirar as sub-rotinas compreendidas entre as linhas 1370 e 1690.

Leonardo Robert de Carvalho Braga è estudante de medicina e química, Ele também estuda o BASIC e o Assembler, além de ser um interessado pelo software e hardware dos micros de Jínha TRS-Color.

![](_page_37_Picture_1886.jpeg)

 $\frac{a}{r}$ 

460 SETC35,0,i)

r <sup>j</sup> nt o

Solicite assinatura WARE GRATIS! e e {do nosso catálogo! Gama Software Ltda, - Caixa Postal 94368 - CEP 25800 GAMA SOFTNEWS. Aqui tem tudo o que lhe interessa sobre seu MSX. Moticias sobre o CGRSO GAMA DE BASiC, o 1? curso de Basic Três Rios - RJ - Tel. (0242) 52-0687 por correspondência do Brasii, GAMA TELESOFT, saiba como rece- $NOME$ peia GAMA SOFTWARE os seus programas gravados em disco, através do telefone. GAMA HARDWARE, como adquirir toda a linha ENDEREÇO de periféricos e suprimentos para o seu MSX, através do correio. E a **BAIRRO** linha pioneira de programas para MSX e para o MSX-2, que assim co-<br>mo o GAMA TELESOFT é uma inovação exclusiva da sua GAMA<br>SOFTWARE CEP mo o GAMA TELESOFT é uma inovação exclusiva da sua GAMA CIDADE ESTADO DATA\_ ASSJMATURA

![](_page_38_Picture_298.jpeg)

![](_page_38_Picture_1.jpeg)

830 SET(63, Y, 5) 1440 PLAY"CA6" **1450 RETURN** 840 NEXT Y 850 X=0:Y=0:H=25:V=25<br>860 SET(M,V,1) 1460 'lado direito sem porta  $1470$  LINE(275-HX, HY-15)-(255-HX, 860 SET(M, V, 1) HY), PSET 870 AS=INKEYS 1480 LINE-(255-HX, 190-HY), PSET B80 PLAY"AB" 890 IF AS "" THEN 870 1490 LINE-(275-HX,205-MY),PSET 1200 HX=HX+20:HY=HY+15 900 IF AS="A" THEN RESET(H, V): GO 1510 PLAY"DGA" TO 870 910 IF AS="I" THEN X=H:Y=V:PLAY" 1520 RETURN 1530 'lado direito com porta TiL802ABCDT255L25501" 920 IF A5="S" THEN X1=H : Y1=V: G 1540 LINE(255-HX, HY)-(275-HX, 190  $-MY$ ),  $PSET$ ,  $B$ 0T0 980 1550 HX=HX+20:HY=HY+15 930 IF AS=CHRS(9) THEN H=H+1 ELS 1560 PLAY"GAD" E IF AS=CHRS(B) THEN H=H-1 1570 RETURN 940 IF AS=CHRS(94) THEN V=V-1 EL 1580 'fim do labirinto e cores SE IF AS=CHRS(10) THEN V=V+1 1590 LINE(HX-20,HY-15)-(275-HX,2 950 SET(H, V, 1) OS-HY), PSET, B 960 60T0870 1600 PAINT(125,0),1,3 970 ' espera e efetuacao da joga 1610 PAINT(125,191), 3, 3 da ... nx=20:HY=20<br>1000 PMODE3,1<br>1010 SCREEN1,0<br>1020 COLOR3,2<br>1030 PCLS 1620 PLAY"EDF" 980 PLAY"T25501V30" 1630 RETURN 1640 'desenho da parede final co m o interrogacao e cores 1650 LINE(HX-20, HY-15)-1275-HX, 2  $O5-MY$ ),  $PSET$ ,  $B$ 1660 DRAW"BM122, 98E2R5F2D464D2BD 1040 AS=INKEYS  $202''$ 1050 IF A\$="" THEN 1040 1670 PAINT(125,0),1,3 1060 HX=20:HY=20  $1680$  PAINT(125,191),3,3 1070 PCLS 1690 PLAY"ABC" 1080 IF AS="F" THEN Wi=-1:W=-4:G 1700 RETURN 0SUB 1150 1710 ' pedido de ajuda 1090 IF AS="T" THEN Wi=1:W=4:GOS 1720 SCREEND, O UB 1150 1730 FOR R=1 TO 208 STEP 60 1100 IF AS="E" THEN Z1=-1:Z=-4:G  $1740$  SET(X, Y, 1) **OSUB 1260** 1750 SOUNDR.1 1110 IF AS="D" THEN Zi=1:Z=4:60S 1760 RESET(X, Y) **UB 1260** 1770 NEXT R 1120 IF AS="A" THEN GOSUB 1720 1780 SCREEN1.0 1130 GOTO 1040 1790 RETURN 1140 'calculos para frente/tras 1800 'vitoria 1150 FOR K=Y TO Y+W STEP W1 1810 SCREENO, 1: PRINT&12, "paraben 1160 IF K=Y AND X=X1 AND Y=Y1 TH  $S^N$  ; EN 1810 1820 FOR R=1 TO 255 STEP 3 1170 IF X=X1 AND K=Y1 THEN Y=Y+W 1830 SOUND R.2 *1:RETURN* 1840 NEXT R 1180 IF POINT(X, K+W1) <> O THEN G 1850 CLS3 OSUB 1580: IF K()Y THEN Y=Y+W1:R 1860 PRINT@204."DE NOVO?"; ETURN ELSE RETURN 1870 AS=INKEYS 1190 IF POINT(X-1,K+W1)()0 THEN 1880 IF AS="" THEN 1870 GOSUB 1360 ELSE GOSUB 1420 1890 IF AS="S" THEN 160 ELSE CLS 1200 IF POINT(X+1,K+W1)()0 THEN  $E <sub>ED</sub>$ GOSUB 1460 ELSE GOSUB 1530 炉 Labirinto 不 39 MICRO SISTEMAS

• CONTAS A RECEBER  $\bullet$  ESTOQUE ● CONTROLE FINANCEIRO · DISPONIVEL PARA MSX, APPLE, **CP-500** ATENDEMOS A TODO O BRASIL PELO REEMBOLSO POSTAL H & J SOFTWARE LTDA. Rua Conde de Bonfim, 229 - Lj. A - RJ. Tel.: (021) 284-2031

![](_page_39_Picture_0.jpeg)

## Rotscreen

**Carlos Eduardo C. de Matos** 

Os usuários do ZX Spectrum (TK90X) que gostam de elaborar jogos devem estar sentindo uma dificuldade: a falta de rotinas de efeitos de vídeo para esta linha. A partir de agora, não precisam chorar mais, pois o Rotscreen chegou para ajudálos.

Assim, digite o programa da listagem 1 e grave-o com SAVE "ROTSCREEN" LINE 10. Entre depois com NEW e CLEAR 31999. Carregue o "Monitor Assembler no TK90X", publicado em MS nº 51, e digite os códigos hexa da listagem 2 a partir do endereço 32000. Terminada a digitação, se seu micro tiver 16 Kb, grave o bloco Assembler logo depois da listagem 1 com SAVE "RS" CODE 32000, 456. Caso seu micro tiver 48 Kb, apague o monitor com NEW (o bloco Assembler não será afetado) e digite o programa da listagem 3. Ao ser rodado, ele renumerará a parte Assembler e executará um SAVE. Grave logo depois da primeira listagem.

#### **USANDO O ROTSCREEN**

O Rotscreen é um conjunto de oito rotinas independentes. Todas elas utilizam os endereços 23296-23299 para ler os seguintes dados:

- 23296 coluna inicial
- 23297 linha inicial
- 23298 número de colunas
- 23299 número de linhas

![](_page_39_Picture_11.jpeg)

Esta é a melhor característica do programa, pois possibilita a criação de inúmeros efeitos especiais. A listagem 1 dá uma demonstração de alguns desses efeitos. Veja as rotinas de que o Rotscreen dispõe e seus endereços:

![](_page_39_Picture_166.jpeg)

Lembre-se de definir POKEs nos endereços 23296-23299, senão poderá provocar um crash. A linha inicial não pode ser maior que 23, enquanto a coluna inicial não deve ser maior que 31. O número de linhas e de colunas não pode ser menor que um, nem exceder os limites da tela. As duas linhas inferiores podem ser usadas.

No caso do Scroll para os lados, o número de colunas não deve ser menor que dois. Já no caso do Scroll para cima ou para baixo, o número de linhas é que não pode ser menor que dois. Preste atenção nestas regras para evitar surpresas desagradáveis.

Quando quiser usar o Rotscreen, digite a listagem 1, que ele carregará o bloco Assembler, fará uma demonstração e se autodestruirá, porém esse bloco permanecerá na memória.

Para utilizá-lo com outro programa, proceda da seguinte

![](_page_39_Picture_167.jpeg)

Escreva-nos e receba um brinde! Você só tem a ganhar!

![](_page_39_Picture_168.jpeg)

Enviar cheque nominal cruzado à Carlos Henrique B. Magalhães, fornecendo o máximo de informações sobre seu equipamento e telefone para um eventual contacto.

> Caixa Postal 1955 - CEP 20001 - Rio de Janeiro - RJ Tel.: (021) 248-1575

forma: faça com que seu programa, quando carregado, execute um CLEAR 31999 (ou CLEAR 64767 para 48 Kb) e digite o

![](_page_39_Figure_24.jpeg)

bloco Assembler, que deverá estar gravado depois, com SAVE "RS" CODE 32000 (ou 64768, para 48 Kb), 456. Sugiro ainda que analise a listagem 1 e tente modificar os efeitos, pois assim aprenderá a usar os recursos que este programa lhe oferece.

Agora, carregue o Rotscreen. Gostou da demonstração? Vamos conhecê-lo melhor.

Primeiro, encha a tela com caracteres quaisquer, para servir de teste. Depois, digite POKE 23296,5: POKE 23297,5:POKE 23298,22: POKE 23299,12. Isso quer dizer que as rotinas agirão apenas sobre o bloco de tela da posição (5,5) até a (17,27), formando um retângulo. Veja a figura 1.

Se você entrar com RAND USR 32037 (ou 64805, para 48 Kb), verá esse bloco de tela rodar para a esquerda. Percebe agora por que esta é a melhor característica do Rotscreen? Basta usar as rotinas em conjunto, "pôr os miolos para funcionar" e conseguirá inventar 1E38 efeitos especiais.

O funcionamento de Block e moldura é o seguinte: ele preenche um bloco de tela com o atributo corrente, sem alterar os caracteres. Caso, seguindo o exemplo anterior, você digitasse RAND USR 32284 (ou 65052, para 48 Kb), veria que os caracteres daquele bloco de tela iriam ficar na cor corrente. Se estes estivessem pretos sobre o fundo branco e você entrasse com PAPER 6: FLASH 1, passariam a estar sobre fundo amarelo e em flash, depois de executar a rotina.

Também a rotina de moldura age de modo similar, apenas que em vez de preencher todo o bloco, ocupa somente sua borda. Já a rotina de explosão desfaz os carateres do bloco aos poucos, sem alterar as cores. Para a dissolução completa, precisa ser executada 20 vezes. No caso da rotina de INVERSE, ela é semelhante à função INVERSE do micro, porém inverte o bloco diretamente e não através do PRINT. Agora, deixo por conta de vocês. Bom trabalho!

![](_page_40_Picture_6.jpeg)

Carlos Eduardo Carvalho de Matos cursa atualmente o segundo grau e tem como hobby o desenvolvimento de programas para o seu TK90X.

![](_page_40_Picture_181.jpeg)

![](_page_40_Picture_182.jpeg)

![](_page_40_Picture_183.jpeg)

![](_page_40_Picture_11.jpeg)

![](_page_41_Picture_0.jpeg)

10 CLEAR

50 CLS

10mm上陸最新運用:後御(4)は210億億新期の

80 FRINT CHR\$ (186) "

90 PRINT CHR\${186) "

100 PRINT CHR#(186)"

110 PRINT CHR\$ (186) "

120 PRINT CHR\$(186)"

150 PRINT CHR\$(186)"

14@ PRINT CHR\$(186)"

TRUCOES "; A\$: COLOR 7, 0

190 GOTS 180

200 CLS

220 CLS

240 CLS

CRIADO POR

BUSCA DB TESSURD PERDIDO

VENTURE GAME VERSAD 1.2

"把HE命(186)

"CHR\$(186)

"55539(186)

"CHR\$(186)

EM FEVEREIRO DE 1987

"10円尺少(186)

COSME VELMO 318/702 BLOCO 1

TEL.225-4609 R.J. BRASIL

"CHR\$(186)

"CHR\$(186)。

TECLE ENTER

180 IF INKEY\$<>"" FHEN GOTO 250

XANDRE D'ARAUGO VILACA LOBO

(13): KEY 5. "INVENTARIO" + DHR\$ (13)

70 FOR F-1 TO 6: PRINT DOUE\$:NEXT

## Em busca do tesouro perdido

Alexandre D'Araújo Vilaça Lobo

Em busca do tesouro perdido é um adventure de texto para IBM-PC que apresenta aproximadamente 23 salas, o que torna o jogo simples, porém bastante variado em função dos inúmeros problemas e soluções lógicas que propõe. O objetivo do adventure é recuperar o tesouro que foi roubado do rei de Calacula. Mas, para tal, o aventureiro terá que passar por vários obstáculos como um duente, um pirata, serpentes, urubus famintos e um urso dorminhoco.

Para ajudá-lo nessa empreitada, porém, nosso herói poderá contar com uma série de objetos úteis como uma pá, uma flauta, um barril de rum, um saco de alpista e até um pedaço de carne semideteriorada. Embora o adventure não possua gráficos, é possível obter um bom entendimento das situações. Se for necessário, o jogador deverá criar um mapacom os locais e objetos do jogo.

Os locais mais-interessantes são uma ilha, um barco a remo e o interior de uma cachoeira. Para melhor entendimento e facilidade de uso, o adventure conta com o comando INVENTÁRIO, que serve para listar

são NORTE, SUL, LESTE, OESTE, SAIA, ENTRE, OLHE, PEGUE e DĒ.

É importante lembrar que as frases ditas pelo jogador não devem ter preposições, ou seja, deve-se digitar apenas o verbo ou o verbo e uma palavra, todos em letras maiúsculas.

Boa sorte!

Usuários de MSX também podem jogar este adventure, bastando adaptar a tabulação das mensagens para 40 colunas e realizar as modificações que se seguem: - Trocar DOWOR 31,0 ppr COLOR 7,0; -Snde se l@ CHR#(l06), aubotituir par CHR\$(1) CHR#(67);

- Substituir CHR\$(1B7) por CHR\$(1)+CHR\$(90);
- |Substituir CHR\$(188): par CHR\$(1):00000002);
- Substituir CHR@(200) por CHR#(1) «CHR#(71); - Substituir CMR\$(201) por CHR\$(1) 2CMR\$(39);
- Substituir CHR\$(205) por CHR\$(1) ;
- Trocac STRING\$178,205) por STRING\$(38,45);
- Modificar a linha 10 para CLEARI@00;SCREEN@:WIDTHAM

todos os objetos de que o jogador dispõe. Os outros comandos básicos

日光

ALE

20 00000000(HRW(106)+STRING\$(78,32)+CHR\$(186)

30 01M P\$(10):P\$(1)="NORTE":P\$(2)="SUL":P\$(3)

40 KEY 1, "NORTE" +CHR\$(13); KEY 2, "SLL" +CHR\$(1

3):KEY 3, "LESTE" +CHRS(13):KEY 4, "OESTE" +CHR\$

60 PRINT CHR#(201) +STRING\$(78.205) +CHR#(187)

ANN IF INKEY \*< >"" THEN GOTO 620 610 GOTO 600 专席部 11 350 PRINT CHR&(186)" PEGUE, 770 GOSUB 5590 7B0 PRINT VOCE ESTA EM UMA FLORESTA." 790 PRENT: PRINT"DIRECDES GOVIAS - LESTE, SUL. 2: PRINT 800 INPUT "=> ", A% 810 IF MID\$ (A\$,1,5) = P\$ (1) THEN GOTO 750 820 IF MID\$ (A\$, 1, 5) \*\*\* (4) THEN GOTO 750 830 IF MID#(A\$,1,3) = P\$(2) THEN GOTO 920 840 IF MID\$ (A\$, 1, 5) = P\$ (3) THEN GOTB 3380 850 IF MID\$ (A\$, 1, 14) <> "OLHE FLORESTA" THEN & OTB 890 860 PRINT: PRINT"E UMA FLORESTA MUITO DENSA, " **CDEEP** 日子命 任労善一国博中也年命(1) 880 GDTO 740 400 PRINT CHR2(186)" DESAMARRE, E 890 GOSUB 5750 900 GOTO 750 940 GOSUB 5570 950 MOVIMENTOSHMOVIMENTOS+1 960 PRINT"VOCE VE UM CASTELO, " RUA 420 FOR F=1 TO 2:PRINT CRUE\$:NEXT F 970 PRINT:PRINT"DIRECOES SSVIAS - NORTE, SUL. 430 PRINT CHR\$(186); : COLOR 31, 0: PRINT" **980 PRINT** 990 INPUT " \* ) ", A\$ YEDLE ENTER ";:CDLOR 7,0:PRI 1000 IF MID\$ (A\$, 1, 5) \*P\$ (1) THEN GOTO 750 1010 IF MID# (A\$, 1,5) = P\$ (4) THEN GOTO 750 440 PRINT CHR\$(200)+STRING\$(78,205)+CHR\$(198 1020 IF WID#(A#, 1, 3) = P\$(2) THEN GOTO 1190 1030 IF MID\$ (A\$, 1, 5) = P% (3) THEN GOTO 1130 450 IF INKEY\$<>"" THEN GOTO 470 1040 IF MID#(A\$, 1, 10) = "ABRA PORTA" THEM GOTO  $1276$ 1050 IF MID\$(A\$,1,13)="ENTRE CASTELO" THEN G 480 PRINT CHR\$(201)+STRING\$(7B,205)+CHR\$(187 OTO 1190 1960 IF MID#(A\$, 1, 12)<>"BLHE CASTELO" THEN G 490 FRINT CHR#(196);:COLOR 15,0:PRINT" QTQ 1100 INSTRUCGES: 1070 PRINT:PRINT"E UM VELHO CASTELO COM UMA "; SCOLOR 7, @: PRI PORTA RUSTICA. ": @EEP 1080 区景多×1NPUT多(1) 1090 GSTC 920 510 PRINT CHR\$(186)" COMANDOS: 1100 GRSUB 5750 3110 GUTO 920 1150 GOSUB 5590 1160 PRINT"VOCE ACABA DE CAIR EM UM PANTANO COM CROCODILOS." 1170 GSTO 5680 1210 IF P=1 THEN SOTO 1340 1220 PRINT 1250 PRINT"A PORTA ESTA FECHADA." : BEEP 1284@ ES\$=INPU7\$(i) 1250 GGTO 920 1290 Pm1:PRINT 1300 PRINT"OK, A PORTA ESTA ABERTA. ": BEEP  $1.31\%$  ES#=INPUT#(1) 1320 GUTD 920 1346 GOSUE 3390 1370 MOVIMENTOS=MOVIMENTOS+1 1300 FRINT VOCE ESTA EM UM UINDO CASTELOU P.P. RINT:PRINT"VODE VE : UM REI." SHO FOR FEL IO ZIPRINT OGUE\$:NEXT FIPRINT CH 1390 PRINT: PRINT"DIRECTES ODVIAS - SUL, "

42

#### MICRO SISTEMAS

#### Em busca do tesouro perdido

#### **"QHR\$(186)** 330 PRINT CHR\$ (186)" SAIA.

"CHR年(186) SRØ PRINT CHR\$(186)" ENTRE.

#### 当江县民事(1日右)」 , 319 PRINT CHR\$(186)" ABRA,

#### 29劇 的复数树下 电磁矩曲机 500 PRINT CHR\$(186)" OLHE。

280 PRINT CHRA(186)" VERBOS:

"CHR#(186)"

#### 河子 CHR学(186) 270 PRINT ODUE\$

260 PRINT CHR\$(186): COLOR 15,0:PRINT" INSTRUCOES: "::COLOR 7.0:PRI

230 IF MID\$(A\$,1,1)="N" THEN GOTD 740

250 PRINT CHR\$(201)+STRING\$(78,205)+CHR\$(187 - 520 PRINT 00UE\$

160 FOR F=1 TO 7:PRINT OQUE\$:NEXT F:PRINT CH

170 PRINT CHR\$(200)+SYRING\$(78.205)+CHR\$(188)

";:COLGR 7, Ø: PRINT CHR\$ (186)

2:0 LGDATE 12,25:COLDR 15,0:INPUT"DESEJA INS NT CHR#(186)

R\$(186);:COLGR 31,0:PRINT"

![](_page_41_Picture_520.jpeg)

<sup>单</sup>CHR生(186)。

"CHR\$(186)

B42 PRENT 信用数据(1割8) 1 自高い提, -

"CHR#(186)

「日相事(186)」

**"CHR\$(186)** 

"CHR\$(186)

"CHR#(186)

"CHR\$(1Bá)

 $"$  CHR $\oplus$  (186)

410 PRINT CHR\$ (186) " FALE.

"CHR\$(186)

NT CHR# (186)

460 BOTO 450

500 PRINT OQUE\$

470 CLS

 $\rightarrow$ 

370 PRINT CHR\$ (186) " COMPRE,

300 PRINT CHR\$ (186)" USE,

390 PRINT CHR\$ (186)" TOQUE.

360 PRINT CHR\$ (186) " DE,

#### <sup>2</sup>CHR4(188)

S70 PRINT CHR\$(186)" INVENTARIO = F5.

#### 当職組織(1486)

R#(186);:COLOR 31,0:PRINT" **TECLE ENTER** 

【 看@@ - & R.I.想了: 图解PU T '' = > - '',高电。 1412 IF MID® (A®, 1,5) = P\$ (1) THEN GBTS 720 "; COLOR 7, Ø: PRINT CHR\$ (186) (420 IF MID\$ (A\$, 1, 3) = P\$ (2) THEN GOTO 1660 590 PRINT CHS\$ (200)+5TRING\$ (73,205)+CHR\$ (1BF 4430 IF MID\$ (A\$, %,5) \*P\$ (3) THEN GOTO 1340

1440 IF MIDS (AS. 1.5) = P\$ (4) THEN GOTO 1340 1450 IF WID+(A\$, 1,8) \*"FALE REI" THEN GOTO 15 天保 ... 1460 IF MID& (A\$, 1,8)<>"DLHE REI" THEN GOTO 1 509 1470 PRINT: PRINT"E UM REI BAXINHO È GORDINO MUITO SIMPATICO.":SEEP 34BØ ES\$=INPUT\$(1) 1470 GOTO 1340 1500 GOSUS 5750 1516 GOTO 1340 1556 GOSNID 5590 1560 PRINT EU SOU O REI DE CALACULA E PRECIS **D DE SUA AJUDA."** 1570 PRINT VOCE DEVE BUSCAR PARA MIM D TESOU RO ROUBADO DE CALACULA." 15B@ FRINT"TOME CUIDADD POIS MUITOS PERIGOS VOCE VAI ENCONTRAR NESTA JORNADA, " 1590 PRINT"CONFORME DISSE O NOSSO PROFETA." 1600 PRINT"BOA SORTE, E NAG FALHE." 1610 PRINT 1620 PRINT" "TEELE ENTER'" 1630 IF INKEY#="" THEN 80TO 1630 1640 GOTO 1340 1680 GDSUB 5590 1690 MOVIMENTOS=MOVIMENTOS+1 1700 PRINT VOCE ESTA EM UM ENORME JARDIM. ": I F R=0 AND D=0 THEN PRINT: PRINT"VOCE VE : UM **ACLO DE BARBANTE E UMA CARNE SEMI-DETERIORAD**  $A^{\mu}$ . 1710 IF R=1 AND C=0 THEN PRINTIPRINT"VODE VE : UMA CARNE SEMI-DETERIORADA." 1720 IF C=1 AND R=0 THEN PRINT: PRINT"VOCE VE : UM ROLD DE BARBANTE." 1730 PRINT: PRINT"DIRECOES OBVIAS - NORTE, SM. , LESTE,  $\mu$ 1740 PRINT: INPUT" => ", A\$ 1750 (F MID\$(A\$, 1, 5) = P\$(1) THEN BOTO 1340 1760 IF MIDS(AS, 1, 3) = P\$ (2) THEN GOTO 1970 1770 IF MIDS (AS, 1, 5) \*P\$ (3) THEN GOTO 2450 1780 IF MID\$ (A\$, 1, 5) = P\$ (4) THEN GOTS 1550 1790 IF MID#(A\$, 1, 14)<>"PEGUE BARDANTE" THEN GOTO - 1B3@ 1800 R=1:PRINT:PRINT"OK, JA PEBUEI.":SEEP 1810 ES\$=INPUT%(1) 1B20 GOTO 1660 1B30 IF MID\$(A\$, 1, 11)<>"PEGUE CARNE" THEN GO TO 1860 1840 C=1:PRINT:PRINT"OK.JA PEGUEI.":BEEP 1650 SDTD 1810 1860 IF MID\$ (A\$, 1, 10) (>"PEGUE TUDO" THEN GOT M UMA PA.": BEEP TG 1740 1710 FRINT:PRINT"E UM JARDIM ENDRME E BEM CU - 3050 PRINT:PRINT"OK.0 URSO CAIU NO BURACO."I - 4070 IF MID\$(A\$,1,12)<>"OLHE MERCADO" THEN G ICADO, "IREEP 1920 ES\$=INPUT\$(1) <br>1920 ES\$=INPUT\$(1) 3060 ES\$=INPUT\$(1):GOYO 2450<br>1930 GOTO 1660 3100 GOSUB 5590 ARA ANIMAIS.":B<br>1980 GOSUB 5750:GOTO 1660 3120 MDVIMENTOS=MOVIMENTOS=MOVIMENTOS+1 4120 ES\$=INPUT\$<br>1980 GOSUB 5590 3120 PRIN 2006 PRINT VOCE ESTA A BEIRA DE UM PENHASCO. 3130 IF DUENDE=1 THEN GOTO 3160 2010 PRINT:PRINT"DIRECOES OBVIAS - NORTE." 2020 IF PASSARO\*1 THEN GOTO 2040<br>2030 PRINT:PRINT"VOCE VE : UM PASSARO." 0TO 3170<br>2040 PRINT:INPUT"=> ",A\*  $2049$  PRINT: INPUT"=> ", A# 2050 IF MID\$(A\$,1,5) \*P\$(1) THEN GOTO 1660 2060 IF MID\$ (A\$, 1, 13) <> PEGUE PASSARO" THEN **BOT6 21奶肉** 2070 PRINT: PRINT"ELE NAO PERMITE ISSO.": BEEP 2080 ES\$¤INPUT\$(1) 2090 BOTO 1970 21@@ IF MID\*(A\*, 1, 2)<>"DE" THEN GOTO 2130  $2110$  IF MID\$(A\$, 4, 7)<>"ALPISTE" THEN GOTG 21 79 2120 GOTO 2200 2130 IF MID# (A\$, 1, 3)<>"USE" THEN GOTO 2160 2140 IF MID#(A#, 5, 7) <> "ALPISTE" THEN GOTO 21 学历 2:50 GOTO 2200 2160 IF MID\* (A\*, 1, 13)<>"OLHE PASSARD" THEN 6 QTO 2190 2170 PRINT: PRINT"E UM PASSARO DELICIOSO. ": BE 原丹 2180 ES\$=INPUT\$(1):GOTO 1970<br>2190 GOSUB 5750:GOTO 1970<br>2230 IF A()1 THEN GOTO 2340 2240 A=0:PASSARO=1:PRINT:PRINT"OK,PEGUEI O P 3330 ES\$=INPUT\$(1) ASSARD, ": DEEP 2256 ES\$=INPUT\$(1) R260 SOTO 1970 2300 PRINT; PRINT"NAD FUNCIONA. ": BEEP 2310 ES\$ = INPUT#(1) 2320 GOTO 1970 2560 PRINT:PRINT"VOCE NAD TEM ALPISTE.":BEEP 237@ ES\$elNPUT\$(1) 2380 GDT0 1970  $2399$  IF MID\$(A\$,1,3)<>P\$(2) THEN GOTO  $242\%$ 2400 PRINT: PRINT"VOCE CAIU NO ABISMB." 2410 60TO 5680 2420 IF MID\$(A\$,1.5) P\$(3) THEN GOTO 2400  $24\%$  IF MID\$(A\$,1,5)=P\$(4) THEN GOTO 2400 244@ GOTO 1970 2480 GOSUS 3590 2490 MOVIMENTSS=MOVIMENTOS+1 2500 PRINT"VOCE ESTA DO LADO DE UMA ARVORE É NA FRENTE DE UMA CAVERNA." 2510 IF URSO=1 THEN GOTO 2540 2520 PRINT: PRINT"VOCE VE : UM URSO DORMINDO E ODSTRUINDO A PASSAGEM PARA A CAVERNA."

 $\mathcal{P}$ 

 $\mathbf{q}^{opt}$ 

2530 PRINT:PRINT"DERECOES OBVIAS - NORTE.OES TE":GOTO 2550 2540 PRINT: PRINT"DIRECOMS OBVIAS - NORTE, LES TE, OESTE. " 2550 PRINT:INFUI"=> ".A\$ 2560 IF MID\$(A\$,1,5) = P\$(1) THEN GOTO 2660 2570 IF MIOS(AS, 1, 3) = P\$ (2) THEN GOTO 2920 2580 IF MIDS (A\$,1,5) = P\$ (3) THEN GOTO 2610 2590 IF MID\$(A\$,1,5) = P\$(4) THEN GOTO 1660 2600 IF MIDS(A#, 1, 4) = "CAVE" THEN SOTO 297% 2610 IF URSO=1 THEN GOTO 3080 ELSE SOGUE 575 Ø: BOTO 2450 2620 PRINT:PRINT"NAU POSSG FAZER ISTO AGORA.  $"$ ; SEEP 2630 ES\$=INPUT\$(1) 2640 GOTO 5750 2680 GOSUÐ SSÝØ<br>2690 MOVIMENTOS=MOVIMENTOS+1<br>2300 DEINITYS 2700 PRINT"VOUE ESTA EM UM POMAR. ": PRINT: PRI 3720 ES#=INPUT\$ (1) NT"DIRECOES GBVIAS - SUL." 2710 IF PA=1 THEN GOTO 2739 2720 PRINT:PRINT"VOCE VE : UMA PA." 2730 PRINT: NPUT"=> ".A\$ 2740 IF MID\$(A\$, 1, 5)<>P\$(1) THEN GOTQ 2760 2750 SUTO 1130 2760 IF MID\$(A\$,1,3) = P\$(2) THEN GOTO 2450 2770 IF MID\$(A\$, 1,5)=P\$(3) THEN GOTO 2660 278@ IF MID&(A&,1,5)=P\$(4) THEN GDTB 2660 2790 IF MID\$(A\$,1,8)()"PEGUE PA" THEN BOTO 2 830 2800 PA=1:PRINT:PRINT"OK, JA PEGUEL ":BEEP 281の 信号の一部内部[1]字(1) 2820 00TD 2660 2830 IF MID\$ (A\$, 1, 10) = "PEGUE TUDG" THEN GOTG 2880  $2040$  IF MID\$(A\$,1,10)<>"OLHE POMAR" THEN GOT **B** 289% 2050 PRINT:PRINT"E UM POMAR COMB OUTRO DUALG UER, ": SEEP 2860 ES\$=INPUT\$(1) 2070 GOTS 2660 2860 GOTO 2800 2890 GOSUB 5750 2900 GOTO 2660 **294変 PRINT** 2950 PRINT"VOCE ACABA DE CAIR EM UM PENHASCO  $\mathbb{R}$ 2960 SOTO 5680 2970 IF PA=1 THEN GOTO 3010 2980 PRINT: PRINT "VOCE NAD PODE FAZER ISSO SE 3640 URSO=1 **Contract Contract Contract Contract Contract Contract Contract Contract Contract Contract Contract Contract Contract Contract Contract Contract Contract Contract Contract Contract Contract Contract Contract Contract Contr BEEF** 3140 PRINT: PRINT "VOCE VE : UM DUENDE GUARDAN | 4180 GOSUB 5590 **DO A PASSAGEM."** 3150 PRINT:PRINT"DIRECOES OBVIAS - OESTE.":8 3160 PRINT: PRINT "DIRECOES OBVIAS - OESTE, LES 下田。" 5170 PRINT: INPUT"=> ", A% 3180 IF MID# (A#, 1, 5) = P\$ (1) THEN GOTO 3000 3190 IF MID#(A#,1,3)=P#(2) THEN GOIO 3080 3200 IF MID\$(A\$,1,5)=P\$(3) THEN GOTO 4460 3210 IF MID#(A\$,1,5)=P\$(4) THEN GOTO 2450 | 3220 IF MID\$ (A\$, 1, 10) = "DE PASSARS" THEN GOTO 3250 3230 IF MID\*(A\*, 1, 3) = "DE " THEN GOTO 3320. 3240 IF MID\* (A\*, 1, 11) - "OLRE DUENDE" THEN GOT 0 3350 ELSE GOSUB 5750:GOTO 3080 3256 IF PASSARO®! THEN GOTO 3290 3260 PRINT:PRENT"VOCÉ NAG TEM UM PASSARD.": R 石田門 |3270 日日#=INPUで来く!)| 3280 BOTO 3080 3290 PRINTIPRINT OK.Q DUENDE AGRADECEU E LIB EROU A PASSAGEM, ": BEEP 3300 ES\$=INPUT\$(1) 3310 ENTRADA=1:PASSARD\*-1:DUENDE=1:GOT8 3080 3320 PRINT: PRINT"ELE NAD ACEITA ISSO. ": DEEP 3340 GDTD 3080 3350 PRINT: PRINT "ELE ESTA COM CARA DE QUEM E STA COM FOME.":BEEP 3360 ES\$=INPU7\$(1) 3370 GOTO 3080 3410 GDSUA 5370 3420 MOVIMENTOS=MOVIMENTOS+1 3430 PRINT"VBDE ESTA EM UM PANTANO." 3440 PRINT:PRINT"VOCE VE : NADA." 3450 PRINT: PRINT"DIRECOES UDVIAS - LESTE, OES 正日。"  $3460$  PRINT: INPUT"=> ",A\$ 3470 IF MID\$(A\$,1,5) \*P\$(1) THEN GOTO 3380 3480 IF MID\$(A\$,1,3)=P\$(2) THEN GOTO 1130 3490 IF MID\$(A\$,1,5)=P\$(3) THEN GOTO 3550 3500 IF MID\$(A\$,1,5)=P\$(4) THEN GOTG 750 3510 IF MID\$ (A\$, 1,4) #"OLME" THEN GOTO 3520 3520 PRINT:PRINT"VOCE NAO VE NADA APENAS LOD  $0.$ " $1BÉEP$ 3530 ES\$=INPUT\$(1) 3540 GOTO 3380

3580 GOSUB 5590

3590 MOVIMENTOS=MOVIMENTOS+1 3600 PRINT"VOCE ESTA EM UMA PLANICIÉ." S610 IF URURUS=1 THEN GOTO 3630 3620 PRINTIPRINT"VOCE VE : VARIOS URUBUS CER CANDG VOCE." 3630 PRINT: PRINT"DIRECOES OGVIAS - LESTE, DES  $E_{\rm E}$  ,  $H_{\rm E}$ 3640 PRINT: INPUT"=> ", A\$ 3650 IF MID\$(A\$, 1, B) <> "DE CARNE" THEN GOTO 3 - 7 4 刻 5660 IF C(>1 THEN GOTO 3710 3670 PRINT:PRINT"OK,ELES PEGARGN A CARNQ 图 F ORAM EMBORA.":BEEP 3688 URUBUSWIILM-2 ||369の|||巨島多生1NPU千髪(1)| 3700 GSTC 3550 3710 PRINT: PRINT"VOCE NAO JEM CARNE PARA DAR . "NEEF 3730 GDTB 3550 3740 IF MIDS(AS,1,5)<>P\${1) THEN 80TO 3780 3750 IF URUBUS=1 THEN GOTO 3550 3760 PRINT:PRINT"VOCE FOI ATACADO PELOS URUB US." **377@ GOTO 568@** 378@ IF MID\$(A\$, 1, 3)<>P\$(2) THEN BOTO 381@ 3790 IF URUBUS=1 THEN GOTO 1130 3800 GOTO 3760 3016 IF MID#(A#,1,5)<>P#(3) THEN BOTO 3840 3820 IF URUDUS=1 THEN BOTO 3950 383@ 80TO 376@ 3840 IF MID\$(A\$,1,5)<>P\$(4) THEN GOTO 3860 3830 IF URUBUS-1 THEN GOTO 3380 ELSE GOTO 37 石刻 3860 IF MID\$ (A\$, 1, 4) < > "OLHE" THEN GOTO 3960 3870 PRINT:PRINT"NAO A NADA DE ESPÉCIAL.": XE 医乳 3680 ES\$=INPUT\$(1) 3890 GOTO 3550 3900 IF MID#(A\$,1,5)<>"MATE " THEN GOTO 3930 3910 PRINT:PRINT"NAG SEJA IDIOTAL":DEWE 意堂記録 自感部の日間的灯下をくます 3930 GOSUB 5750 3945 GOTO 3550 3980 GOSUB 5590 3990 MOVIMENTOS=MOVIMENTOS+1 4000 PRINT"VOCE ESTA EM FRENTE A UM MERCADO. 4010 PRINT: PRINT"VOCE VE : UM MERCADO." 4020 PRINT:PRINT"DIRECBES BBVIAS - NBRTE,LES 了回,灯起露下巴,出 【中心飞机】 《三·"丁山(明修堂:张风飞气) 的名称 (0) 4040 IF MID\$ (A\$, 1,5) \*P\$ (1) THEN GOTS 4150 4050 IF MID\*(A\$,1,3)=P\$(2) THEN GOTO 3950 4060 IF MIDS (A\$, 1, 5) = P\$ (3) THEN GOTS 4150 4070 IF MID\$(A\$,1,5)=P\$(4) THEN GOTO 3550 4080 IF MID\$ (A\$.1,4) = "ENTRE " THEN GOTO 4150 DTB 4130 4100 PRINT:PRINT"E UMA MERCADU DE PRODUIGS P ARA ANIMAIS." :BEEP 4110 ES\$=INPUT\$(1) 4130 GDSUB 5750 4140 SDTD 3950 419@ MOVIMENTOS=MOVIMENTO+1 4200 PRINT"VOCE ESTA DEMIRO DO MERCADO." 4210 PRINT:PRINT"VOCE VE : UM VENDEDOR." 4220 PRINTSPRINT"DIRECOES OBVIRS - SUL." 4230 PRINT: INPLIT"=> ".A\$ 4240 IF MID\$ (A\$, 1,5) = P\$ (1) THEN SOTO 4150 4250 IF MID\$(A\$, 1, 3) = P\$(2) THEN GOTO 3950 4260 IF MID&(A&,1,5)=P\$(3) THEN GOTO 4150 4270 IF MID\$(A\$,1,5)=P\$(4) THEN GOTO 3950 4280 IF MID\$(A\$,1,14)<>"COMPRE ALPISTE" THEN. GQTD 4360 4298 IF AMB THEN SOTO 4300 ELSE GOTO 4330 4300 A=1: PRINT: PRINT"OK, JA COMPREI. ": DEEP 4510 GG#\*INPUT#(1) 4320 6070 4150 4330 PRINT: PRINT ELE NAO TEM MAIS ALPISTE. ": 武田三宗1 4340 延命進中1NPUT生(1) 4350 BOTO 4150 4360 IF MID\$(A\$.1.7) () "COMPRE " THEN GOTO 44 G91 4370 PRINT:PRINT"O VENDEDOR DISSE QUE GOSTAR IA DE AJUDAR NAS ESTA COM FALTA DE PRODUTOS. ":BEEP 45B@ 医参型性INPUT事(1) 4390 GBTD 4150 4400 IF MID\$(A\$, 1, 13)<>"OLHE VENDEDOR" THEN **香白千白 444の** 4410 PRINT: PRINT"E UM VENDEDOR NORMAL. ": BEEP →42の FES\$≂INPUT\$(1) 443Ø SOTO 415Ø 4440 GOSUB 5750 4450 GDTD 4150 4490 IF DUENDE=1 THEN GOTO 4530 4500 PRINT:PRINT"O DUENDE NAO DEICHA VOCE PA-SSAR, ": BEEP 4510 ES#=INPUT\$(1) 4520 GOTO 3080 4530 GOSUB 5590 4540 MOVIMENTOS=MOVIMENTOS+1 4550 PRINT"VOCE ESTA EM UMA CAVERNA." 4560 PRINT:PRINT"VOCE VE : UMA ENTRADA AO NO RTE,UMA AD SUL E UMA AG LESTE." 4570 PRINT: PRINT"DIRECOES OBVIAS - NORTE. SUL .LESTE, DESTE." 4580 PRINT:INPUT"=> ".A\* 4590 IF MID\$(A\$,1,5)=P\$(1) THEN GOTO 4670 4600 IF MID#(A#.1.3)=P\$(2) THEN BOTO 4960

#### **MICRO SISTEMAS**

43

#### **EM BUSCA DO TESOURO PERDIDO**

4610 IF MID\$(A\$,1,5)=P\$(3) THEN SOTD SS\$@ **B** 4620 IF MID\*(A\*,1,5) \*P\*(4) THEN GOTG 3080 5660 PRINT 4630 IF MID\$(A\$,1,11)<>"OLHE DUENDE" THEN GO 5670 RETURN SUB 5750:6870 4460 4640 PRINT:PRINT"ELE ESTA COM CARA DE FAMINT 5720 PRINT:INPUT"VOCE QUER JOGAR DE NOVO ";A 6850 IF LESTE=0 AND NORTE=0 THEN GOTO 5790  $G.$ ": SEEP 多古語の「風俗学研究科学日本学(1)」 しゅうしゅう しゅうしゅう しゅうしゅう 574*B* END 4660 GDTS 4460 4700 GOSUD 5590<br>4710 MOVIMENTOS-MOVIMENTOS+1 5750 EST ESSO GOTO 7300<br>4720 PRINT"VOCE ESTA EM UMA CAVERNA." 5770 ES\$=INPUT\$(1)<br>4730 IF CORDA=1 THEN GOTO 4750 5780 5780 SETURN 5780 ES\$<br>4740 PRINT:PRINT"VOCE VE : UM GRANDE DR AMARRAQO, ":GDTO 4760 4750 PRINT:PRINT"VODE VE : UM GRANDE DRAGAO. 4760 PRINT:PRINT"DIRECDES DBVIAS - SUL."  $\frac{1}{2}$  $477\%$  PRINT: INPUT"=> ", A\$ 97億億 IF MID\$(A\$,1,5)=P\$(1) THEN GOTO 4670 4790 IF MID\$(A\$,1,3) \*\* P\$(2) THEN GOTO 4460 4900 IF MID\*(A\$, 1,5)=P\*(3) THEN GOTO 4670 5880 IF MID\*(A\$, 1,5)=P\*(1) THEN GOTO 4960 7000 PRINT:PRINT"DIRECOES OBVIAS - NENHUMA." 4810 IF MID\$(A\$,1,5)=P\$(4) THEN GOTD 4670 4820 IF MID\$(A\$,1,9)<>"DESAMARRE" THEN BOTO 4900 4830 IF CORDA=0 THEN GOTO 4860 4840 PRINT: PRINT"VOCE JA FEZ ISSO.": BEEP 0 5960 4850 FOR F-1 TO 2000:NEXT F:GOTO 4670 4840 FLAUTA=1:CORDA=1<br>
4870 FRINT:PRINT=1:CORDA=1<br>
4870 FRINT:PRINT:PELE LHE DELIUMA<br>
4870 ES\$=INPUT\$(1)<br>
4870 ES\$=INPUT\$(1)<br>
4970 GDTD 4670<br>
4970 GDTD 4670<br>
4970 GDTD 4670<br>
4970 ES\$=INPUT\$(1)<br>
4970 FRINT:PRINT"ELE ME PAR 4860 FUAUTA-1:CORDA-1 4940 MARTINIPOLOGIS OGVIAS – DESTE." U SOSTE MIDS (AS 1, 11)</ref 2008 2009 MARTINIPOLOGIS OGVIAS – DESTE." U SOSTE MIDS (AS 1, 11)</ref 2009<br>4930 GBS = INPUT\$(1) 6850 PRINT:PRINT"DIRECOGS OGVIAS – DESTE." 7:40 IF MIDS (AS T<br>
T<br>
SAR GOSUB S750<br>
SAR ANTIVOCE ESTA EM UM PDSSO DE CERPENTE 6140 GOTO 5980<br>
SAR IF CERPENTE=1 THEN GOTO 5060<br>
SAR IF CERPENTE=1 THEN GOTO 5060<br>
SAR IF CERPENTE=1 THEN GOTO 5060<br>
SAR PRINT:PRINT:PRINT:PRINT:PRINT:PRINT: 5060 PRINT:PRINT"DIRECOES DBVIAS - SUL, NORTE 6220 PRINT:PRINT"DIRECOES OBVIAS - LESTE." 7275 PRINT:SAINT:FIM DE JOGO":PRINT:INPUT"QU 5090 IF MID\$(A\$, 1, 5)<>P\$(1) THEN GOTO 5120 5100 IF CERPENTE\*1 THEN GOTO 4460 5110 PRINT:PRINT"AS CERPENTES O PICARAM. ": GO 6280 IF MID\$(A\$, 1, 15) = "ENTRE CACHOEIRA" THEN 7348 GOGLE 5558 SUB 5680 63TO 6350 5120 IF MID\$(A\$,1,3)<>P\$(2) THEN GOTO 5150 **BOTO 6330** 5130 IF CERPENTE=1 THEN GOTO 5790 5140 GSTO 5110 1990 F CERPENTE=1 THEN GOTO 5180 BEEF<br>
5120 FE CERPENTE=1 THEN GOTO 4960 6310 6320 BOTO 4150 7390 FE CERPENT<br>
5170 GOTO 5110 1990 6320 9070 4150 6330 60508 5750 7390 F CERPENT 7 MM PASSARD, "100<br>
5180 TF CERPENTE=1 THEN GO 5150 IF MID\$(A\$,1,5)()P\$(3) THEN GOTO 5180 **BEEP** 5230 PRINT:PRINT"VOCE NAO TEM FLAUTA.":BEEP 6420 PRINT:PRINT"VOCE VE : UM DARRIL DE RUM. 7420 IF BARIL DE THEN PRINT"UM DARRIL DE RUM, 5240 FOR F#! TO 2000:NEXT F 5250 IF CERPENTEK>1 THEN GOTO \$290<br>5260 PRINT:PRINT"& UM BELO GOM.":BEEP 3270 @S\$=INPUT\$(1) 5280 GOTO 4960 5290 CERPENTE-1 SSØØ PRINT:PRINT"OK,ELAS FORAM EMBORA.":BEEP 5310 ES\$=INPUT\$(1)<br>
5310 ES\$=INPUT\$(1)<br>
5320 GDSUB 5750<br>
5330 GDSUB 5750<br>
5340 GDTD 4960<br>
5380 GDSUB 5890<br>
5380 GDSUB 5890<br>
5380 MDVIMENTOS-MOVIMENTOS+1<br>
6530 IF MID\$(A\$,1,4)="SAIA" THEN GOTO 6150<br>
6530 IF MID\$(A\$,1,4)="SA 5400 PRINT"VOCE ESTA EM UMA CAVERNA." 6540 GOSUB 5750 5410 PRINT:PRINT"VOCE VE : UMA GRANDE E FORT 6550 GOTO 6350 E PORTA." 5420 PRINT:PRINT"DIRECOES OBVIAS - OESTE." 5430 PRINT:INPUT" > ".A\$ \$440 IF MID\$(A\$,1,5)=P\$(1) THEN GOTO 5350 6620 MOVIMENTOS=MOVIMENTOS+1 5450 IF MID\$(A\$,1,3)=P\$(2) THEN GOTO 5350 6630 IF NORTE(>3 OR LESTE(>3 THEN ILHA=0 5460 IF MID\$(A\$,1,5)=P\$(4) THEN GOTO 4460 5470 IF MID\$ (A\$, 1, 10) () "OLHE PORTA" THEN GOT O 5510 6650 IF NORTE=0 AND LESTE=0 THEN PRINT"VOOF

5680 PRINT: PRINT"VOCE ESTA MORTO !" 5730 IF LEFT $\psi(A \phi, 1) = "S"$  THEN RUN SBIS COODS DOWS<br>5830 MOVIMENTOS=MGVIMENTOS+1 5840 PRINT"VOCE ESTA EM UMA PRAIA." 6920 GOTO 6580 SB50 PRINT: PRINT"VOCE VE : UM BARCO ANCORADO 6960 GOSUB 5590 5860 PRINT:PRINT"DIRECCES OBVIAS - NORTE, SUL 6980 PRINT"VOCE ESTA EM UMA ILHA.":PRINT LLESTE, OESTE." 5870 PRINTEINPUT"=> ",A\$ 5890 IF MID\$(A\$, 1, 3) = P\$(2) THEN GOTO 6580 5900 IF MID\$(A\$,1,5)=P\$(3) THEN GOTO 5980 5910 IF MID\$(A\$, 1, 5) \*P\$(4) THEN GOTO 6150 5920 IF MIDG(A\$, 1, 10)<>"OLHE BARDO" THEN GOT 5930 PRINT:PRINT"E UM BARCO A REMO CHAMADO P 7050 ESS=ENFUTS(1):GOTO 8930  $6240$  IF MIDS(AS, 1, 3)= $5^{\circ}$ \$(2) THEN GOTO 6080 7280 IF FIDS(AS, 1, 1)="5" THEN RUN ELSE END 6270 IF MIDS(A\$,1,5)=P\$(4) THEN GOTO 6150  $6440$  PRINT: INPUT"=> ".A\$ 6450 IF MID\$(A\$,1,5)=P\$(1) THEN GOTO 6360 7440 IF COISA=0 THEN PRINT"NADA." 6460 IF MID\$(A\$, 1, 3) =P\$(2) THEN GOTO 6360 7450 IF COISA>0 THEN PRINT"E SO." 6470 IF MID#(A\$, 1, S)=P\$(3) THEN GOTO 6360 6480 IF MID\$(A\$,1,5)=P\$(4) THEN GOTO 6360 TECLE SNTER " 6490 IF MID#(A#,1,12)<>"PROUE BARRIL" THEN @ 7478 IF INNEY\$<>"" THEN GOTO 5780 6500 PRINT:PRINT"OK,JA PEGUEI,":BARIL=1:BEEP 6560 GOSUB 575*0* 6570 GOTO 6150 6610 GOSUB 5590 6640 PRINT"DIRECOES OBVIAS - NORTE, SUL, LESTE .OESTE.":PRINT

6820 LESTEPLESTE-1: IF NORTE=3 AND LESTE+3 TH EN BLWA-1 6830 80TB 6580 6840 IF MID\*(A\*, 1, 4)<>"SAIA" THEN COTO 6880 6860 PRINT: PRINT"VOCE NAO TEM EQUIPAMENTO AD EQUADO." 6870 COTO 5680 6880 IF MID#(A\$, 1, 10) <> "ENTRE ILHA" THEN GOT 0 6920 6890 IF ILHADO THEN GOTO 6930 6900 PRINT: PRINT "NAO ESTOU PERTO DE NENHUMA ILHA.":BEEP 6910 ES\$=INPUT\$(1) 6970 MOVIMENTOS=MOVIMENTOS+1 6990 PRINT "VOCE VE : UM PIRATA SENTADO NUMA PEDRA, " 7010 PRINT: IMPUT"=> ".A# 7020 IF MIDS (As, 1, 6) <> "DE RUM" THEN GOTO 709  $\circ$ 7030 IF BARIL-1 THEN GOTO 7060 7648 PRINT: PRINT "VOCE NAG TEM RUM, ": BEEP 7860 PRINTIPRINT ELE AGRADECEU E LHE DEU UMA 7142 IF MIDS (AS, 1, 11) (DENE PIRATA" THEN GO ER JOSAR DE MOND FIAS 了记录题 [1] 6260 IF MID\*(A\*, 1, 5) = P\*(3) THEN GOTO 5790 7530 BF MID\*(A\*, 1, 10)<>"INVENTARIO" THEN GO TO 3760 7356 PRINT" JOCE TEM 1": PRINT 6290 IF MID\$ (A\$, 1, 14) <>"CLHE CACHOEIRA" THEN 7360 IF EXO THEN PRINT UN ROLD DE BARBANTE, " **COLSANDRE-ISPRINT** 4300 PRINT:PRINT"EU VEJO ALGO ANTRAZ DELA.": 7570 IF CDO THEM FRINT"UMA CARNE SEMI-DETERI DRADA, ": DDISA-COISA+1: PRINT ":COISA COISA + LIFRINT 6430 PRINT:PRINT"DIRECOES OBVIAS - NENHUMA. " 7430 IF CHAVE > THEN PRINT"UMA CHAVE, ":COISA **EQUISARITY RINT TAGE PRINT: PRINT"** 7480 6010 7470

![](_page_43_Picture_283.jpeg)

E

**MICRO SISTEMAS** 

44

![](_page_44_Picture_0.jpeg)

Cata-ovo é um jogo para entretenimento mas que desafia sua boa memória e rapidez de raciocínio. Foi desenvolvido para a linha TRS-80 e é de fácil adaptação a outros computadores.

Imagine quatro prateleiras e ovos sen do colocados, um a um e aleatoriamente, no início de cada uma.

Quando se coloca um ovo, todos os existentes nas prateleiras são deslocados uma posição à frente. Aquele que chegar primeiro ao fim de uma prateleira cairá.

Existe um pequeno detalhe: as prateleiras são de tamanhos diferentes. Sendo assim, é possível que dois ou mais ovos cheguem ao final ao mesmo tempo. Neste caso, o ovo que foi colocado primeiro tem prioridade para cair.

Para aparar um ovo deve-se posicionar o cursor sob a prateleira. Para isto utiliza-se as teclas " $\rightarrow$ " ou " $\leftarrow$ ".

0 objetivo do jogo <sup>é</sup> prever de qual prateleira cairá um ovo e, em seguida, apará-lo, evitando que se quebre. O jogo encerra-se ao se quebrarem três ovos e será vencedor quem, em uma rodada.

Existe um tempo, inversamente proporcional ao número de ovos já aparados, para realizar o início, este tempo. Mas pode-se pressio para acelerar o jogo. Boa sorte!

CHEGOU o CLUBEDE SEUS SONHOS... **apple** MCRO HOUSE MICRO HYICA Caixa Postal 3021 Cep: 30130 - Belo Horizonte - MG Fone: (031) 221-4248 com Rogério ou (031) 225-2180 com Carlos (à noite) Una-se ao melhor emais novo Clube de usuários do Apple no Brasil. Oferecemos: · Uma disqueteca de 250 megabytes com as<br>ultimas novidades em jogos e utilitários. Programas com documentação. « Mensalmente, os softwares recém-lancados<br>no exterior.<br>. Sentiano de compositions de la composition de la composition de compositions de la composition de \* Mensalmente, os softwares recém-lançados \* Serviços de regravação e atualização de versão grátis.  $\bullet$  Exclusiva revista mensal em disquete com matérias inéditas e as novidades do momento. Classificados e assinaturas grátis aos associados. · Profissionais altamente especilizados a sua disposição para resolução de dúvidas.

Álvaro de Filippo

conseguir aparar o maior número de ovos possível.

CATA OVO » TRS-80 » MOD I / III \* ^ ALVrtRO DE FILIPPO x IPATINGA \* S23-194G » i0 OEFENT A-Z:D1M PC4,6J:CL5 5® " \*\*\*\*\*\*\*\*\* CRIAR OUD E COLOCAR NA PRATELEIRA \*\*\*\*\*\*  $60$  R=RND(4) 70 IF P(R,i))0 THEN R=R+i:IF R=5 THEN R=1:GOTO 70 80  $P(\emptyset, \emptyset) = P(\emptyset, \emptyset) + i : P(R, i) = P(\emptyset, \emptyset)$ \*\*\*\*\*\*\*\*\*\*\*\* EXIBE PLACAR E PRATELEIRAS \*\*\*\*\*\*\*\*\*\*\* ii0 PRINTSi7," CATA OVO" : PRINTS100, "OVOS ";V;" GUESRAS";0  $120 L = 6$  $130$  FOR I=1 TO 4; PRINT, 140 FOR  $K=\pm$  TO L 150 IF  $P(I,K)$ )0 THEN PRINT"0 "; ELSE PRINT" "; 160 NEXT:PRINT:PRINT STRINGS(13,32); I; 170 FOR K=i TO L 180 PRINT CHRS(131);" "; 190 NEXTIPRIHTSPRIMT 200 L=L^laNEXT 400 " **KSKKKWEXKK CONTROLE TEMPO E EXIBICAO CURSOR KKXXXXXX** 410 FOR  $I = 1$  TO 100-P(0.0)/4 420 PRINT&917,"4 3 2 i":PRINT&917+C\*2, CHRS(143) 430 A=PEEK<14400>iIF A=í THEN 500  $440$  IF A=32 THEN C=C-1 ELSE IF A=64 THEN C=C+1 <sup>450</sup> IF CÍ0 THEN C=0 ELSE IF 03 THEN C=3 4^0 HEXT 500 \* RETIRAR RETIRAR OUO RERESSARRETTE  $510$  N=0:M=P(0,0):IF P(1,6))0 THEN M=P(1,6):N=1 520 IF P(2,5))0 AND P(2,5)(M THEN M=P(2,5):N=2 530 IF P(3,4))0 AND P(3,4)<M THEN M=P(3,4):N=3 540 IF P(4,3))0 AND P(4,3)(M THEN N=4 550 IF NJO THEN P(N,7-N)=0 \*00 ' WOSTRAR A GUEDA \*\*\*\*\*\*\*\*\*\*\*\*\*\* £10 IF N) THEN PRINT2853+(4-N) \*2,"0"; : FOR 1=1 TO 200:NEXT 700 " \*\*««\*\*•\*\*\*\*\*\*\* acertar placar ##\*\*#\*\*\*\*\*»\*\*« 710 IF N>0 THEN V=V+1:IF(4-N)<)C THEN  $Q=Q+1$ 720 3F 0>2 THEN PRINT3164,"\*«#\*\* FIM \*\*\*\*\*''^íINPUT AííRUN B00 '' \*\*\*\*\*\*\*\*\*\*\* REPOSICIONAR OVOS NAS PRATELEIRAS \*\*\*\*\* GÍ0 L=ó B20 FOR 1=1 TO 4 S30 FOR K=L to 2 STEP-1  $640$  IF  $P(I,K)=0$  THEN  $P(I,K)=P(I,K-1):P(I,K-1)=0$ ^50 NEXT 860 L=L-1:NEXT 900 GOTO S0

\*€ontato\$t^>moutrosusuétiosdoApide.

- \* Qualquer Quantídade
- <sup>\*</sup> Garantia de Qualidade

![](_page_44_Picture_1690.jpeg)

Cata-ovo

MICRO SISTEMAS 45

Álvaro de Filippo é engenheiro eletrônico, formado pelo instituto Nacional de Telecomunica ções de Santa Rita do Sapucaí, e traba^ Jha como analista de sistemas na Usiminas, onde utiliza um DISMAC DS001 e um CP-500.

#### Nós temos tudo isso, e muito mais...

\* Pronta Entrega

A>primcL.nto \* MATERIAIS PARA COMPUTADORES

R. VISCONDE DE PIRAJA, 550/202 —<br>IPANEMA — 274-8845 — RIO

![](_page_45_Picture_0.jpeg)

Se você se interessa pela Informática, esta livraria está capacitada para servirlhe: são centenas de livros de todos os níveis, do iniciante ao científico, nacionais e importados, abrangendo:

**BASIC @ PASCAL@COBOL@FORTRAN@C@TUR** BOPASCAL@MBASIC@COBOL80@ADA@FORT H@LOTUS@WORDSTAR@FORTRAN77@FRAM EWORK@LOGO@SYMPHONY@MUMPS@@FOR TRANIV @ APPLE @ MSX @ SINCLAIR(TK) @TK90X (SPECTRUM)@IBMPC@TRS-80(CP400)@ATARI ● COMMODORE64 ● TK2000 ● MICROPROCES SADORES:6502●Z80●Z80A●8080●8085●Z8 00006800006800068090CAD/CAMOVISICA LCOCP/MOdBASEN/NOUNIXOLOTUS1230MS DOSO SUPERCALCOLISPOELETRONICADIGIT AL● ROBOTICA● ETC.

#### LOJAS DO LIVRO ELETRÔNICO seção de Informática

![](_page_45_Picture_4.jpeg)

## Multiteclado

**Elder Vieira Salles** 

Multiteclado é um programa-ferramenta desenvolvido em Assembler com o objetivo de auxiliar a digitação de programas em Basic. Com o Multiteclado, pressionando-se simultaneamente as teclas ESC e A, surgirá no vídeo a keyword "ASC ("; as teclas ESC e B imprimirão "BIN\$ (" e assim por diante, estendendo-se a facilidade oferecida pelas teclas de função do MSX. Procurei ingar o micro, e toda vez que necessitar dar um CALL SYSTEM (para carregar o sistema) pressionar antes ESC e SELECT, para que o Multiteclado não interfira com a área usada pelo disco.

Este programa altera o gancho (&HFDC2) da rotina de teclado do MSX e desvia o processamento para o endereço &HDF20, onde o Multiteclado começa verificando a última tecla digitada: se for ESC, o programa testa qual tecla está sendo pressionada (A, B, C...), imprime a palavra correspondente e devolve o controle ao Basic. O buffer das mensagens começa no endereço &HE054 e é constituído pelo texto das palavras reservadas terminadas com um byte zero. Para usar o Multiteclado, digite a listagem em Basic, grave a versão definitiva em Assembler e carregue com BLOAD " $MULTI"$ , R.

SP - R. Vitória 379/383 - Tel. (011) 221-0683 - CEP 01210

RJ: Av. Mal. Floriano 143 - Sobreloja - Tel. (021) 223-2442 - CEP 20060

Atendemos pedidos de todo o Brasil Consulte-nos

![](_page_45_Figure_13.jpeg)

cluir no programa as palavras mais usadas pelo Basic; certas teclas como Q, J, Y, X e Z, que não correspondem a letras iniciais de comandos ou funções, quando pressionadas em conjunto com ESC não produzirão nenhum efeito.

Caso você queira usar o utilitário para digitar um programa extenso (mais de 24 K), não esqueça de incluir uma instrução CLEAR 200, & HDEFF para proteger o Multiteclado. Se for preciso carregar um programa muito grande, pressione antes ESC e SELECT a fim de desativar o Multiteclado e prevenir sua sobreposição pelo Basic, com uma conseqüente pane do sistema. Acionando-se estas teclas o Multiteclado não funcionará mais; para reativar a operação do utilitário basta comandar DEFUSR =  $& HDF00: A = USR (0).$ Quem usa drive não deve esquecer de apertar a tecla CONTROL na hora de li-

E

Elder Vieira Salles cursa Engenharia Elétrica no CEFET "CSF"-RJ e programa em Basic e Assembler.

10 CLEAR200,&HDF00:FORJ=070452:READA\$:P OKE&HDF00+J, VAL ("&H"+A\$):NEXT 20 CLS:LINEINPUT"PRESSIONE KENTER> PARA GRAVAR ";A# 30 BSAVE"MULTI", &HDF00, &HE0C5, &HDF00  $\Delta \Omega$  Ealth

9, 21, 69, E0, CD, 43, E0, C9, 21, 6C, E0, CD, 43, E 0, 09.21, 71, E0, CD, 43, E0, 09, 21, 76, E0, CD, 4 3.50.09.21.7B.E0.00.43.E0.09.21.7E.E0.0

90 DATA CD, 43, 50, 09, 21, 66, E0, CD, 43, E0, C

![](_page_45_Picture_244.jpeg)

![](_page_46_Picture_0.jpeg)

#### **MSX-DOS TOOLS**

Um conjunto de "ferramentas" de programação indispensável para todos usuários de disk-drive no MSX. Compõese de mais de vinte utilitários. Entre eles: Recuperador de programas perdidos, Medidor digital de velocidade do drive, Copiador de discos bloqueados, ordenador, etc. Esqueça dos Erros de E/S e descubra uma infinidade de utilizações. Com manual e disco incluídos por apenas Cz\$ 3.500,00.

#### **MSX-DOS TOOLS II**

Continuando o sucesso de seu antecessor, com os mais novos programas de auxílio nos mesmos padrões do MSX-DOS TOOLS. Entre eles: Bloqueador de disco, Conversor BAS-BIN, Conversor BIN-COM, Disk-Header etc. Se você gostou do primeiro, vai adorar o segundo! Com manual e disco incluídos por apenas Cz\$ 3.500,00.

![](_page_46_Figure_5.jpeg)

vel com MSX-WRITE e outros bons pro-

cessadors de texto existentes para a 11-

nha MSX. Apenas em disco com manual

Uma planilha de cálculos desenvolvida

especialmente para o MSX. 256 linhas por

256 columns, rapidez 30 vezes superior as

is existentes no mercado, simplicidade

de operação etc.. são algumas das van-

tagens deste nosso novo lançamento!

Apenas em disco com manual incluido por

![](_page_46_Picture_6.jpeg)

O primeio kit de alinhamento de cabego-

tes para utilização conjunta com um mi-<br>tes para utilização conjunta com um mi-<br>crocomputador MSX. O programa trans-

destinado a capiar e medir a intensidade

ideal de leitura do gravador, determinan-

Copiador de FITA-PARA-DISCO e DISCO-

PARA-FITA, Auto-executor de programas,

Leitor de Header, Basic de Disco Ampliado,

nual Incluídos por apenas Cz\$ 1.600.00.

Cursor piscante etc. O programa Nº 1 dos

usuários de Disk-Drive. Com disco e ma

do a perfeita sincronia de transmissão (A-

zimuth) de dados entre a fita e seu MSXI

Acompanha uma MICRO-CHAVE de regu

lagem e um manual completo! Em disco

lay fita (Incluidos) por apenas Czs

Um processador de textos super-poderoso com multiplos recursos. Totalmente Pedefinivel pelo usuario. Escreve em NE-GRITO, ITALICO, SUBLIMHADO, DUPLO & TRIPLO TOQUE NA GRAFIX MTA. Compati-

Incluido por CzS 4.600.00.

MSX SPREADSHEET II

CzS 4.600,00.

MSA-UUAU SYSTEM<br>O primeiro "Integrated-Soft" criado para<br>O primeiro MSX, Em um disco você tem Montador Assembler e Disassembler (realmente operantes em disco). Editor de Textos e Disk-Utilities fotalmente integrados e comunicáveis entre si por um menu principal. Possul Help-on-Line. em fodas as suas funções, tornando-se o programa ideal para quem entende de máquina! Com manual e disco incluidos por apenas Czs 2.600,00. Programado com janelas, ele controla cadastro de clientes com até 17.000 fichas. MALA-DIRETA MSX gastro de cuentes com ate l'Augão<br>executa procura lógica. Edição<br>executa procura relatórios, lista telefóni-<br>Screen", imprime relatórios, lista telefónica, etiquetas, tudo com enorme rapidez e extrema facilidade de operação! Apenas em disco com manual incluido por

Cz\$ 4.600,00.

#### MERLIN

Um utilitário gráfico inédito! Indispensável para quem usa o seu MSX para apresentações em Vídeo-Cassete! Diversos sistemas de apresentação de telas gráficas e um visual incrivell Acompanha um programa super especial de demonstração com telas do jogo KNIGHTMARE! Apenas em disco com manual incluído por Cz\$ 2.800.00.

#### DOS-HELP

Um Sistema Operacional diferentel Genial cara iniciantes e demasiadamente útil para os veteranos no uso do Disk-Drive me MSXI Apenas em disco com manual inclaim por Cz\$ 1.900,00.

#### **PRINT-X-PRESS**

LE PAGE-MAKER desenvolvido para MSX com impressoras nacionais compatíveis com a GRAFIX MTA, LADY-80 etc. Possui, Estar de Caracteres e Figuras e um arcalvo de demonstração. Apenas em disco com manuel inclusión por Cz\$ 4.000,00.

![](_page_46_Picture_16.jpeg)

**MSX-SAM VOICE SYNTETIZER** Inteiramente criado pela equipe da NE-MESIS INFORMATICA, o MSX-SAM é o primeiro e unico SINTETIZADOR de VOZ desenvolvido exclusivamente para a linha MSX. Você digita e ele fala! O único que pode ser usado nos seus programas em BASIC, trocando-se o "PRINT" por "TALK". Gera também sensacionais efeitos sonoros! Um programa com mil e uma utilidades! Cuidado com as imitações e cópias ilegais que circulam por aí! Em disco ou fita e manual incluídos por apenas Cz\$ 2.900,00.

![](_page_46_Figure_18.jpeg)

#### - NEMESIS INFORMATICA -

Jogos exclusivos com disco ou fita incluídos por Cz\$ 900,00: Indiana Jones in the Temple of Doom, Arkus I, 11 & III; Venon Strikes Back, Rex Hard in Jungle, Game Over I & II, Turbo-Girl, Match Day II, Ocean Conqueror, The Lost World, Masters of the Universe, Tempations, Sir Fred (so disco).

Lançamentos (5 88): 10 jogos em fita ou disco incluídos por Cz\$ 2.200,00: Ale-Hop! Albatroz Golf Contest, Afteroids, Dig-Dug, Car Fighter (Road Fighter III), Pop-Cumming, Pyramid of Fear, Banana, Squash II, Amauroute, Eagle, Super Sasa, Car Jambore, Hard Bolled, Space Glass, Star Fighter, Police Academy II, Arkanoid Revenge.

Lançamentos (4/88): 10 jogos em fita ou disco incluídos por Cz\$ 1.800,00: Tonight at the Pub, Basket Master, Space Droids, Zone Out, Jaspion. Wonder Boy, Gulkave, Champion Ice Hockey, Pegasus, Leonidas Odissey (Knightmare III), Boulder Dash II, Moonsweeper, Star Blazer, Scarlet 7, Space Camp, Jack The Nipper II, Trail Top Racer, Chopper Battle, Angle Ball, Nuclear Bowls, Sky Galdo etc.

Solicite gratuitamente nosso catálogo com a maior lista da América Latina!

Envie Vale-Postal ou Cheque Nominal visado à NEMESIS INFORMATICA LTDA. Caixa Postal 4583 Cep 20001 - Rio de Janeiro - RJ. Ou venha pessoalmente ao nosso SHOW-ROOM NEMESIS - Rua Sete de Setembro, 92 sala 1910 - Centro - Rio de Janeiro - RJ.

![](_page_47_Picture_0.jpeg)

Aviso aos leitores:

Todos os depoimentos, fatos e acontecimentos narrados aqui são a rigor verdadeiros, porém nomes e locais foram alterados para proteger os interessados (eu). Qualquer semelhança com fatos, pessoas, acontecimentos e locais da vida real significa que você mora no Rio de Janeiro, meu amigo! AGITE ANTES DE USAR

#### 1988 - A ODISSÉIA DE UM USUÃRIO PERDIDO NO ESPAÇO

## O Curso Anormal da Estória

#### Carlos Alexandre S. Cardoso

Sou autodidata em quase tudo que se refere a micros, mas confesso que tive um pouco de trabalho para decifrar os seiscentos e náb sei quantos códigos do Z'SO. Mas cheguei lá. Infelizmente, saber apenas não adianta, pois na hora de arrumar emprego eles pedem sem pre o canudo. Isto se deve a um monte de psicopatas informatizados que se acham criadores de Lotus 1-2-3 e que na verdade nem o Basic sabem.

Há duas coisas extremamente chatas de se aprender sozinho: sexo e informática. Em relação a sexo, ainda consegui montar um grupo de estudo, mas em informática tive que aprender sozinho.

Decidido a encontrar um bom curso, me preparei para passar uma tarde no centro da cidade maravilhosa. Levei um cantil, bússola, alguns mapas, kit contra picada de cobra (nunca se sabe), mochila com fundo falso e, é ciaro, alguns dólares, a moeda oficial dó centro da cidade. Levei também os indispensáveis dicionários de inglês, francês e espa^ nhol, as línguas oficiais da região. Debaixo do braço eu carregava o sempre presente GUIA DE CURSOS DE INFORMÁTICA DA CIDA-

Torna-se necessário uma filtragem e para isto as firmas pedem o canudo. Então resolvi arrumar um. Não seria diffcíl poís eu já sabia a matéria. Seria só fazer o curso e pegar o diploma. Pegar o diploma seria fácil, o pior seria fazer o curso.

> Cursos assim não me atraíam, pois eu que^ ria um curso vasto, que não se especializasse em um só tipo de aplicação. Assim, fui até o COMPUTERIS SABEDORIUM EST, um exótico curso na Travessa da Agonia, perto da Praça XV (mas nem tanto).

> Entrei no prédio, que era algo assim como o salão de festas do Titanic atualmente. Não, não havia peixes pois nenhuma criatura conse-

![](_page_47_Picture_16.jpeg)

DE DO RJO DE JANEIRO, que estava em sua oitava edição, ano 1987, volume 25.

> No fím do corredor havia uma porta com uma plaqueta que dizia: "Curço de Computador". Uma brincadeira, pensei, e entrei. Na verdade, a sombra que vinha na minha direção é quem me fez entrar. Mas era lá mesmo, o tal curso.

Fascinante como os cursos proliferaram. Na última pesquisa feita neste setor havia mais cursos de informática do que casas de massagem na cidade do Rio. Na verdade, os executivos estão trocando as secretárias por computadores, mas eu não imaginava que esta troca chegasse a tanto. Que grande decepção eles vão ter. Um computador custa muito mais pa^ ra se manter do que uma secretária. Secretárias mastigam casacos de pele e perfumes caros, já um micro mastiga disquetes e devora programas seletivamente escolhidos entre os mais caros e sem cópias BACKUP.

> - Módulo BASIC, módulo COBOL e módulo introdução aos computadores.

Ela me disse isso rangendo os dentes e quase deixou o charuto cair. Fellzmente ela usou o lábio inferior como suporte e só pegou no charuto mais tarde, quando o apagou em minha mão. Com uma caneta ela apontou um quadro no outro lado da parede, que relacionava os cursos. Eia arremessou a caneta, que ficou cravada no quadro. De alumínio.

0 volume 25 do GUIA começava em CompuMaster e terminava em Dataprévia, um Curso especializado em folhas de pagamento, modalidade alterações de última hora. Mesmo assim, evitei os mais específicos como o Dígi-ENTER, curso especializado em digitadores que apertam a tecla ENTER. Havia também cursos de aperfeiçoamento para as modalidades RETURN e NEW LINE, mas não faziam parte do currículo básico.

guiria sobreviver naquele ambiente. Pensei em usar o elevador, mas quando apertei o botão, a porta se abriu e um mendigo perguntou o que eu queria, pois ele estava indo tomar banho. Já vi gente morando em lugares pequenos, mas aquele alj era demais, Se ficasse ríco, mudaria para um fusca. Subi a escada três vezes e cada vez que subia um latão de lixo era jogado lá de cima, Eu me sentia uma espécie de Mário, do Donkey Kong. Felizmente minha prática fez com que eu me salvasse, embora a velhinha que vinha atrás de mim não tivesse tanta sorte, Quando reclamei com o porteiro, ele me disse que aquilo era normal. Pior era quando usavam a lixeira como elevador expresso,

No quinto andar entrei nurn corredor um tanto sombrio. Minto, o corredor não era sombrio, os cadáveres de cachorro á que eram. Mas minha mãe me ensinou a não me impressionar com as aparências. Estou pensando em ensinar minha mãe a vir até aquele prédio.

Havia um balcão e uma recepcionista. O balcão estava todo comido por cupins e apresentava partes rabiscadas e carcomidas pelo tempo. A recepcionista também. Perguntei se ela podia me ajudar e ela fingiu que não havia me visto. Tentei recuar para olhá-la melhor e bati na parede, derrubando um quadro do Steven Wosniak, cravado de dardos. Puxei a revista que ela estava lendo (Armas de Fogo) e falei de novo:

![](_page_47_Picture_21.jpeg)

- Pode me ajudar?
- Não.

— Que cursos vocês têm aqui?

— Quais as qualificações dos professores? perguntei.

Claramente irritada, eia respondeu sem se-

48

MICRO SISTEMAS

- Que tipo de assessoria ele deu? perguntei.

quer consultar os arquivos (se bem que a mão qua saía de dentro de uma das gavetas não encorajasse investigações).

— Temos quatro ou cinco, nâo sei. Um de les serviu café dois meses na IBM e nosso professor de COBOL ficou dando assessoría à equipe de Micro Sistemas,

— Isso não é motivo para despedir ninguém,

issQ é bom, pensei.

Agora mascando um pouco de fumo de roío, ela respondeu:

— Êíe abria cartas, mas foi despedido por se atrasar na volta do almoço.

— Três semanas de atraso?

Havia mais de uma recepcionista e nenhuma fumava charuto. Havia uma com cachimbo, mas nunca confirmei se era mulher. Mesmo assim perguntei sobre os cursos e uma deíás me respondeu:

— Significa Processed Arrangement Re search Devious Alisted Language, disse-me ela com orgulho e uma pronúncia perfeita.

Rapidamente escapei pela porta, disposto a procurar outro curso mais bem assessorado e aproveitei um dos latões para descer mais rápido. Assim que saí, verifiquei minha lista abandonando cursos que ficassem em lugares suspeitos, como a Galeria Alaska, os fundos do cine REX ou em alguma estaçao do metrô. Assim cheguei ao Data2, que significava Data-Data, em modo comprimido. Desta vez num elegante prédio da avenida Rio Branco, com elevador funcionando e tudo mais. Subi até 30 35? andar. O aviso de EM CASO DE EMERGÊNCIA, PÁRA-QUEDAS NESTA GAVETA não foi suficiente para me assustar. A escada de emergência foi.

— Basic iniciante, Basic semí-íníciante, Basic básico, Basic médio, Basic médio-alto, Basic avançado, Basic avançado mas nem tanto e Basic neoclássico.

— Não, respondeu ela com a cara de pau que sò um ministro da área econômica sabe fazer:

— Hé também um curso de Basic pós-moderno, mas os professores insistem em afogar um micro computador em caida de chocolate. Depois misturam gasolina e queimam. Por nós tudo bem, mas os vizinhos já reclamaram e a polícia veio aqui ...

Oihei para o tabuleiro dele, onde alguma coisa rastejante tentava escapar pelas bordas e uma bem colocada empada prendia a cauda da coisa. Meu estômago recebeu o recado dos

— Temos BASIC e uma nova linguagem, o PARDAL.

Subitamente interessado, perguntei:

— PARDAL? Que linguagem é esse? O que significa PARDAL?

olhos e parou de gemer. Assim já refeito, continuei até o próximo curso, o qual me chamou a atenção por sua originalidade.

— E o que significa tudo isso?

Ela foi sincera:

— Olha, meu chapa, não tenho a menor idéia!

— Voltando ao curso de Basic, qual o pre ço?

— Míi e quinhentos cruzados,

— Só isso? Nossa, estou admirado,

— Néol Disse-me eia. O preço é de apenas um dos módulos constituintes do curso.

 $-$  0 comum é 50 pratas, tratamento especial custa 150 e á moda da casa custa 2.500, pois é diffcíl trazer os hipopótamos até aqui.

Nem pensei em perguntar do que ela estava faiando, e disse:

— E quantos módufos tem o curso?

— Só isso? perguntei irônico.

 $-$  E esse computador é compatível com que computadores?

Já na rua, sem desistir da minha busca, comecei a sentir fome. Fácil de se resolver. Caminhei até um daqueles vendedores ambulantes que vendem CFNIs, que significa Coisas Fritas Não identificáveis.

A maioria dos cursos que eu fui era parecida. Um deles tinha trés main-frames ligados diretamente a eles, mas os terminais eram pro curso de LOGO. Outro curso mantinha convênio com uma grande firma de prestação de serviços em Informática. Quase me matriculei quando soube que os alunos tinham acesso to tal aos computadores de grande porte da firma e que podiam ir lá sempre que quisessem e usar o que tivessem vontade. E não era teleprocessamento não, era direto! Pena que a firma ficava em Manaus . , ,

Após tanta procura resolví abrir o meu próprio curso: o DataVênia, especializado em Basic esquimó, o qual se digita com o nariz, É interessante, mas melo complicado quando se quer usar o SHIFT mais alguma coisa . . .

Curso Intensivo de Método Enéas Reorganizador De Algoritmos (essa sigla eu não dígo!!!). Apesar de sugestivo, o curso não parecia ser grande coisa e pessoalmente achei que era uma grande mentira (calma, pessoal!). Mesmo asstm caminhei até aCinelãndia, onde o curso ficava.

Afastando as quinze moças que davam guarda no elevador, entrei e com a mão esquerda apertei o sétimo. Com a mão direita impedi que elas tirassem minha roupa e minha carteira.

Achei logo o curso, que ficava perto do elevador e, tirando a calcinha presa na porta, era um curso como outro qualquer. Entrando, vi a recepcionista.

 $-$  Oi, eu quero  $\ldots$ 

Eía me interrompeu bruscamente falando;

— Quero saber sobre o curso.

— Ah, isso é de graça,

— Que é esse tal de método Enéas?

![](_page_48_Picture_21.jpeg)

Ela usou a sfgfa, mas usarei somente ME, de Método Enéas:

— O ME é uma linguagem inteligente de senvolvida pelo professor Enéas, visando a in teligência artificial,

— Funciona em que computadores?

— No Bataciã-M, projetado e construído pelo professor Enéas,

— Com o Bataclã-I, projetado e construído pelo professor Enéas.

— Onde encontro uma máquina dessas?

— Com o professor Enéas,

— E o professor Enéas, onde é que eu en contro?

— E eu sei lá? Tenho que saber de tudo, é? Fez cara feía e caminhou até a geladeira, de onde tirou uma garrafa com uma cobra dentro. Eía puxou a cobra, cortou um pedaço e comeu. Saí tão rápido que nem pude pensar no fato de uma recepcionista receber a gente de sutiã, mini-saia de couro vermelho e meia arrastão. Talvez fosse o sutiã, mas havia algo errado com aquela menina. Talvez o bigode. Dm dia eu volto lá para confirmar.

Quem dentro vòs nunca teve problemas semelhantes ou piores em achar um bom curso, que atire a primeira apostila, Felízmente ainda há bons cursos de Informática no Rio de Janeiro, O meu, por exempio.

![](_page_48_Picture_55.jpeg)

![](_page_48_Picture_2934.jpeg)

![](_page_48_Picture_2935.jpeg)

MICRO SISTEMAS 49

 $\Box$ 砸 LEITOR DE CÓDIGO DE BARRA. PLACA GRÁFICA PARA CP500.

#### ASSISTÊNCIA TÉCNICA AUTORIZADA

Prológica, Elebra, Racjmec e Apple,

\*

CONTRATOS DE MANUTENÇÁO COM COBERTURA TOTAL

VENDA DÊ MICROCOMPUTADORES, PERIFÉRICOS E SUPRIMENTOS PARA TODOS OS TIPOS DE EQUIPAMENTOS

![](_page_49_Picture_80.jpeg)

![](_page_49_Picture_1.jpeg)

![](_page_49_Picture_81.jpeg)

**MICRO SISTEMAS** 

50

![](_page_50_Figure_0.jpeg)

**BACYZ** 

 $T10A$ 

![](_page_50_Picture_153.jpeg)

**MICRO SISTEMAS** 

51

WS Ser Vieos

### **PROGRAMAS A PRECOS SEM IGUAL!**

A Alfamicro continua comercializando os melhores programas do mercado internacional ao menor preco do mercado.

PROGRAMAS PARA APPLE

Escolha os seus entre mais de 3.500 títulos que cobrem as mais variadas aplicações a 1 OTN por disco.

#### PROGRAMAS PARA CP-500

Os mais famosos títulos a Cz\$ 1.250,00 por disco.

POSSUIMOS TAMBÉM PROGRAMAS PARA IBM-PC e S-700

Escreva já! E receba nosso catálogo. **GRATUITAMENTE.** 

ADQUIRA PELO CORREIO PERIFERICOS E ACESSORIOS PARA APPLE E IBM-PC PELOS MELHORES PRECOS.

CONSULTE-NOS. COBRIMOS QUAL-**QUER OFERTA!** 

**ALFAMICRO INFORMATICA** Cx. Postal, 12.064 - 02098 Tel.: (011) 299-1166 - SÃO PAULO - SP

![](_page_51_Picture_12.jpeg)

ANUNCIAR MESSA SECÃO TELEFONE PARA:

SP (011) 887-3229; RJ (021) 262-6306

![](_page_51_Picture_14.jpeg)

P/ os computadores: APPLE, MSX, CP500 e PC

![](_page_51_Picture_16.jpeg)

jogo a

 $29,00$ 

aprovei!

ASSEL Assistência Eletrônica Ltda.

Assistência Técnica Autorizada

#### **PÉGASUS SOFTHOUSE** MSX-TK90X

A Pégasus oferece a você os melhores aplicativos e os mais fascinantes jogos, ambos acompanhados de: completos manuais, rapidez na entrega (10 dias), graveção profissional, garantia e um baixissimo preço. Litating mossos serviços e comprove

#### **MSX**

DEATH WISH III, MR 00'S; OUTROYD; GODZYLA; LEONARD; PHANTIS I E II: HOPPER; DUSTIN; SURVIVOR; DEMONIA; BEACH HEAD, WOWARD THE DUCK; PAY LOAD; AMIDA GA-ME; REAL TIME; SHINAX; EWOKS; O'MAC; FARMER; DE-MANO: ETC. GAUNTLET: NEMESIS; CZ\$ 500,00 CADA IDIS-**CO MOLLISOL** 

#### **TK90X**

ZYNAPS; EXOLON; RENEGADE; ARMY MOVES I E 2; BATTY; GAME OVER 1 E 2; SPY X SPY 2; LEVIATHAN; AMARQUTE; TRANSMUTER, ATHENA; MERCENARY; SURVIVOR; THE TU-BE; HADES NEBULA; BAZOOKA BILL; LAST MISSION; ELE-VATOR ACTION: SLAP FIGHT: BARBARIAN I E 2; E MUITO MAIS.

MSX: 2 - C28 700: 10 - C28 1.000; 20 - Cz8 1.800 TK90X/TK95: 4 - Cz\$ 700; 12 - Cz\$ 1.000; 24 - Cz\$ 1.600 MSX/DISCO - acrescente Cz8 200 (maximo 10 progr. p/ disco)

OBS.. Peça catálogo completo grátis. Envie cheque nominal ou vale postal à PÉGASUS SOFTHOUSE - CP721 - CEP 37700 - Poços de Cal- $0.08 - MG - Tet$ :  $10351 721 - 1914$ 

![](_page_51_Picture_27.jpeg)

O Clube dos usuários de APPLE O maior acervo, de programas com quase 3000 títulos à sua disposição. Além disso, temos o APPLE NEWS, um jornal mensal com as novidades do clube e que serve como meio de comunicação entre os sócios para troca de informações.

#### **PC CLUBE**

APPLE CLUBE

Com mais de 1.500 Discos. O Clube de usuários do IBM-PC Com mais de 800 discos com as últimas novidades do mercado internacional. Mensalmente temos o PCNEWS, um canal de comunicação entre os sócios com todas as informações sobre o mundo dos **16 BITS.** 

#### **SOFTCLUBES**

Caixa Postal 12190 CEP 02098 Tel.: (011) 299-1166 SÃO PAULO SP

- · Aumente a produtividade de sua firma implantando um sistema em seu escritório ou em sua casa
- · O sistema será, totalmente personalizado conforme a necessidade da empresa ou do usuário.
- · Atendemos em todo o território nacional e também fora dele.
- · O orcamento do sistema será feito em 24 horas (sem compromisso).

#### O melhor preço do mercado.

- · O sistema poderá ser operado por qualquer pessoa, com ou sem experiência em informática.
- · Consulte-nos, sem compromisso, para maiores detalhes sobre o futuro de sua empresa na área de informática

**OCEAN SOFT** Caixa Postal 18833 - CEP 04699 São Paulo - SP - Fone (011) 581-7274 **DISMAC - TEXAS** 

#### REVENDA AUTORIZADA DE PEÇAS E ACESSÓRIOS SHARP

#### Assistência para todas as marcas de calculadoras eletrônicas, vídeo games, máquinas de escrever eletrônicas, micros da linha Apple.

Rua da Lapa, 107 - loja - Centro - RJ. Tel.: (021) 222-7137 e 221-2989 Av. Ministro Edgard Romero, 81/307 -**Madureira** Tel.: (021) 390-8225

#### bile Planet, Mundo Perdido, Ape man IDonky-Kongl, The Police Story. TK90X: Phantis I, Phantis N, Salamander, Battle Ships, Ball Breaker, Fantasy Ipornó), Desejo de matar III, Flingh Shark, Freddy Hardest, Renegade, Aygar. TK2000: Moen Patrol, Sintetizador de Voz, Montezuma's Revense, Cheplifter, Hero, Serpentine, Q. Bert, Xadrez, Buzzard Bait, Stär Blaster.

TEMOS AS OLTIMAS NOVIDADES EM PERIFÉRICOS PARA TODAS AS LINHAS DE MICRO, MESAS PARA COMPUTADO-RES ETC. PAGAMOS BEM PELO SEU EQUIPAMENTO USA--00.

#### **SOLICITE CATALOGO (GRATIS)** PROMOCÃO ESPECIAL (VÁLIDA APENAS ATÉ O DIA 3007/08 10 jagas: 1.600,00 - 20 jagas: 2.700,00 ESTES PRECOS SÃO VÁLIDOS PARA TODOS OS COM-PUTADORES E PARA TODOS OS JOGOS (INCLUMO) NOVIDADES). A FITA E AS DESPESAS POSTAIS SAO POR NOSSA CONTA SALZANI INFORMATICA: PRAÇA HEITOR LEVY 30 -TATUAPÉ - SÃO PAULO - SP - CEP. 03318 - TEL.

梅特 296 2015

## WS Services

![](_page_52_Picture_1.jpeg)

#### **MONTE VOCÊ MESMO!** Envie nome, endereço e receba o DA-TEX Catálogo, grátis.

![](_page_52_Picture_3.jpeg)

Gabinetes tipos basculante e gaveta padrão PC-XT. Fonte de 150W/190W. Monitores MDA-Hercules e CGA-RGB. Teclado ergonométrico. Inclui MANUAL DO USUÁRIO e todos os acessórios para montagem.

**DATEX Ltda. CGC 27287977/1-79** Av. 28 de Setembro, 373/710 20551, Rio de Janeiro, RJ Copyright C 1987 Tel.: (021) 208-8599 by DATEX Ltda.

![](_page_52_Picture_6.jpeg)

Criação, pianejamento e produção de eventos e promoções esportivas. culturals e artísticas.

Empresa com mais de 15 anos de experiência e agora, na era da Informática, agilizando e modernizando seus serviços.

Contatos: Tels: (021)325-9151  $325.0940$ TELEX: 2138440

Easy Soff

ZX SPECTRIM/TK SOX e TK 95

A Easy Software, oferece a voce os melhores e mais incríveis jogos e aplicativos do mercado, gravação e fitas de altíssima qualidade, e a' garantia do menor preço do mercado.Utilize nossos serviços e veja que somos realmente os melhores ! do mercado.

ZI-STETHNOTE SUE e TK 95 Nemesis - Isocopy - Omnicopy Spy ws Spy - Stallone Cobra. Art Studio - Art Studio (traduzi do) - Fairlight I - Fairlight II. OES: Temps muito mais programas a sua disposição. Peça catalogo gratis. CORRESPONDENCIA PARA: Travessa Marcon Nº 137 CONCÓPUIA - SC CEP: 89700

![](_page_52_Picture_14.jpeg)

ANUNCIAR NESSA SECÃO TELEFONE PARA

#### **ARICA SOFTWARE** TK90X - TK95 & SPECTRUM **JOGOS — NOVIDADES**

Thundercats, Basket Master, Taipan, Athena, Combat School, Grange Hill Mask I/II, Prohibition, Supersprit, Gryzor, He Man Adventure, Gauntlet, Jack The Nipper I/II, Poltergeist, Phantomas 1/11, Zynaps, Gun Runner, Indiana Jones, Renegade, Hidrofool, Trantor, Sentinel, Movia, Fairlight.

12 Programas Cz\$ 700,00 24 Programas Cz\$ 1.300,00 Preços Válidos até 31/08/88 FORMA DE PAGAMENTO: Vale Postal ou Cheque Nominal em nome de CARLOS ALBERTO FARIA. Vale Postal pagável na Agência CARLOS DE CAMPOS Solicite nosso catálogo completo grátis, temos centenas de Softs. ARICA SOFT - CAIXA POSTAL 47327 CEP 03599 - SÃO PAULO

SP.

INFORMATICA já a cobrar lique  $9(0132)361747$  ramal 23 361748 ramal 23 361749 ramal  $23$ 

(de 8h às 20 h) e receba seu catalogo em casa

R.ALEXANDRE MARTINS 143/122-SANTOS-SP

![](_page_52_Picture_21.jpeg)

![](_page_52_Picture_22.jpeg)

## adventures

![](_page_53_Picture_1.jpeg)

## **Reconhecendo Palavras**

esta altura do campeonato o leitor interessado em adventures pode estar impaciente para chegar ao estágio da criação de um jogo. É preciso ter um pouco mais de paciência pois chegaremos lá. Quanto mais se conhece a estrutura operacional destes sistemas, mais requisitos se tem para a compreensão dos jogos propriamente ditos.

Existem certas coisas na programação de adventures que são complexas e, aparentemente, desprovidas de sentido. Porém elas são muito importantes dentro do processo de costura de um jogo (afinal todos nós estamos interessados em adventures e não em idiotaventures ou panacajogos de palavras).

Fiz esta observação pois nesta edição vamos tratar de um tema um tanto quanto chato: o reconhecimento de palavras. Creio que não preciso alertar o leitor quanto ao que sucede com um adventure que mal consegue entender o que o jogador está tentando fazer.

Inicialmente temos que definir o tipo de comparação que o nosso jogo adotará. O sistema mais primitivo é aquele que define uma matriz, por exemplo PALAVRA\$ (MAXIMO), e que executa a busca direta, como estamos acostumados a ver em Basic:

FOR I=1 TO MAXIMO IF FRASE\$ = PALAVRA\$(I) THEN... NEXT I

ture é um jogo onde o jogador irá determinar o que será feito e portanto é esta a forma ocidental de se expressar: a ação seguida do objeto.

isto introduz um fato novo ao nosso sistema: uma vez que vamos trabalhar com dois tipos de elementos e que eles não se confundirão em termos de definição, então devemos trabalhar com duas listas separadas de palavras. É mais inteligente, mais objetivo, mais simples e mais higiênico.

Eu sei que o primeiro elemento de uma frase será sempre o verbo e portanto a tabela de verbos será a primeira a ser consultada (incluiremos aqui as direções). Os outros elementos da frase são objetos e estarão definidos numa outra tabela: a tabela de objetos.

Peço desculpas aos imortais da academia por ser obrigado a considerar a palavra NORTE como um verbo, mas compreendam, é para o bem dos adventures. Ademais, vamos tratar NORTE não como um verbo propriamente dito, mas como uma abreviação de "VA PARA O NORTE".

Vamos partir de um exemplo clássico: PEGUE A CANETA. Nesta frase o que interessa realmente é o verbo PEGUE e o objeto CANETA. Podemos desprezar certos elementos, tais como artigos, que o sentido não se perderá.

Supondo que tenham códigos correspondentes 7 e 9 e após ter passado pelo nosso turbo-analisador-gramatical-sintático, o que sobrará da frase são apenas esses dois números, sendo que o primeiro corresponde ao verbo e o segundo ao objeto. Para evitarmos armadilhas futuras, proponho a adoção de uma diferenciação para os códigos dos verbos, por exemplo o sinal "-". Desta forma teriamos -7 e 9, Para quem está programando em Assembler, dou uma dica: use o bit 7, do byte do código, pois 127 verbos e igual quantidade de objetos é um volume respeitável de elementos e poucos adventures chegam a isso. Esta estrutura verbo + objeto está presente na esmagadora maioria dos adventures e data dos primórdios da criação desses jogos. O resultado de tal sistema é a criação de adventures muito pobres em termos de possibilidades de interações com o jogador. Quem pretende levar a sério a criação de adventures não pode ficar preso a estruturas tão simples quanto essa. Há que se direcionar esforços de programação no sentido de buscar avanços nesta área. O que vou propor, daqui para frente, são conceitos que ainda não vi integralmente aplicados em adventures comerciais, até porque a programação necessária não é tarefa para tardes chuvosas de domingo. Voltando ao nosso exemplo, vamos acrescentar mais um objeto à frase: PEGUE A TAMPA E A CANETA. Codificando temos: -7, 5 e 9 (TAMPA=5). Novamente, o que interessa aqui são as palavras PEGUE, TAMPA e CANETA não é mesmo? ER-RADOOO.... O que acontece se eu escrever PEGUE A TAMPA DA CANETA (códigos -7, 5 e 9)? As frases codificadas são exatamente idênticas, mas a intenção é completamente diferente. Acontece que na primeira frase há mais um verbo, que ficou oculto pela partícula aditiva "e". O certo seria desmembrar a ação em duas frases: PEGUE A TAMPA e PEGUE A CANETA. Para visualizar melhor, veja o diagrama abaixo:

saindo deste looping poderiamos chegar numa instrução do tipo ON I GOTO...

ou algo semelhante.

O que importa aqui são duas coisas distintas, ou melhor, dois conceitos. O primeiro é que o sistema "esqueceu" a palavra original mas passou a manipular um pequeno código (I) que identificará esta mesma palavra em outra circunstância.

O segundo conceito é que o sistema exigiu, para o reconhecimento, não só a palavra completa mas também a sua grafia correta. Por exemplo: se eu desejasse que o jogo reconhecesse MACA e MACA como uma determinada fruta, o sistema geraria dois códigos diferentes. Mais à frente veremos como sair desta embrulhada.

Voltando à forma de reconhecimento, poderíamos adotar uma estrutura de abreviações, onde as definições se restringissem, por exemplo, às três primeiras letras de cada palavra. Por exemplo:

#### **EXA para EXAMINE NOR para NORTE**

#### DEI para DEIXE

Desta forma, o programa isola cada palavra da frase; obtém a forma abreviada e... craul Este processo é uma simplificação do anterior e o ganho de desempenho obtido com ele não é lá essas coisas. Fica muito fácil, neste caso, para o jogador confundir o sistema do jogo e se confundir também.

Podemos criar sistemas alternativos das mais variadas formas. Adotei, para as primeiras versões do jogo AMAZONIA, um sistema que gerava um código por palavra, obtido com a primeira letra e mais a somatória dos valores das outras letras. Este sistema se mostrou extremamente rápido porém não permitia um conjunto muito extenso de palavras.

Outro problema apresentado foi o de que certas palavras produziam o mesmo código e isto confundia o jogador.

Uma das formas mais interessantes, usadas atualmente, é aquela que identifica a palavra independentemente do número de letras fornecidas pelo jogador. O processo é o seguinte: dada as palavras

#### $FRASE$ = "EXAMPLEXAM" e PALAVRA$(5) = "EXAMPLE"$

a comparação é feita letra por letra e enquanto houver paridade de FRASE\$ para PALAVRA\$ o processo se repete. Quando o final de FRASE\$ for encontrado e havendo paridade para todas as letras, então o sistema assume que PALAVRA\$(5) era a palavra com a qual o jogador estava tentando se expressar.

A beleza deste processo é que ele simula uma situação real, imagine o que acontecerá com o sistema se forem fornecidas apenas as letras EX e o banco de palavras possuir EXAMINE, EXECUTE, EXTERMINE, etc. Poderíamos criar um jogo só de adivinhações.

Este exemplo nos leva a uma conclusão interessante: em certos casos, para sermos compreendidos pelo adventure somos obrigados a nos expressar coerentemente. Pense o que um amigo seu compreenderia se você chegasse até ele e dissesse:  $"EX"...$ 

PEGUE A TAMPA(E)A CANETA =  $-75 - 79$ PEGUE A TAMPA DA CANETA = -7 5 9 PEGUE A TAMPA DA CANETA =  $-75$ 

Para complicar mais um pouco, podemos considerar TAMPA DA CANETA como um objeto para diferenciar de TAMPA DO BULE, TAMPA DA CHALEIRA etc. Isto, porém, é uma outra estória. Vamos nos concentrar apenas nos objetos formados por uma única palavra.

Temos que reconhecer a particula "e" e assumir que a sua ocorrência na frase implica numa duplicação do verbo, a menos que:

PEGUE A TAMPA E COLOQUE A MA CANETA = -7 5 -8 5 9

Neste caso temos realmente duas ações distintas: PEGUE A TAMPA e COLO-QUE A TAMPA NA CANETA.

Condensamos tudo numa única frase e ainda usamos um pronome para referenciar o objeto TAMPA, mas a partícula "e" precisou ser ignorada. Isto ocorrerá sempre que o verbo não estiver oculto.

PEGUE A TAMPA E A CANETA E COLOQUE (AS) NA MALA =

Não se deve esperar que o computador entenda certas coisas que nós humanos temos dificuldades em assimilar. Jogar adventures por iníciais ou abreviações pode ser muito rápido, mas certamente foge da essência deste tipo de jogo, que é simular o real.

Com exceção dos movimentos NORTE/SUL/LESTE/OESTE, é preferivel que o sistema manipule a palavra toda ou pelo menos uma parte dela que faça sentido.

Quanto ao código gerado a partir do reconhecimento, temos alguns problemas. pela frente. Já deu para perceber que o indexador de dados não é muito útil quando tratamos com sinônimos. A saída, nestes casos, é relacionar cada palavra com um código independente. Por exemplo: EXAMINE, OLHE, VEJA, ESPIE, etc, receberiam um código qualquer como primeiro caracter da palavra.

#### $PALAVRA$(5) = CHR$(7) + PALAVRA$(5)$

Desta forma, quando a palavra for identificada obtém-se código correspondente. O resultado é que uma frase extensa pode ser reduzida a dois ou três códigos. Mas o que identificar? E como?

#### A ORGANIZAÇÃO DOS ELEMENTOS

Em primeiro lugar vamos obedecer a fórmulas atuais de construção de frases dada por verbo + objeto. Faremos isto não tanto por tradição, mas porque o advenComplicando um pouco mais podemos ter:

Decompondo temos: PEGUE A TAMPA PEGUE A CANETA COLOQUE A TAMPA NA MALA **COLOQUE A CANETA NA MALA** 

 $-75 - 79 - 853 - 893$ 

Aqui vai um brinde especial para o leitor esquematizar e codificar: PEGUE A CANETA, COLOQUE-LHE A TAMPA E GUARDE-A NA MALA

#### **CONCLUSÃO**

Como vimos nesta edição, a análise de uma frase pode se tornar algo perigoso e cheio de armadilhas, mas com um pouco de bom senso podemos equacionar o problema e resolvê-lo. Apesar desta complexidade intrínseca, a coisa vai piorar muito mais quando formos distinguir também os adverbios, adjetivos e principalmente os personagens que podem fazer parte do jogo.  $\overline{\mathbf{c}}$ 

MICRO SISTEMAS

 $\overline{3}$ 

## **VENHA CONHECER TUDO SOBRE** GERENCIAMENTO DA IMAGEM, INFORMAÇÃO, SISTEMAS E NOVAS TECNOLOGIAS

13<sup>°</sup> Congresso Nacional do Gerenciamento da Imagem e Informação

#### O Que é **Este Evento Internacional**

A EXPOMICRO-88 é um conjunto de ocontecimentos técnicos, sistémicos culturais e científicos do mais elevado nivel. Dois congressos e um seminório internacional, complementados por uma ótimo exposição, transformam este evento no maior programo de treinamento realizado no Brosil. E um das maiores do Mundo.

De 31 de agosto a 2 de setembro, em três 8 auditôrios simultaneamente do Palácio dos Convenções do Parque Anhembi em São Poulo.

Integrando Sistemos e Tecnologias é a tema básico do evento. Maior produtividade e aumento dos lucros é a principal tónica das 59 diferentes sessões técnicos.

Uma única idéia absorvida nesse envento e aplicado na sua empresa, poderá resultar em vultosa economia, Isso tem ocorrido em todas as Expomiero's já realizadas. Solicite hoje o Programa Oficial e detalhada. Números Que Falam Por Sí

![](_page_54_Picture_8.jpeg)

5º Congresso Brasileiro de Organização, Sistemas e Métodos

Seminário Internacional Sobre Gerência da Imagem e Informação: Sistemas e Tecnologias

XIII Exposição de Equipamentos, Produtos e Serviços Para o Gerenciamento da Informação

![](_page_54_Picture_12.jpeg)

**Alguns Dos Temas Que** Estarão Sendo **Apresentados** e Discutidos

· Estratégias de Acão e Organização · Aplicações de Processamento de Dados-Automocão de Escritórios · Sistemas Salariais · Processas de Mudanca · Impoctos da Nova Constituição · Gerencia do Informação Centros de Informação · Sistemas de Microfilmagem

· Gerenciamento da Documentação e

Você Terá Direito a **Tudo Isto Com Uma** Única e Super-Econômica Taxa de Inscrição

Todos os inscritos no Plano A (inscrição completa) terão direito a este extenso e valioso elenco de serviços e materiais:

- · Completa participação em qualquer um dos 6 extraordinários cursos que estarão ocorrendo no dia 31 de agosto.
- · Completa participação no 13º Congresso Nacional do Gerencimento da Imagem e Informação.
- · Completa participação no 5º Congresso Brasileiro de Organização, Sistemas e **Métodos**
- 

Em oito auditórios simultaneamente, estarão acontecendo 59 diferentes Sessões Técnicas de elevadissimo nível. Elas serão conduzidas por alguns dos mais renomodos especialistas do Brasil e exterior.

Serão 6 Cursos especialmente modulados para a Expomicro-88, 20 Conferências. 19 Seminarios com 38 conferências, 1 inédito Seminário Internacional, 4 Seminórios Especiais e 2 dinâmicos Painéis. Mois de 90 conferencistas estarão transferindo para você, uma enorme somo de conhecimentos e experiêncios.

ECONOMIZE 5 MIL DOLARES So o Seminario Internacional que está vindo para o Brasil para a EXPOMICRO-88, custa nos Estados Unidos e Europa, mais de 300 Dolares. Imagine agora, o custo na Inglaterra do Curso Avançado de O&M que também está vindo para a EXPOMICRO-88. Em resumo, todos os cursos, seminarios e eventos desta EXPONICRO-88, se fellos isoladamente, custariam mais de 5 MIL Dolares. È o que voce, no minimo, estará economizando. quando fizer hoje a sua inscrição neste acontecimento sem precedentes. Mais aindal Neste Tápido calculo não estão incluidos os altissimos custos das duas extraordinarias obras que voca estará recebendo como parte Integrante da sua inscrição.

Informação Redes Locais · Sistemas de Vaz-Dada-Imagem · Código de Borros · Pianejamento Integrado · Produtividade na Empresa · O&M nos Estatais · Estruturas Organizacionais ● CAD/CAM e CAD/COM · Desktop Publishing · Programas de Desburocratização · Falsificação de Documentos · Arquivologio e Documentação · Discos Opticos e Novos Tecnologias · Desenvolvimento Organizacional · Preservação Documental · Mudanças Comportamentois · Planejamento Organizacional · O&M nas Instituições Financeiras

#### **E MUITO MAIS...**

Solicite o Programa Oficial, enviando a ficha deste folder, para conhecer emdetalhes este enorme acontecimento.

#### **Um Evento do Mais** Alto Nível e **Baixíssimo Custo**

Existem três diferentes Planos de Participacão. Eles estão detalhados no Programa Oficial. Com tão somente 59 OTN's. você participa de tudo. Inscrevendo-se mais cedo, você economiza. Veja todos os detalhes no Programa Oficial.

- · Completa participação no Seminário Internacional Sobre Gerência da Imagem e Informação: Sistemas e Tecnologias, dentro do qual estão embutidos 7 Cursos do mais alto nivel técnico e sistêmico.
- · Um valioso exemplar dos Anais da EXPO-**MICRO-88.**
- · Um exemplar da fabulosa publicação Gerência da Imagem e Informação. Essa obra inédita e de alto valor, são os textos de apoio e artigos, que servirão de base aos participantes do Seminário Internacional. Seis tradufores e um Coordenador Editorial, estão ha 8 meses trabalhando nessa obra espetacular.
- · Convite para o Banquete Oficial.
- · Certificado do Curso (31 de agosto) que você frequentar.
- · Diploma de participação na EXPOMICRO-88. Dois Congressos.
- · Certificado de participação no Seminário Internacional.
- · Pasta com materiais de apoio.
- · Livre entrada na Exposição.
- · Condução grátis em confortáveis ônibus entre Hotéis Oficiais - Palácio das Convenções - Hotéis Oficiais.
- · E toda a grande infra-estrutura especialmente montada para você pelos organizadores da EXPOMICRO-88.

## Solicite GRATUITAMENTE e Sem Compromisso o PROGRAMA OFICIAL

![](_page_54_Picture_41.jpeg)

**CENADEM** Centro Nacional de Desenvolvimento do Gerenciamento da Informação

### desejo receber sem compromisso o Programa Oficial com

32 páginas, contendo todas as Rua Haddock Lobo, 585 - 5.º 01414 - São Paulo - SP informações sobre a EXPOMICRO-88.

![](_page_54_Picture_438.jpeg)

![](_page_54_Picture_439.jpeg)

# **JE SOFTNEW!**

## MAIS DE 1500 PROGRAMAS

ENTRE JOGOS APLICATIVOS, E UTILITÁRIOS À SUA DISPOSIÇÃO E NA COMPRA DE 35 JOGOS VOCE LEVA 4 GRATUITAMENTE

### E MAIS

PERIFERICOS, FONTE PARA MSX, INTERFACE PARA DRIVE CARTÃO 80 COLUNAS ETC...

### ESTAMOS AUTORIZADOS PELA MPO SOFT VIDEO A DISTRIBUIR FITAS DE CURSOS PARA MSX EM VIDEO CASSETE

**EM VIDEO CASSETE!!!** 

![](_page_55_Figure_6.jpeg)

### MESAS TABLE NEWS PARA ALS PLANO INDIVIDUAL REGULAVEL PARA TECLADO

### PRECISA DIZER MAIS...

**CURSO** 

RUA - MIGUEL MALDONADO 173 - JARDIM SÃO BENTO SÃO PAULO - SP CEP - 02524 **TELEFONE - (011) 266-2902**